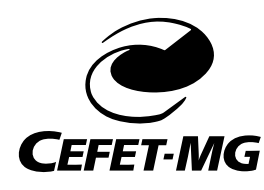

CENTRO FEDERAL DE EDUCAÇÃO TECNOLÓGICA DE MINAS GERAIS PROGRAMA DE PÓS-GRADUAÇÃO EM MODELAGEM MATEMÁTICA E COMPUTACIONAL

# SISTEMA DE TOMADA DE DECISÃO AUTÔNOMO DE COMPRA E VENDA DE AÇÕES BASEADO EM MÁQUINAS DE VETORES SUPORTE E OTIMIZAÇÃO DE PORTFÓLIOS

GUSTAVO PEIXOTO HANAOKA

Orientador: Rodrigo Tomás Nogueira Cardoso Centro Federal de Educação Tecnológica de Minas Gerais

Coorientador: Felipe Dias Paiva Centro Federal de Educação Tecnológica de Minas Gerais

> BELO HORIZONTE MAIO DE 2019

### GUSTAVO PEIXOTO HANAOKA

# SISTEMA DE TOMADA DE DECISÃO AUTÔNOMO DE COMPRA E VENDA DE AÇÕES BASEADO EM MÁQUINAS DE VETORES SUPORTE E OTIMIZAÇÃO DE PORTFÓLIOS

Tese apresentada ao Programa de Pós-graduação em Modelagem Matemática e Computacional do Centro Federal de Educação Tecnológica de Minas Gerais, como requisito parcial para a obtenção do título de Doutor em Modelagem Matemática e Computacional.

Área de concentração: Modelagem Matemática e Computacional

Linha de pesquisa: Sistemas Inteligentes

Orientador: Rodrigo Tomás Nogueira Cardoso Centro Federal de Educação Tecnológica de Minas Gerais

Coorientador: Felipe Dias Paiva Centro Federal de Educação Tecnológica de Minas Gerais

CENTRO FEDERAL DE EDUCAÇÃO TECNOLÓGICA DE MINAS GERAIS PROGRAMA DE PÓS-GRADUAÇÃO EM MODELAGEM MATEMÁTICA E COMPUTACIONAL BELO HORIZONTE MAIO DE 2019

Hanaoka, Gustavo Peixoto

H233s Sistema de tomada de decisão autônomo de compra e venda de ações baseado em máquinas de vetores suporte e otimização de portfólios / Gustavo Peixoto Hanaoka. – 2019. 95 f.

Tese de doutorado apresentada ao Programa de Pós-Graduação em Modelagem Matemática e Computacional.

Orientador: Rodrigo Tomás Nogueira Cardoso.

Coorientador: Felipe Dias Paiva.

Tese (doutorado) – Centro Federal de Educação Tecnológica de Minas Gerais.

1. Máquinas de vetores de suporte – Teses. 2. Administração de risco financeiro – Teses. 3. Aprendizado do computador – Teses. 4. Gerenciamento de portfólio – Teses. 5. Mercado de capitais – Teses. I. Cardoso, Rodrigo Tomás Nogueira. II. Paiva, Felipe Dias. III. Centro Federal de Educação Tecnológica de Minas Gerais. IV. Título.

#### CDD 006.31

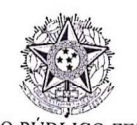

SERVIÇO PÚBLICO FEDERAL MINISTÉRIO DA EDUCAÇÃO CENTRO FEDERAL DE EDUCAÇÃO TECNOLÓGICA DE MINAS GERAIS COORDENAÇÃO DO PROGRAMA DE PÓS-GRADUAÇÃO EM MODELAGEM MATEMÁTICA E COMPUTACIONAL

## SISTEMA DE TOMADA DE DECISÃO AUTÔNOMO DE COMPRA E **VENDA DE AÇÕES BASEADO EM MÁQUINA DE VETORES** SUPORTE E OTIMIZAÇÃO DE PORTFÓLIOS.

Tese de Doutorado apresentada por Gustavo Peixoto Hanaoka, em 23 de maio de 2019, ao Programa de Pós-Graduação em Modelagem Matemática e Computacional do CEFET-MG, e aprovada pela banca examinadora constituída pelos professores:

subdir

Prof. Dr. Rodrigo Tomás Nogueira Cardoso Centro Federal de Educação Tecnológica de Minas Gerais

Prof. Dr. Felipe Dias Paiva Centro Federal de Educação Tecnológica de Minas Gerais

Prof. Dr. Paulo André Lima de Castro Instituto Tecnológico de Aeronáutica

Prof. Dr. Daniel Hasan **Balir** 

Centro Federal de Educação Tecnológica de Minas Gerais

Prof<sup>a</sup>, Dr<sup>a</sup> Elisângela Martins de Sá Centro Federal de Educação Tecnológica de Minas Gerais

Prof. Dr. Adriano César Machado Pereira Centro Federal de Educação Tecnológica de Minas Gerais

Visto e permitida à impressão,

Prof. Dr. Thiago de Souza Rodrigues Coordenador do Programa de Pós-Graduação Stricto Sensu em Modelagem Matemática e Computacional

Dedico este trabalho à minha mãe, Maria Izabel.

# Agradecimentos

Agradeço primeiramente a minha mãe, Maria Izabel, pelo apoio incondicional e a toda minha família pelo incentivo.

Aos meus orientadores Dr. Rodrigo Tomás Nogueira Cardoso e Dr. Felipe Dias Paiva pelos ensinamentos, incentivo, compreensão e paciência durante todo o período de estudo.

Aos professores participantes da banca por aceitarem contribuir com o trabalho desenvolvido: Dr. Paulo André L. de Castro, Dr. Daniel Hasan Dalip, Dra. Elisângela Martins de Sá, Dr. Adriano C. Machado Pereira.

Ao Centro Federal de Educação Tecnológica de Minas Gerais, por fornecer toda a estrutura necessária para o meu aprendizado e a todos os docentes e discentes do Programa de Pós-Graduação em Modelagem Matemática e Computacional do CEFET-MG.

Ao meu grande amigo, Henrique Gonçalves Neves, por me acompanhar durante toda essa jornada.

À CAPES, CNPq e FAPEMIG pelo apoio financeiro durante o doutorado.

*"Yes, there are two paths you can go by But in the long run There's still time to change the road you're on And it makes me wonder"* (Led Zeppelin - Stairway To Heaven)

## Resumo

O presente trabalho propõe um sistema de tomada de decisão autônomo de compra e venda diária de ações que utiliza o método de máquinas de vetores suporte (SVM - *Support Vector Machines*), otimização de portfólios e uma estratégia de venda. Por meio da votação majoritária de um comitê de classificadores SVM, é feita a identificação dos ativos capazes de atingirem rendimentos específicos ao longo do dia, considerando os retornos alvos de ganho de 1%, 2% e 3%. Os classificadores que compõem o comitê são definidos a partir de diferentes funções *kernel*, bem como diferentes valores dos hiperparâmetros da SVM. De posse dos ativos capazes de atingirem o retorno alvo estipulado, um modelo de otimização linear inteira mista, que busca minimizar o risco, representado pelo valor em risco condicional (CVaR - *Conditional Value-at-Risk*), ao mesmo tempo que estipula um limite mínimo para o retorno esperado, realiza a alocação ótima de recursos levando em consideração apenas os ativos indicados pela classificação. O modelo de otimização realiza a alocação de recursos a partir de um portfólio inicial, permitindo assim o rebalanceamento, além de estipular um valor mínimo e máximo de proporção de investimento em cada ativo presente no portfólio, levando em consideração os custos de transação incorridos nas operações de compra e venda. Os ativos utilizados nesta pesquisa consistem nos ativos presentes no portfólio teórico do índice Bovespa (Ibovespa) do ano de 2005 a 2016. Para testar a eficácia do sistema proposto como um todo, é realizada uma etapa *in-sample*, compreendendo o período de 2005 a 2006, com o intuito de decidir qual o retorno alvo de ganho mais ideal, de acordo com a precisão da classificação, definir o número de dados a ser utilizado no conjunto de treinamento dos classificadores, definir o número de dados a ser utilizado como entrada do modelo de alocação de recursos e verificar a otimalidade das soluções encontradas. Em sequência, é realizada uma etapa *out-of-sample*, compreendendo o período de 2007 a 2016, em que o sistema integrado proposto é comparado com sistemas baseados nos métodos individuais que o compõem, em que se compara os rendimentos financeiros obtidos por cada sistema. Os resultados alcançados mostram a superioridade do sistema integrado proposto, quando comparado com a utilização dos sistemas baseados nos métodos individuais e do rendimento do Ibovespa.

Palavras-chave: Máquinas de Vetores Suporte. Valor em Risco Condicional. Aprendizagem de Máquina. Otimização de Portfólios. Mercado de Capitais.

## Abstract

The present work proposes an autonomous decision making system of daily buying and selling of shares using the Support Vector Machines (SVM) method, portfolio optimization and a selling strategy. The majority vote of an SVM classifier committee identifies assets capable of achieving specific yields throughout the day, taking into account the target return of 1%, 2% and 3%. The classifiers that make up the committee are defined from different kernel functions, as well as different values of SVM hyperparameters. With assets capable of achieving the stipulated target return, a mixed integer linear optimization model that seeks to minimize the risk represented by the conditional value-at-risk (CVaR) at the same time which sets a minimum threshold for expected return, performs optimal resource allocation taking into consideration only the assets indicated by the classification. The optimization model allocates resources from an initial portfolio, thus allowing for rebalancing, as well as stipulating a minimum and maximum investment ratio for each asset in the portfolio, taking into account transaction costs incurred in buying and selling operations. The assets used in this research consist of the assets present in the theoretical portfolio of the Bovespa Index (Ibovespa) from 2005 to 2016. To test the effectiveness of the proposed system as a whole, a in-sample step is performed, covering the period 2005 to 2006, in order to decide which is the most optimal gain target return, according to the precision of classification, define the number of data to be used in the training set of the classifiers, define the number of data to be used as input of the resource allocation model and verify the optimality of the solutions found. Then, an out-of-sample stage is performed, covering the period 2007 to 2016, in which the proposed integrated system is compared with systems based on the individual methods that compose it, comparing the financial yields obtained by each system. The results show the superiority of the proposed integrated system when compared to the use of systems based on individual methods and the Ibovespa yield.

Keywords: Support Vector Machines. Conditional Value-at-Risk. Machine Learning. Portfolio Optimization. Capital Market.

# Lista de Figuras

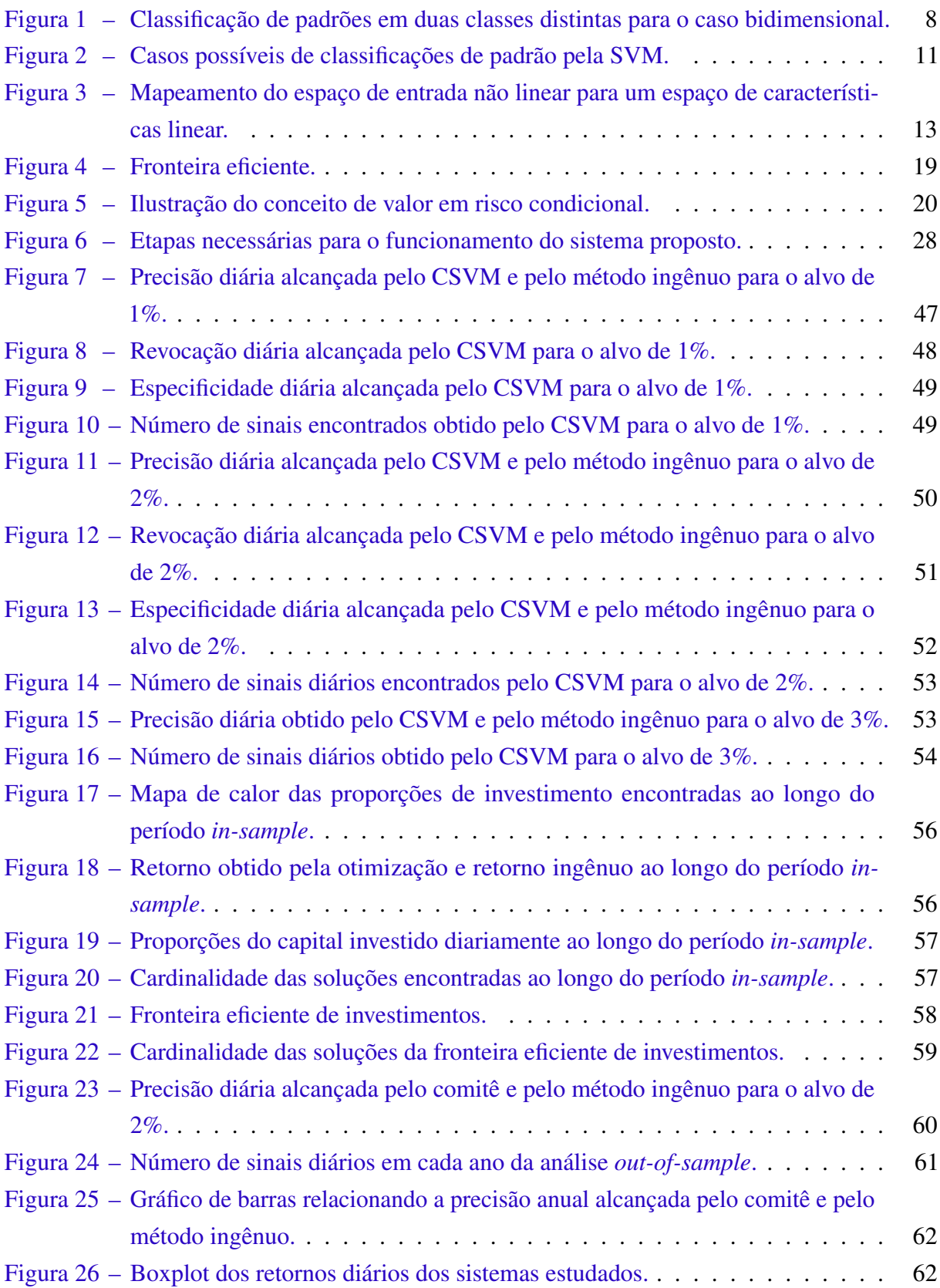

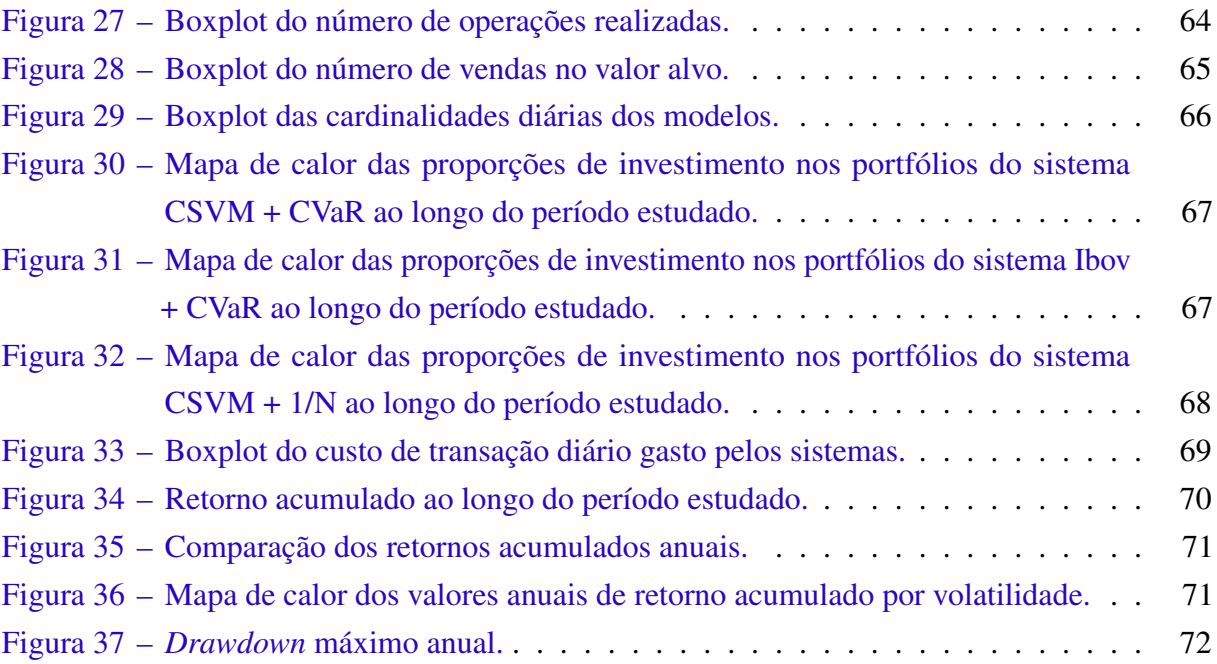

# Lista de Tabelas

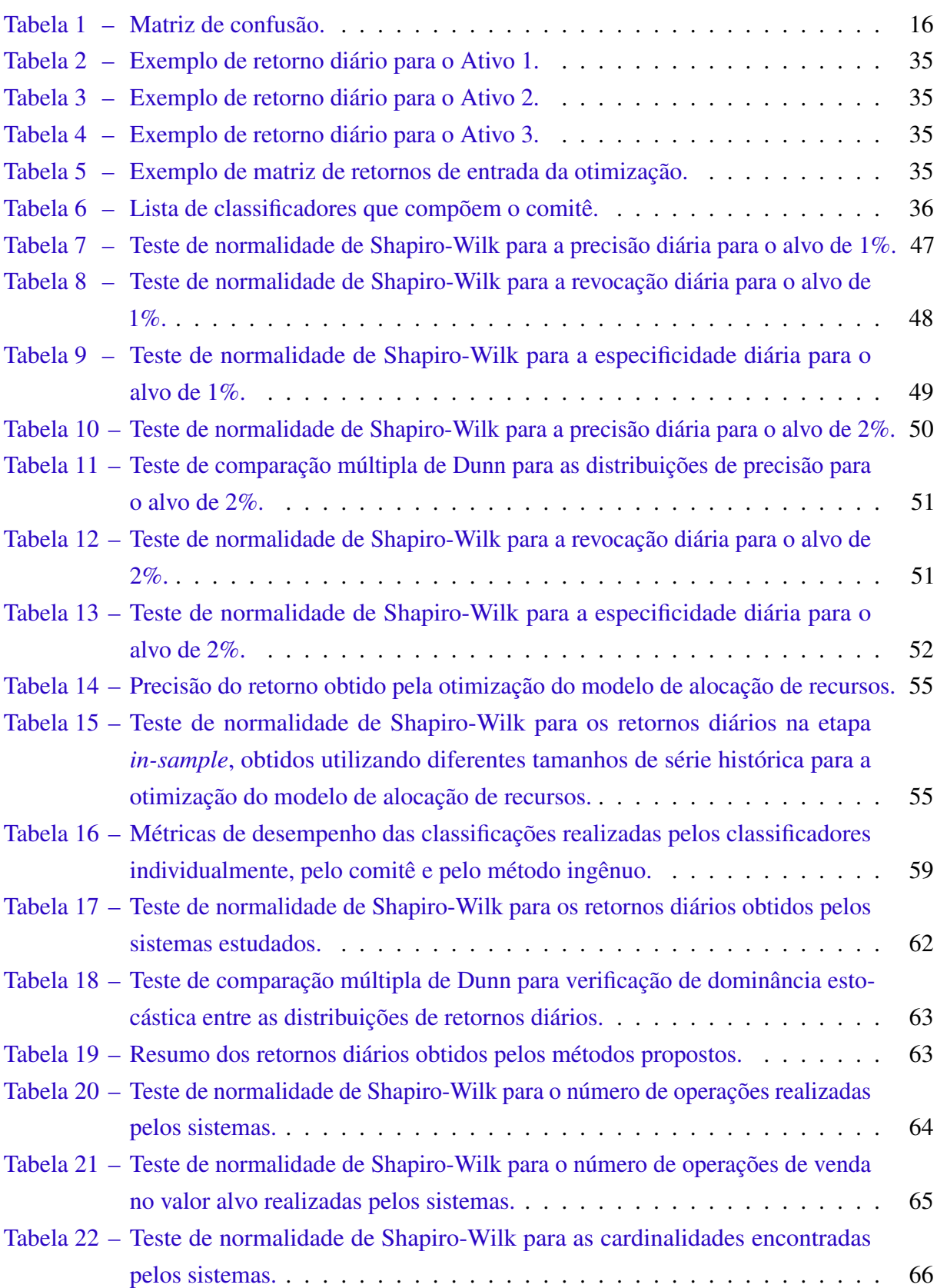

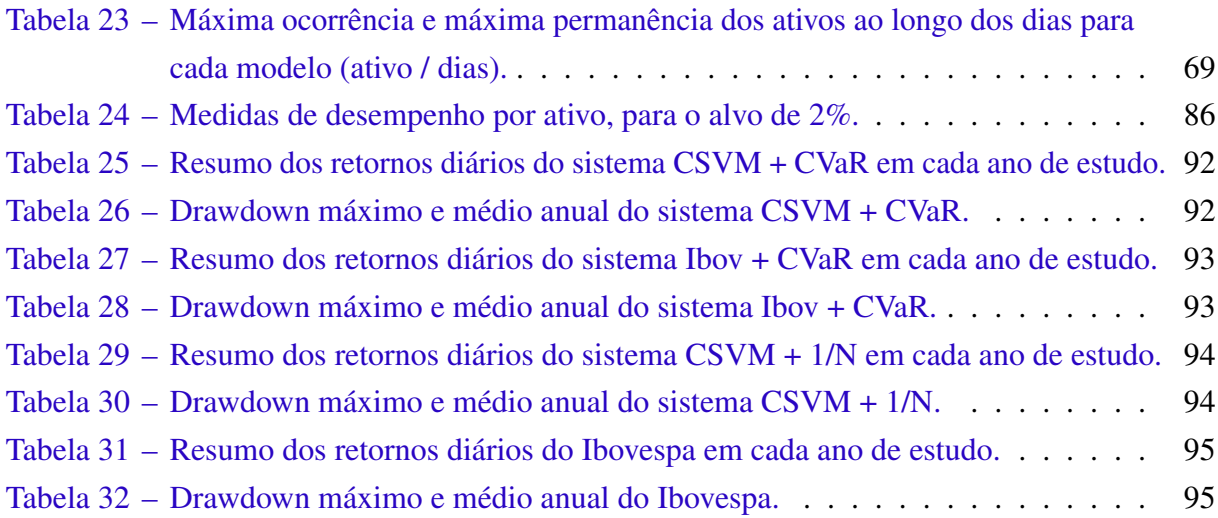

# Lista de Quadros

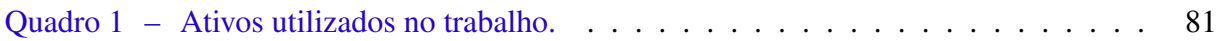

# Lista de Algoritmos

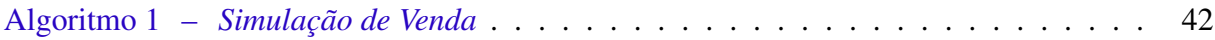

# Sumário

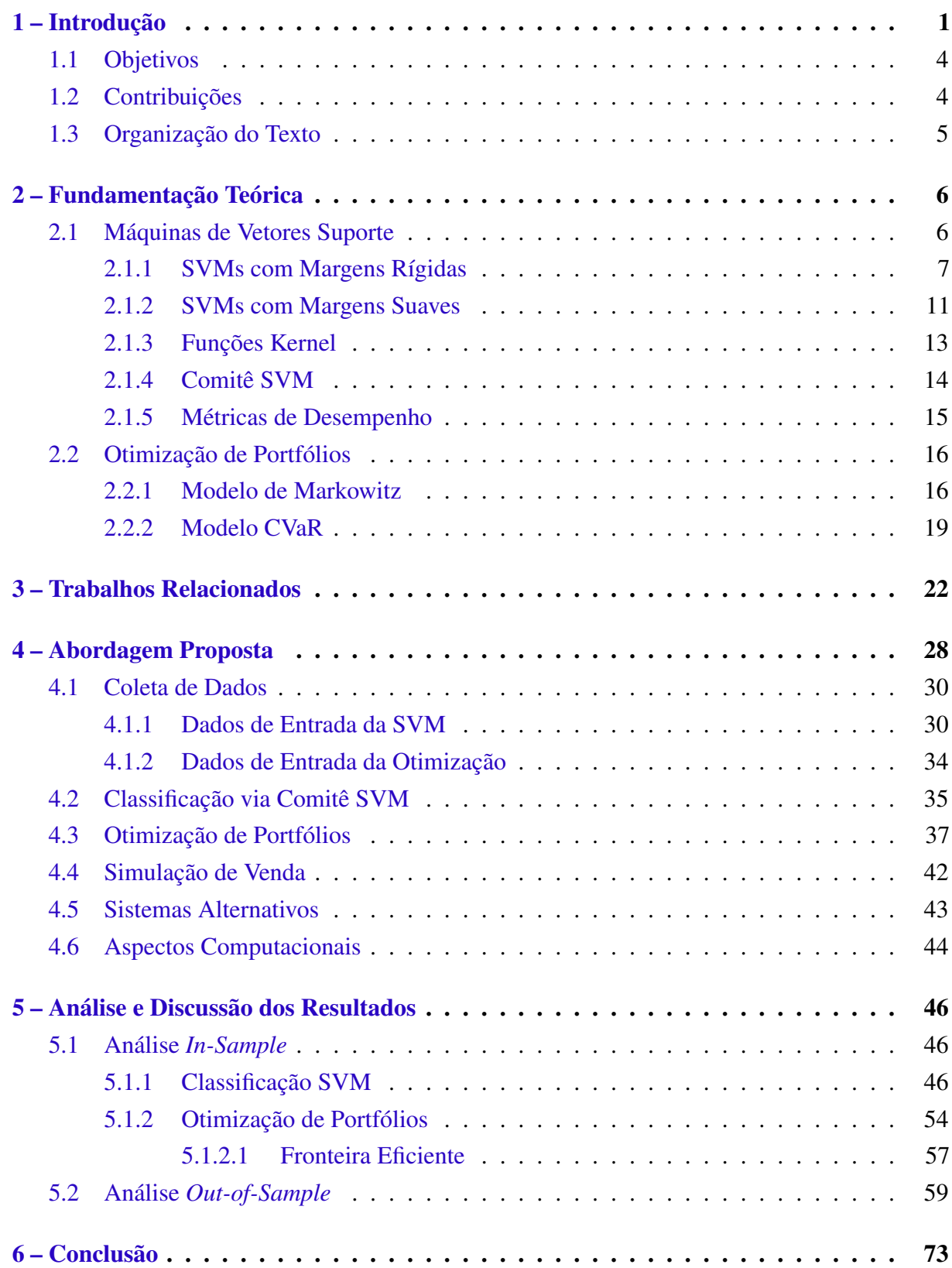

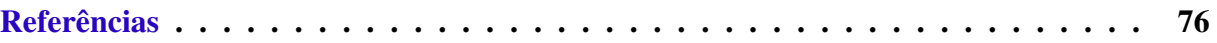

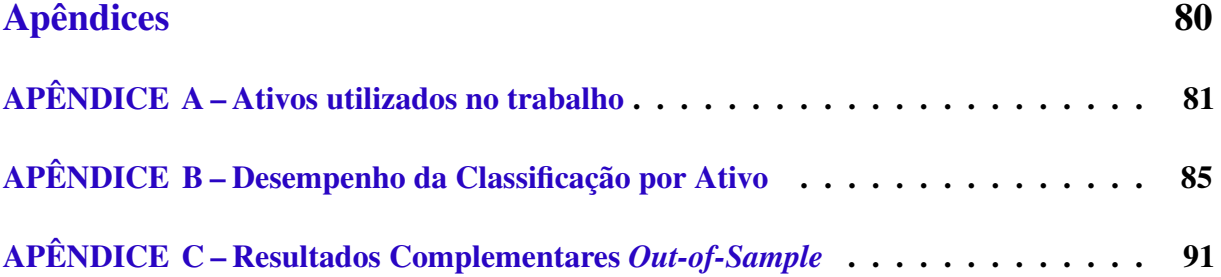

# <span id="page-17-0"></span>Capítulo 1

## Introdução

O problema de tomada de decisão no mercado financeiro em relação a escolha do melhor momento de compra e venda de ações, em quais ativos investir e qual a proporção do capital disponível alocar, é um problema antigo que vem ganhando cada vez mais a atenção de áreas relacionadas a modelagem matemática, computacional e estatística. A relevância do desenvolvimento crescente de estudos na área decorre da necessidade de diminuir as incertezas geradas pela tomada de decisão no mercado financeiro, uma vez que as operações realizadas envolvem, em geral, um montante significativo de capital a ser manipulado.

De acordo com a Hipótese do Mercado Eficiente explicada nos trabalhos de [Fama](#page-92-1) [\(1965\)](#page-92-1) e [Malkiel e Fama](#page-93-0) [\(1970\)](#page-93-0), a tentativa de previsão de tendências de valores de produtos financeiros é inviável, uma vez que seu movimento ao longo do tempo possui características aleatórias e independentes. No entanto, todos os agentes que participam do mercado financeiro buscam encontrar padrões de movimento de preços, tendo como objetivo tomar decisões que maximizem sua satisfação em relação ao lucro. De acordo com [Naseer e Tariq](#page-94-0) [\(2015\)](#page-94-0), vários trabalhos acadêmicos foram desenvolvidos com o intuito de analisar séries temporais financeiras, buscando justificativas para embasar a possibilidade de previsão de tendências, mostrando assim que essas séries apresentam certa persistência, repetindo, em períodos futuros, padrões já identificados em períodos passados.

Na busca de previsão de tendências do mercado financeiro tem-se então duas abordagens, a análise técnica e a análise fundamentalista. De acordo com [Edwards, Magee e Bassetti](#page-92-2) [\(2018\)](#page-92-2), a análise técnica é o estudo da ação do próprio mercado, utilizando os valores de transação dos ativos e volume de transação, para gerar indicadores que, geralmente em forma de gráficos, auxiliam na tomada de decisão no mercado financeiro. Já a análise fundamentalista busca utilizar informações como o relatório dos auditores, capacidade gerencial, balanço trimestral das empresas, entre outros, para obter previsões do movimento futuro do mercado.

Podendo utilizar tanto indicadores da análise técnica como da análise fundamentalista, a área de aprendizagem de máquina tem bastante destaque na análise de séries temporais financeiras na previsão e classificação de tendências do mercado financeiro, na qual se situam as máquinas de vetores suporte (SVM - *Support Vector Machines*). Vários trabalhos realizam análises a respeito da eficácia da SVM na previsão e classificação de valores do mercado, como [Huang,](#page-93-1) [Nakamori e Wang](#page-93-1) [\(2005\)](#page-93-1), [Gavrishchaka e Banerjee](#page-92-3) [\(2006\)](#page-92-3), [Das e Padhy](#page-92-4) [\(2012\)](#page-92-4), [Sheta, Ahmed](#page-94-1) [e Faris](#page-94-1) [\(2015\)](#page-94-1) e [Thu e Xuan](#page-94-2) [\(2018\)](#page-94-2). Dentre as dificuldades enfrentadas por pesquisadores que utilizam o aprendizado de máquina para este fim, pode-se citar a dificuldade em determinar quais variáveis de entrada da técnica utilizada são mais significativas em relação ao resultado desejado, qual previsor ou classificador utilizar dentre as várias técnicas disponíveis, e qual a variável de saída a ser classificada ou prevista mais ideal para o fim que a técnica se propõe.

Na tentativa de diminuir as fraquezas que cada técnica de aprendizagem de máquina possui, uma vez que é impossível determinar uma única técnica que seja capaz de classificar ou prever de forma ótima para todos os conjuntos de dados, encontra-se vários trabalhos que utilizam uma combinação de técnicas para atingir o objetivo desejado. Nesse sentido, alguns trabalhos estudam a aplicação da técnica de comitê de classificadores para previsão e classificação de tendências do mercado financeiro, como em [Tsai et al.](#page-94-3) [\(2011\)](#page-94-3) e [Yang et al.](#page-95-0) [\(2016\)](#page-95-0).

Em geral, os trabalhos citados que utilizam a aprendizagem de máquina se limitam a previsão ou classificação de valores dos ativos do mercado financeiro, não apresentando, como fase posterior, uma forma ótima de alocação de recursos no momento de compra e venda desses ativos.

Uma outra área bastante estudada relacionada à compra e venda de ações consiste na otimização de portfólios, que busca realizar a alocação ótima de recursos nos ativos disponíveis a partir da resolução de modelos matemáticos. Esses modelos buscam refletir matematicamente o desejo do investidor de minimizar seu risco, ao mesmo tempo que maximiza seu retorno. Dentre as várias formas de mensurar o risco, pode-se citar os modelos de *downside risk* que buscam mensurar o risco a partir das perdas relacionadas a um portfólio. Uma medida de risco bastante explorada, que se enquadra em medida de *downside risk*, é o valor em risco condicional (CVaR - *Conditional Value-at-Risk*). Como exemplo, os trabalhos de [Hanaoka](#page-93-2) [\(2013\)](#page-93-2), [Hanaoka, Cardoso](#page-93-3) [e Paiva](#page-93-3) [\(2016\)](#page-93-3), [Wang et al.](#page-95-1) [\(2014\)](#page-95-1), [Barroso et al.](#page-92-5) [\(2017\)](#page-92-5), [Yu, Chiou e Yang](#page-95-2) [\(2017\)](#page-95-2) e [Ferreira et](#page-92-6) [al.](#page-92-6) [\(2018\)](#page-92-6), utilizam essa medida de risco para construir modelos de alocação de recursos.

Dentre os trabalhos citados da área de otimização de portfólios, verifica-se que, em geral, não há uma classificação inicial de quais ativos tem a possibilidade de serem mais adequados a formarem um portfólio, ficando a cargo da otimização decidir quais ativos utilizar para formar o portfólio ótimo.

Uma questão que surge é: *podem essas duas metodologias trabalharem de forma integrada para melhorar a tomada de decisão dos melhores momentos de compra e venda, bem como o quanto comprar e vender de cada ativo no mercado de ações?*

Como parte da presente pesquisa, uma resposta para essa questão foi apresentada no trabalho de [Paiva et al.](#page-94-4) [\(2019\)](#page-94-4). Utilizando classificadores SVM para a identificação dos ativos aptos a atingirem um retorno alvo de ganho, juntamente com a otimização de portfólios, por meio do modelo de média-variância de Markowitz, foi proposto um mecanismo integrado para tomada de decisão no mercado de ações brasileiro. Os diversos classificadores SVM (27 no total) ficaram, individualmente, responsáveis por classificarem os ativos que poderiam gerar um retorno alvo de ganho de 1%, 1,5% e 2% em relação ao valor de abertura de cada dia. Após a classificação, o modelo original de Markowitz ficou responsável por alocar recursos para os ativos indicados pela SVM. Foi feita então uma simulação de compra e venda dos ativos dos portfólios encontrados ao longo do tempo, sendo possível calcular os rendimentos obtidos por meio da venda dos ativos presentes no portfólio, de acordo com o retorno alvo de ganho estipulado. A escolha de qual classificador SVM utilizar em cada mês, quais parâmetros utilizar, bem como qual retorno alvo de ganho considerar como ideal, foi baseada em uma etapa *in-sample* que consistiu no rendimento obtido no mês anterior pela integração de cada classificador individual com o modelo de otimização de portfólios. Com uma análise *out-of-sample*, que compreendeu o período de 2002 a 2016, foram apresentados resultados favoráveis advindos da integração das metodologias citadas. Como um trabalho inicial, deve-se citar como limitações a forma de escolha do melhor classificador a ser utilizado durante a fase *out-of-sample*, bem como a ausência de rebalanceamento, custos de transação e estipulação de valores mínimos e máximos de investimento em cada ativo, incorporados como restrições no modelo de otimização.

Buscando preencher as lacunas da pesquisa realizada inicialmente, o presente trabalho propõe um sistema de tomada de decisão autônomo de compra e venda diária de ações, baseado nas classificações realizadas por um comitê SVM (CSVM), otimização de portfólios e uma estratégia de venda dos ativos presentes no portfólio, ao longo do dia. Em cada dia, a identificação de quais ativos poderão atingir o retorno alvo de ganho desejado será realizada por meio de um comitê composto por vários classificadores SVM. Dessa forma, diz-se que o ativo possui sinal, caso a classificação indique que o retorno alvo de ganho será atingido, ou não possui sinal, caso contrário. Após a etapa de classificação, tem-se a identificação de um conjunto de ativos que podem atingir o retorno alvo de ganho desejado, estando aptos a formarem um portfólio. Por meio da otimização de um modelo matemático que busca minimizar o risco, representado pelo CVaR, ao mesmo tempo que exige um limite mínimo de retorno desejado, faz-se a alocação ótima de recursos nos ativos anteriormente classificados. O modelo utilizado faz a alocação de recursos a partir de um portfólio inicial, permitindo assim o rebalanceamento, além de considerar o custo de transação incorrido nas operações de compra e venda, e a possibilidade de estipular um valor mínimo e máximo de proporção de investimento nos ativos do portfólio. A partir do portfólio estipulado, propõe-se uma estratégia de venda ao longo do dia baseada no valor de retorno alvo desejado, sendo assim possível verificar a eficácia do sistema proposto ao longo do tempo em relação ao retorno obtido.

Para avaliar a eficácia do sistema integrado proposto como um todo, ou seja, sem considerar individualmente suas partes, serão realizadas duas análises. Na primeira análise, compre-

endendo o período de 2005 a 2006, será definido um retorno alvo de ganho mais adequado em relação a capacidade assertiva da classificação por meio do CSVM, determinada a quantidade de dados mais adequada a ser utilizada no treinamento da SVM, determinado o tamanho da série histórica utilizada pelo modelo de alocação de recursos e a verificação da otimalidade das soluções encontradas por meio da otimização do modelo. Nesta análise, as partes individuais do sistema serão testadas e calibradas, de forma que parte-se do princípio, ao analisar o sistema como um todo, de que os dados utilizados são conhecidos. Na segunda análise, compreendendo o período de 2007 a 2016, o sistema será posto à prova, sendo possível analisar a assertividade da classificação realizada para o retorno alvo de ganho definido, bem como comparados os retornos financeiros resultantes da simulação de compra e venda, obtidos pelo sistema integrado proposto, pelo sistema baseado unicamente na classificação por meio do CSVM, pelo sistema baseado apenas na otimização de portfólios e pelo Ibovespa. Nesta segunda análise, a simulação será realizada partindo do princípio de que os dados não são conhecidos, tornando o experimento mais próximo de operações reais no mercado. Dessa forma, considerando o sistema como um todo, a primeira análise corresponderá aos experimentos *in-sample*, enquanto a segunda análise corresponderá aos experimentos *out-of-sample*.

## <span id="page-20-0"></span>1.1 Objetivos

O objetivo geral é criar um sistema de tomada de decisão autônomo de compra e venda diária de ações, que integra a classificação do retorno alvo a ser atingido por meio de um comitê SVM, a otimização de portfólios por meio de um modelo de programação linear inteira mista de alocação de recursos e uma estratégia de venda dos ativos ao longo do dia, capaz de gerar um retorno financeiro favorável ao investidor.

Como fragmentação do objetivo geral, tem-se os seguintes objetivos específicos:

- Definir um retorno alvo de ganho a ser alcançado nas operações do mercado acionário brasileiro, que seja mais adequado em relação as medidas de desempenho calculadas a partir das classificações realizadas pela SVM;
- Estabelecer um comitê de classificadores SVM para classificação de quais ativos poderão atingir o alvo de ganho estipulado;
- Implementar um modelo matemático de otimização linear inteira mista para alocação ótima de recursos, baseado na medida de risco CVaR;
- Definir uma estratégia de venda, ao longo do dia, dos ativos presentes no portfólio encontrado, baseada no retorno alvo de ganho estabelecido.

## <span id="page-21-0"></span>1.2 Contribuições

A presente pesquisa gerou, ao longo do tempo, contribuições que foram expostas nas seguintes publicações:

- PAIVA, F. D. ; CARDOSO, R. T. N. ; HANAOKA, G. P. ; DUARTE, W. M. . Decisionmaking for financial trading: A fusion approach of machine learning and portfolio selection. Expert Systems with Applications, v. 115, p. 635-655, 2019.
- FERREIRA, F. ; CARDOSO, R. T. N. ; HANAOKA, G. P. ; PAIVA, F. D. . Parallel MOEAs for Combinatorial Multiobjective Optimization Model of Financial Portfolio Selection. In: IEEE Congress on Evolutionary Computation (CEC), 2018, Rio de Janeiro. IEEE Congress on Evolutionary Computation (CEC), 2018.
- BARROSO, B. C. ; FERREIRA, F. ; HANAOKA, G. P. ; PAIVA, F. D. ; CARDOSO, R. T. N. . Portfolios investment through a combinatorial multiobjective optimization model using CVaR. In: IEEE Congress on Evolutionary Computation, 2017, Donostia. Proceeding of the IEEE Congress on Evolutionary Computation, 2017.
- HANAOKA, G. P. ; CARDOSO, R. T. N. ; PAIVA, F. D. . Modelo Multiobjetivo para Seleção de Portfólios com Restrição de Cardinalidade, Custo de Transação e Valor em Risco Condicional. TEMA. Tendências em Matemática Aplicada e Computacional, v. 17, p. 353, 2016.
- HANAOKA, G. P. ; CARDOSO, R. T. N. ; PAIVA, F. D. . Composição de carteiras de investimentos através da otimização combinatória do modelo CVaR multiobjetivo restrito. In: XLVII Simpósio Brasileiro de Pesquisa Operacional, 2015, Porto de Galinhas / PE. XLVII SBPO, 2015.

## <span id="page-21-1"></span>1.3 Organização do Texto

No Capítulo [1](#page-17-0) foi feita uma introdução do tema abordado no presente trabalho, com os objetivos a serem atingidos. No Capítulo [2](#page-22-0) será feita uma exposição dos conceitos teóricos envolvidos no desenvolvimento do trabalho. No Capítulo [3](#page-38-0) serão apresentados alguns trabalhos relacionados a presente pesquisa. No Capítulo [4](#page-44-1) o sistema proposto será descrito. No Capítulo [5](#page-62-0) será feita a análise dos resultados obtidos. No Capítulo [6](#page-89-0) serão apresentadas as conclusões a respeito da pesquisa.

## <span id="page-22-0"></span>Capítulo 2

## Fundamentação Teórica

### <span id="page-22-1"></span>2.1 Máquinas de Vetores Suporte

O aprendizado de máquina desempenha um importante papel em áreas como tomada de decisões de negócios, monitoramento de cadeia de produção e previsão ou classificação de preços de ações do mercado financeiro, [\(THU; XUAN,](#page-94-2) [2018\)](#page-94-2). De acordo com [Abe](#page-92-0) [\(2005\)](#page-92-0), classificar padrões significa classificar objetos em diferentes categorias, ou classes, em que um programa de computador é o classificador, e as entradas do classificador são chamadas características. Em geral existem duas categorias de classificadores, os paramétricos, em que são feitas suposições a respeito da distribuição dos dados, e os não paramétricos, em que nenhuma suposição é feita. Redes neurais artificiais, sistemas *fuzzy* e máquinas de vetores suporte (SVM - *Support Vector Machines*) são típicos modelos não paramétricos, enquanto modelos de regressão linear, modelos autoregressivos e modelos de média móvel autoregressivos são modelos paramétricos. O aprendizado é dito supervisionado se é necessário fornecer para o classificador, durante o treinamento, as entradas e as saídas desejadas do método, caso em que se enquadra a SVM, e dito não supervisionado, caso contrário.

A SVM consiste em um método formulado a partir dos princípios da Teoria do Aprendizado Estatístico descrito em [Vapnik](#page-95-3) [\(1999\)](#page-95-3) e [Vapnik](#page-95-4) [\(2013\)](#page-95-4), que possibilita encontrar matematicamente o melhor classificador para um dado conjunto de treinamento. Além do trabalho de Vapnik, os conceitos teóricos abordados nesta seção foram baseados nos trabalhos de [Haykin](#page-93-4) [\(1994\)](#page-93-4), [Duda, Hart e Stork](#page-92-7) [\(2012\)](#page-92-7) e [Alpaydin](#page-92-8) [\(2014\)](#page-92-8).

A ideia principal da SVM é buscar obter, por meio de um problema de otimização, um hiperplano ótimo que separe os dados a serem classificados em diferentes classes. Caso os dados não sejam linearmente separáveis, o método apresenta um artifício para relaxar o problema de otimização inicialmente proposto e um mapeamento do espaço de entrada em um espaço mais adequado a ser tratado como linearmente separável.

#### <span id="page-23-0"></span>2.1.1 SVMs com Margens Rígidas

Inicialmente, a SVM foi proposta para separação de padrões em duas classes. Seja  $\mathbf{x}_i$ , com  $i = 1, ..., M$ , padrões de treinamento pertencentes a uma das classes  $C_1$  ou  $C_2$ , rotulados como  $d_i = +1$ , caso pertença a classe  $C_1$ , e  $d_i = -1$ , caso pertença a classe  $C_2$ . Se os dados são linearmente separáveis, é possível obter uma função de decisão capaz de separar os dados de treinamento de acordo com a Expressão [1,](#page-23-1)

$$
D(\mathbf{x}) = \mathbf{w}^T \mathbf{x} + b \tag{1}
$$

<span id="page-23-2"></span><span id="page-23-1"></span>em que x é o vetor de entrada, w é o vetor de pesos a ser ajustado e b o *bias* (ou viés). Dessa forma, a equação do hiperplano que separa os dados em diferentes classes é dada pela Equação [2.](#page-23-2)

<span id="page-23-4"></span><span id="page-23-3"></span>
$$
\mathbf{w}^T \mathbf{x} + b = 0 \tag{2}
$$

Com o hiperplano da Equação [2,](#page-23-2) tem-se uma forma de mensurar em qual lado do hiperplano o padrão a ser classificado se encontra, de acordo com as Inequações [3](#page-23-3) e [4.](#page-23-4)

$$
\mathbf{w}^T \mathbf{x}_i + b > 0, \text{ para } d = +1 \tag{3}
$$

$$
\mathbf{w}^T \mathbf{x}_i + b < 0, \text{ para } d = -1 \tag{4}
$$

A distância entre o hiperplano que separa os dados e o ponto mais próximo deste é chamada de *margem de separação* e denotada por ρ, sendo o principal objetivo da SVM encontrar uma certa função de decisão que maximize a margem de separação dos pontos pertencentes a classes distintas. Como a função de decisão determina um hiperplano, o hiperplano que maximiza ρ é chamado de *hiperplano ótimo*. A Figura [1](#page-24-0) ilustra um caso de separação dos dados em duas classes distintas e os elementos envolvidos na construção do hiperplano ótimo.

<span id="page-24-0"></span>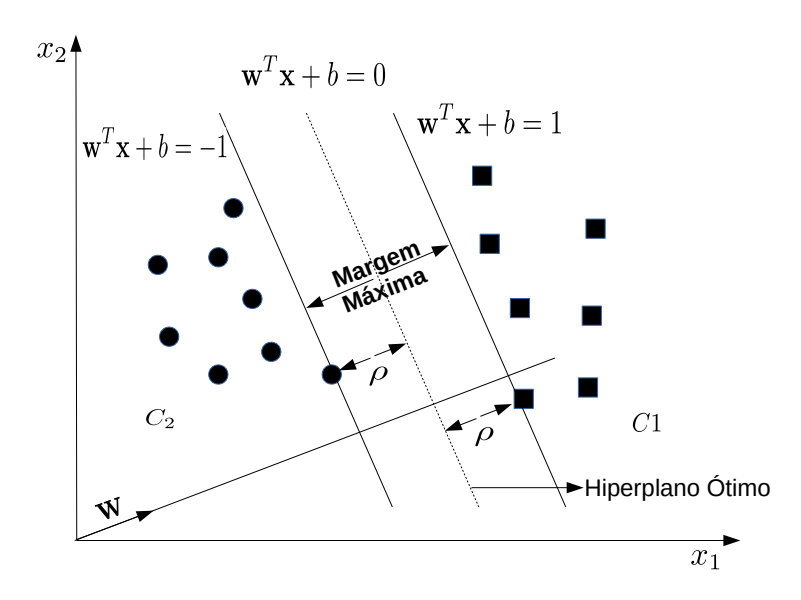

Figura 1 – Classificação de padrões em duas classes distintas para o caso bidimensional.

Uma vez que os dados são linearmente separáveis, nenhum ponto satisfaz a equação  $\mathbf{w}^T\mathbf{x} + b = 0$ , logo, pode-se reescrever as Inequações [3](#page-23-3) e [4](#page-23-4) conforme as Inequações [5](#page-24-1) e [6.](#page-24-2)

<span id="page-24-1"></span>
$$
\mathbf{w}^T \mathbf{x}_i + b \ge 1, \text{ para } d = +1 \tag{5}
$$

<span id="page-24-2"></span>
$$
\mathbf{w}^T \mathbf{x}_i + b \le -1, \text{ para } d = -1 \tag{6}
$$

Os pontos para os quais as igualdades são satisfeitas em relação as inequações acima são chamados *vetores suporte*, sendo estes determinantes no treinamento do método e os mais difíceis de serem classificados, uma vez que estes pontos são os mais próximos da superfície de decisão.

<span id="page-24-3"></span>Levando em consideração que os dados podem ser rotulados de acordo com a classe  $C_1$  e  $C_2$ , tomando os valores  $d = +1$  ou  $d = -1$ , respectivamente, pode-se reformular as Inequações [5](#page-24-1) e [6](#page-24-2) acima de acordo com a Equação [7.](#page-24-3)

$$
d_i(\mathbf{w}^T \mathbf{x}_i + b) \ge 1, \text{ para } i = 1, ..., M
$$
 (7)

Observando que o vetor w é ortogonal ao hiperplano ótimo, a função discriminante da Equação [1](#page-23-1) fornece uma distância algébrica ( $r$ ) entre os pontos  $\mathbf{x}_i^s$ , que são os vetores suporte das diferentes classes, e o hiperplano ótimo, dada pela Equação [8.](#page-25-0) Como deseja-se que  $d \in \{-1, +1\}$ , <span id="page-25-0"></span>bem como que a distância entre os pontos e o hiperplano ótimo seja pelo menos um certo valor de margem (ρ), pode-se escrever esta distância de acordo com a Equação [9.](#page-25-1)

$$
r = \frac{|D(\mathbf{x})|}{||\mathbf{w}||} \tag{8}
$$

$$
\frac{d_i(\mathbf{w}^T \mathbf{x}_i + b)}{||\mathbf{w}||} \ge \rho, \ \forall i
$$
\n(9)

<span id="page-25-1"></span>Deseja-se maximizar  $\rho$ , porém há uma infinidade de soluções que podem ser obtidas mudando o formato de w. Logo, fixa-se  $\rho||w|| = 1$ , resumindo a tarefa a maximizar a norma do vetor w. Dessa forma, a distância entre o vetor suporte e o hiperplano ótimo se torna  $\frac{1}{\|\mathbf{w}\|}$  e a margem máxima que separam os dois conjuntos de dados se torna  $\frac{2}{\|\mathbf{w}\|}$ .

O hiperplano ótimo pode então ser encontrado a partir do problema de otimização quadrática, em relação a w e b, fornecidos pelas Equações [10a](#page-23-1) e [10b.](#page-23-2)

> max 1 2  $||\mathbf{w}||^2$ (10a)

$$
sujeito a \t d_i(\mathbf{w}^T \mathbf{x}_i + b) \ge 1, \ \forall i
$$
\n(10b)

<span id="page-25-2"></span>O problema de otimização quadrático descrito acima pode ser resolvido através do método de multiplicadores de Lagrange, conforme função Lagrangiana da Equação [11.](#page-25-2)

$$
J(\mathbf{w}, b, \alpha) = \frac{1}{2} \mathbf{w}^T \mathbf{w} - \sum_{i=1}^M \alpha_i [d_i(\mathbf{w}^T \mathbf{x}_i + b) - 1]
$$
(11)

em que  $\boldsymbol{\alpha} = (\alpha_1, ..., \alpha_M)^T$ , sendo  $\alpha_i$  os valores não negativos dos multiplicadores de Lagrange.

Obtem-se então um problema de otimização que busca a minimização de uma função de w e b, e a maximização em função de  $\alpha$ , com  $\alpha_i \geq 0$ . Ao diferenciar  $J(\mathbf{w}, b, \alpha)$  em relação a w e b na equação acima, obtem-se as condições de otimalidade de Karush-Kuhn-Tucker pelas Equações [12a](#page-23-1) - [12d.](#page-23-4)

$$
\frac{\partial J(\mathbf{w}, b, \alpha)}{\partial \mathbf{w}} = \mathbf{0}
$$
 (12a)

$$
\frac{\partial J(\mathbf{w}, b, \alpha)}{\partial b} = 0
$$
\n(12b)

$$
\alpha_i d_i(\mathbf{w}^T \mathbf{x}_i + b) - 1 = 0, \text{ para } i = 1, ..., M
$$
 (12c)

$$
\alpha_i \ge 0, \text{ para } i = 1, \dots, M \tag{12d}
$$

Na Equação [12c,](#page-23-3) pode-se ter  $\alpha_i = 0$  ou  $\alpha_i > 0$ , sendo que apenas os vetores suporte obtem valor de  $\alpha_i \neq 0$ .

Pode-se então transformar as Equações [12a](#page-23-1) e [12b](#page-23-2) conforme as Equações [13](#page-26-0) e [14,](#page-26-0) respectivamente.

<span id="page-26-0"></span>
$$
\mathbf{w} = \sum_{i=1}^{M} \alpha_i d_i \mathbf{x}_i \tag{13}
$$

$$
\sum_{i=1}^{M} \alpha_i d_i = 0 \tag{14}
$$

Substituindo as Equações [13](#page-26-0) e [14](#page-26-0) na Equação [11,](#page-25-2) tem-se a formulação do problema dual de otimização, determinado pelo tamanho do conjunto de treinamento, Equações [15a,](#page-23-1) [15b](#page-23-2) e [15c.](#page-23-3)

max 
$$
\sum_{i=1}^{M} \alpha_i - \frac{1}{2} \sum_{j=1}^{M} \sum_{i=1}^{M} \alpha_i \alpha_j d_i d_j \mathbf{x}_i^T \mathbf{x}_j
$$
 (15a)

$$
sujeito a \qquad \sum_{i=1}^{M} \alpha_i d_i = 0 \tag{15b}
$$

$$
\alpha_i \ge 0, \text{ para } i = 1, ..., M \tag{15c}
$$

<span id="page-26-1"></span>Valores positivos de  $\alpha_i$  ocorrem apenas para os vetores suporte, logo, pela Equação [13,](#page-26-0) tem-se o discriminante descrito pela Equação [16,](#page-26-1) sendo S o conjunto de índices dos vetores suporte,

$$
D(\mathbf{x}) = \sum_{i \in S} \alpha_i d_i \mathbf{x}_i^T \mathbf{x} + b \tag{16}
$$

<span id="page-26-2"></span>sendo b, calculado a partir da Equação [17.](#page-26-2)

$$
b = 1 - \mathbf{w}^T \mathbf{x}_i \tag{17}
$$

em que  $x_i$  é um vetor suporte.

<span id="page-26-3"></span>Na realidade, para melhor precisão no cálculo de b, é tomada a média dos valores calculados entre os vetores suporte, Equação [18.](#page-26-3)

$$
b = \frac{1}{|S|} \sum_{i \in S} (d_i - \mathbf{w}^T \mathbf{x}_i)
$$
 (18)

Para um dado vetor **x**, este pertence a classe  $C_1$  se  $D(\mathbf{x}) > 0$ , ou pretence a classe  $C_1$  se  $D(\mathbf{x}) < 0.$ 

O discriminante encontrado a partir desta metodologia é chamado máquina de vetores suporte com margem rígida, ou, SVM com margem rígida.

#### <span id="page-27-1"></span>2.1.2 SVMs com Margens Suaves

A seção anterior abordou a utilização da SVM para o caso em que os dados são linearmente separáveis. Porém vários fenômenos estudados não possuem essa propriedade, o que invalida o método utilizado anteriormente.

A Figura [2](#page-27-0) apresenta os três casos possíveis de ocorrer quando os dados não são linearmente separáveis. Tomando o erro, ξ, de classificação dos dados, a partir da construção do hiperplano ótimo, têm-se: caso 1, em que  $\xi_1 = 0$ , ou seja, o ponto foi classificado corretamente e está adequadamente distante do hiperplano ótimo; caso 2, em que  $\xi_2 = 1 - D(\mathbf{x})$ , tal que  $0 < \xi_2 < 1$ , tendo o ponto sido classificado corretamente, porém localizado dentro da margem de separação; e caso 3 em que o ponto é classificado de forma incorreta, logo  $\xi_3 = 1 + D(\mathbf{x}) > 1$ .

<span id="page-27-0"></span>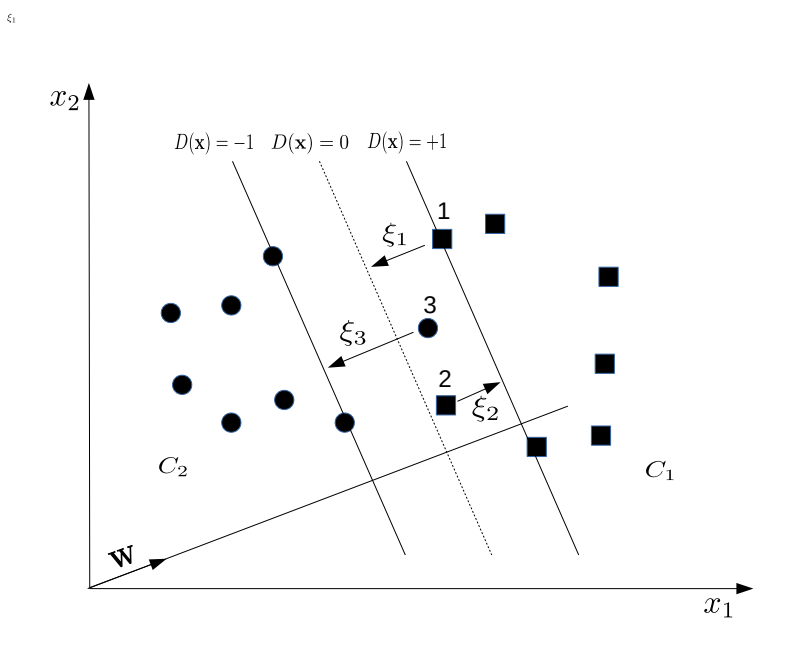

Figura 2 – Casos possíveis de classificações de padrão pela SVM. FONTE: Adaptado de Alpaydin (2014).

<span id="page-27-2"></span>Dessa forma, busca-se obter o hiperplano ótimo relaxando a Equação [7,](#page-24-3) conforme Equação [19.](#page-27-2)

$$
d_i(\mathbf{w}^T \mathbf{x}_i + b) \ge 1 - \xi_i, \text{ para } i = 1, ..., M
$$
 (19)

O erro total das classificações é descrito pela Equação [20,](#page-28-0) sendo  $\xi_i = 0$  para os pontos

classificados corretamente.

<span id="page-28-0"></span>
$$
\sum_{i=1}^{M} \xi_i, \text{ para } i = 1, ..., M
$$
 (20)

<span id="page-28-1"></span>Adicionando o erro como uma penalidade da função Lagrangiana da Equação [11,](#page-25-2) chegase na Equação [21,](#page-28-1)

$$
J(\mathbf{w}, b, \alpha) = \frac{1}{2}\mathbf{w}^T\mathbf{w} + C\sum_{i=1}^M \xi_i - \sum_{i=1}^M \alpha_i d_i(\mathbf{w}^T\mathbf{x}_i + b) - 1 + \xi_i - \sum_{i=1}^M \beta_i \xi_i
$$
 (21)

em que  $\beta_i$  são valores não negativos referentes aos multiplicadores de Lagrange correspondentes aos valores de  $\xi_i$ , e  $C$  é um fator de penalização definido pelo usuário. O fator de penalização  $C$ lida então com a forma da superfície de decisão, sendo que para valores altos tende a permitir uma menor margem de separação dos pontos, caso consiga classificar corretamente todos os pontos, enquanto que para valores baixos tende a construir uma margem de separação mais simples, aumentando assim a margem de separação e a possibilidade de atingir uma menor acurácia.

A solução ótima é encontrada quando as condições de Karush-Kuhn-Tucker são satisfeitas, representadas pelas Equações [22a](#page-23-1) - [22f,](#page-24-2)

$$
\frac{\partial J(\mathbf{w}, b, \boldsymbol{\xi}, \boldsymbol{\alpha}, \boldsymbol{\beta})}{\partial \mathbf{w}} = \mathbf{0},\tag{22a}
$$

$$
\frac{\partial J(\mathbf{w}, b, \boldsymbol{\xi}, \boldsymbol{\alpha}, \boldsymbol{\beta})}{\partial b} = 0, \tag{22b}
$$

$$
\frac{\partial J(\mathbf{w}, b, \xi, \alpha, \beta)}{\xi} = \mathbf{0},\tag{22c}
$$

$$
\alpha_i d_i(\mathbf{w}^T \mathbf{x}_i + b) - 1 + \xi_i = 0, \text{ para } i = 1, ..., M
$$
 (22d)

$$
\beta_i \xi_i = 0, \text{ para } i = 1, \dots, M \tag{22e}
$$

$$
\alpha_i \ge 0, \beta_i \ge 0, \xi_i \ge 0, \text{ para } i = 1, ..., M
$$
\n(22f)

<span id="page-28-3"></span><span id="page-28-2"></span>que podem ser reduzidas de acordo com as Equações [23](#page-28-2) - [25.](#page-28-3)

$$
\mathbf{w} = \sum_{i=1}^{M} \alpha_i d_i \mathbf{x}_i
$$
 (23)

$$
\sum_{i=1}^{M} \alpha_i d_i = 0 \tag{24}
$$

$$
\alpha_i + \beta_i = C, \text{ para } i = 1, ..., M \tag{25}
$$

O problema dual correspondente é então descrito pelas Equações [26a](#page-23-1) - [26c,](#page-23-3) consistindo em um problema que pode ser resolvido por métodos de otimização quadrática.

max 
$$
\sum_{i=1}^{M} \alpha_i - \frac{1}{2} \sum_{i=1}^{M} \sum_{j=1}^{M} \alpha_i \alpha_j d_i d_j \mathbf{x}_i^T \mathbf{x}_j
$$
 (26a)

$$
sujeito a \qquad \sum_{i=1}^{M} \alpha_i d_i = 0 \tag{26b}
$$

$$
0 \le \alpha_i \le C, \text{ para } i = 1, ..., M \tag{26c}
$$

O discriminante é o mesmo dado pela Equação [16](#page-26-1) e a forma de identificação das classes a que pertence um dado vetor x permanece a mesma. O discriminante encontrado é chamado de máquina de vetor suporte com margem suave, ou SVM com margem suave.

### <span id="page-29-1"></span>2.1.3 Funções Kernel

Quando o problema não é linearmente separável, pode-se utilizar uma função para mapear o espaço de entrada para um novo espaço, chamado espaço de características. Dessa forma, busca-se encontrar um padrão linearmente separável a partir de um espaço de entrada original não linearmente separável, conforme Figura [3,](#page-29-0) [\(LORENA; CARVALHO,](#page-93-5) [2007\)](#page-93-5).

<span id="page-29-0"></span>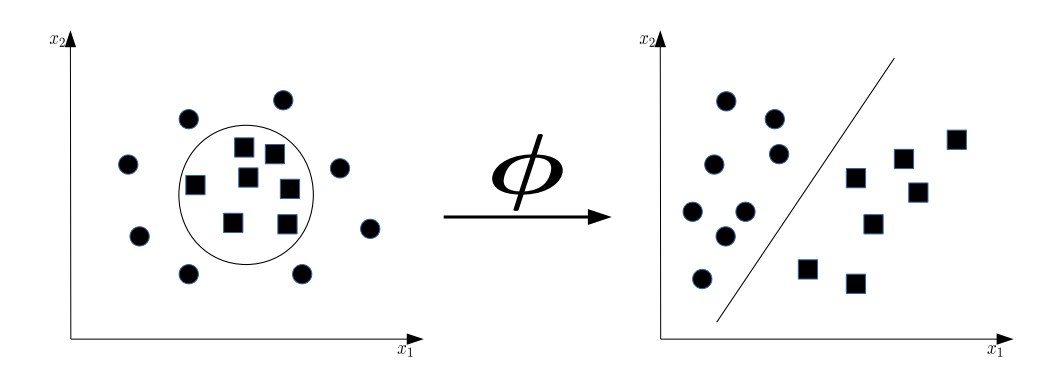

Figura 3 – Mapeamento do espaço de entrada não linear para um espaço de características linear. FONTE: Adaptado de Lorena e Carvalho (2007).

<span id="page-29-2"></span>Seja então um espaço de entrada,  $x$ , *n*-dimensional e seja  $z$  um espaço  $k$ -dimensional, definido na Equação [27.](#page-29-2)

$$
\mathbf{z} = \phi(\mathbf{x}), \text{ em que } z_j = \phi_j(\mathbf{x}), j = 1, ..., k
$$
 (27)

<span id="page-30-1"></span>Como  $D(\mathbf{z}) = \mathbf{w}^T \mathbf{z}$ , descreve-se o discriminante de acordo com a Equação [28,](#page-30-1)

$$
D(\mathbf{x}) = \mathbf{w}^T \boldsymbol{\phi}(\mathbf{x}) = \sum_{j=1}^k w_j \phi_j(\mathbf{x})
$$
 (28)

<span id="page-30-2"></span>em que se assume  $z_1 = \phi_1(\mathbf{x}) \equiv 1$ , sendo  $w_1$  o bias.

Adaptando a Equação [28](#page-30-1) à Equação [13,](#page-26-0) tem-se a Equação [29,](#page-30-2)

$$
\mathbf{w} = \sum_{i=1}^{M} \alpha_i d_i \mathbf{z}_i = \sum_{i=1}^{M} \alpha_i d_i \boldsymbol{\phi}(\mathbf{x}_i)
$$
(29)

<span id="page-30-3"></span>sendo então o discriminante descrito pela Equação [30.](#page-30-3)

$$
D(\mathbf{x}) = \mathbf{w}^T \boldsymbol{\phi}(\mathbf{x}) = \sum_{i=1}^M \alpha_i d_i \boldsymbol{\phi}(\mathbf{x}_i)^T \boldsymbol{\phi}(\mathbf{x})
$$
(30)

<span id="page-30-4"></span>Substituindo o produto da função base,  $\phi(\mathbf{x}_i)^T \phi(\mathbf{x})$ , por uma função  $\bm{K}(\mathbf{x}_i, \mathbf{x})$ , chamada *kernel*, tem-se o discriminante descrito pela Equação [31.](#page-30-4)

$$
D(\mathbf{x}) = \sum_{i=1}^{M} \alpha_i d_i \mathbf{K}(\mathbf{x}_i, \mathbf{x})
$$
\n(31)

<span id="page-30-5"></span>As funções *kernel* utilizadas no presente trabalho são: linear (Equação [32\)](#page-30-5), polinomial (Equação [33\)](#page-30-6), RBF - *Radial Basis Function* (Equação [34\)](#page-30-7).

$$
\mathbf{K}(\mathbf{x}, \mathbf{x}_i) = \mathbf{x}^T \mathbf{x}_i \tag{32}
$$

$$
\mathbf{K}(\mathbf{x}, \mathbf{x}_i) = (\mathbf{x}^T \mathbf{x}_i + 1)^g \tag{33}
$$

<span id="page-30-7"></span><span id="page-30-6"></span>em que g é o grau da função.

$$
\mathbf{K}(\mathbf{x}, \mathbf{x}_i) = exp(-\gamma ||\mathbf{x} - \mathbf{x}_i||^2)
$$
 (34)

### <span id="page-30-0"></span>2.1.4 Comitê SVM

Um comitê de classificadores consiste em uma reunião de classificadores que, a partir de um método de agregação de resultados individuais, geram um resultado final para a classificação. A implementação de comitês SVM foi proposto no trabalho de [Vapnik](#page-95-4) [\(2013\)](#page-95-4), em que foi utilizada a técnica de *boosting*. Outra técnica também bastante utilizada é a técnica de *bagging*.

De acordo com [Kim et al.](#page-93-6) [\(2003\)](#page-93-6), na técnica de *bagging* cada classificador SVM é treinado com um conjunto de amostras geradas a partir da técnica de *bootstrap* utilizando o

conjunto de treinamento disponível, enquanto na técnica de *boosting* o conjunto de treinamento de cada classificador SVM é determinado a partir da distribuição de probabilidade baseada na performance (erros de classificação) de classificadores anteriormente utilizados. Dessa forma, enquanto na técnica de *bagging* os classificadores trabalham de forma paralela utilizando conjuntos de treinamento diferentes, na técnica de *boosting* o trabalho realizado pelos classificadores é feito de forma sequencial, em que também são usados conjuntos de dados diferentes para treinamento, porém são priorizados os dados em que o classificador anterior apresentou mais dificuldade em classificar, gerando assim classificadores complementares.

Após o treinamento dos classificadores, é necessário utilizar algum método de agregação dos resultados gerados por cada classificador. Um método que pode ser utilizado é o método de votação majoritária, em que o resultado final da classificação é determinado pela classe mais indicada pelos classificadores individuais. Nesse caso, seja x um vetor de entrada dos  $k$ classificadores,  $f_k$  a saída do classificador k, e  $N_j$  o número de classificadores que tiveram como saída para classificação a classe j, ou seja,  $N_j = \# \{k | f_k(\mathbf{x}) = C_j \}$ , logo o resultado final da classificação é dado pela Equação [35.](#page-31-1)

$$
f(\mathbf{x}) = \arg \max(N_j) \tag{35}
$$

<span id="page-31-2"></span><span id="page-31-1"></span>Outra forma de agregar os resultados dos classificadores individuais consiste na ponderação do voto de cada classificador através de uma medida de desempenho. Tomando K classificadores com entrada x, sendo  $f_k$  o resultado da classificação obtido pelo classificador k, e  $w_k$  o fator de ponderação de  $f_k$ , o resultado final da classificação é dado pela Equação [36.](#page-31-2)

$$
f(\mathbf{x}) = \text{sign}\left(\sum_{k=1}^{K} w_k f_k(\mathbf{x})\right)
$$
\n(36)

#### <span id="page-31-0"></span>2.1.5 Métricas de Desempenho

Segundo [Sokolova, Japkowicz e Szpakowicz](#page-94-5) [\(2006\)](#page-94-5), há várias formas de avaliar a performance dos resultados obtidos por um classificador, sendo as métricas de desempenho construídas a partir de uma matriz de confusão que relaciona os exemplos classificados correta e incorretamente.

A Tabela [1](#page-32-0) apresenta uma matriz de confusão, em que a primeira coluna se refere a classe em que ponto classificado pertence, e a primeira linha se refere a classe que foi identificada por um método de aprendizagem de máquina. Tem-se então que VP se refere aos verdadeiros positivos, FP são os falsos positivos, FN os falsos negativos, e VN os verdadeiros negativos.

<span id="page-32-0"></span>

| Classificação / Classe | <b>Verdadeiro</b> | - Falso |
|------------------------|-------------------|---------|
| Verdadeiro             | VР                | FР      |
| Falso                  | FN                | VN      |

Tabela 1 – Matriz de confusão.

<span id="page-32-3"></span>A partir desta tabela, pode-se calcular métricas de desempenho como a precisão (*precision*), Equação [37,](#page-32-3) revocação (*recall*), Equação [38,](#page-32-4) e especificidade (*specificity*), Equação [39.](#page-32-5) De acordo com [Powers](#page-94-6) [\(2011\)](#page-94-6), a precisão mede a proporção de verdadeiros reais identificados que se confirmaram, a revocação mede a proporção dos casos verdadeiros reais que foram identificados, e a especificidade mede a proporção de casos falsos que foram identificados de forma correta.

$$
Precisão = \frac{VP}{VP + FP}
$$
\n(37)

$$
Revocação = \frac{VP}{VP + FN}
$$
 (38)

$$
Especificidade = \frac{VN}{VN + FP}
$$
 (39)

## <span id="page-32-5"></span><span id="page-32-4"></span><span id="page-32-1"></span>2.2 Otimização de Portfólios

A otimização de portfólios consiste na alocação ótima de recursos dentre os instrumentos disponíveis para investimento, por meio da solução de modelos matemáticos. Esses modelos matemáticos buscam, simultaneamente, maximizar o retorno e minimizar o risco. Modelos mais atuais incorporam restrições que tornam o problema mais próximo de situações reais do mercado financeiro, como restrição de proporções máximas e mínimas de investimento em cada instrumento do portfólio, custo de transação incorrido nas operações, cardinalidade, em que se impõe uma quantidade de ativos a serem utilizados, entre outras.

Nesta seção serão apresentados dois modelos bastante estudados na literatura e que serão utilizados para compor o modelo proposto no presente trabalho.

#### <span id="page-32-2"></span>2.2.1 Modelo de Markowitz

De acordo com [Markowitz](#page-93-7) [\(1952\)](#page-93-7), o processo de escolha de um portfólio se resume em dois estágios, o primeiro consiste na observação e experiência resultando na crença na performance futura dos ativos, enquanto a segunda consiste em crenças relevantes sobre a performance dos ativos e se encerra na seleção do portfólio. Com esta ideia inicial, deu-se o início à *Teoria Moderna de Portfólios*.

Markowitz utiliza indicadores estatísticos para compor seu modelo de alocação de recursos no portfólio, buscando a melhor relação risco x retorno, tendo como peça chave de seus preceitos a diversificação.

<span id="page-33-0"></span>Seja então o retorno  $r_i^t$ , correspondente ao retorno do ativo i no período t. Considerando  $T$  períodos, o retorno esperado  $\mu_i$  pode ser expresso de acordo com a Equação [40.](#page-33-0)

$$
\mu_i = \frac{1}{T} \sum_{t=1}^T r_i^t \tag{40}
$$

<span id="page-33-1"></span>Considerando que deseja-se obter o retorno do ativo i baseado na proporção de investimento w nele investido, tem-se então que o retorno esperado do ativo descrito pela Equação [41,](#page-33-1)

$$
\overline{r_i} = w_i \mu_i \tag{41}
$$

<span id="page-33-2"></span>sendo que para um portfólio com N ativos, tem-se o retorno esperado do portfólio descrito pela Equação [42.](#page-33-2)

$$
\overline{r} = \sum_{i=1}^{N} w_i \mu_i \tag{42}
$$

Dessa forma, Markowitz considera o retorno de uma carteira como o somatório da ponderação do retorno esperado de cada ativo, pelas proporções de investimento em cada ativo.

<span id="page-33-3"></span>Como medida de risco, Markowitz considera a variância dos retornos dos ativos no portfólio. Para o ativo i, a variância é dada pela Equação [43,](#page-33-3)

$$
\sigma_i^2 = \frac{1}{T} \sum_{t=1}^T (r_i^t - \mu_i)^2
$$
\n(43)

<span id="page-33-4"></span>e a covariância entre os retornos dos ativos i e j, dada pela Equação [44.](#page-33-4)

$$
\sigma_{ij} = \frac{1}{T} \sum_{t=1}^{T} (r_i^t - \mu_i)(r_j^t - \mu_j)
$$
\n(44)

<span id="page-33-5"></span>A variância do portfólio fica então definida de acordo com a Equação [45.](#page-33-5)

$$
\sigma^2 = \sum_{i=1}^{N} \sum_{j=1}^{N} w_i w_j \sigma_{ij}
$$
\n(45)

No modelo de Markowitz, busca-se a minimização da variância do portfólio, enquanto se mantém uma taxa de retorno esperado, resultando em um problema de programação quadrática descrito pelas Equações [46a](#page-34-0) - [46d.](#page-34-1) Este modelo de programação quadrática pode ser resolvido por um vasto número de *softwares* computacionais.

$$
\min \qquad \qquad \sum_{i=1}^{N} \sum_{j=1}^{N} w_i w_j \sigma_{ij} \qquad \qquad (46a)
$$

sujeito a  $\sum$ N  $i=1$  $w_i \mu_i = R$  (46b)

<span id="page-34-2"></span><span id="page-34-0"></span>
$$
\sum_{i=1}^{N} w_i = 1
$$
\n(46c)

<span id="page-34-1"></span>
$$
0 \le w_i \le 1, \text{ para } i = 1, ..., N \tag{46d}
$$

Assim estabelecido, ativos que apresentam covariância de retornos negativa, tendem a minimizar o risco da carteira, uma vez que seus retornos tem movimentos de alta e baixa de forma inversa, havendo assim diversificação.

De acordo com [Chang et al.](#page-92-9) [\(2000\)](#page-92-9), ao resolver o problema de programação quadrática anterior variando os valores do retorno, obtém-se uma fronteira eficiente que representa as soluções ótimas de Pareto em relação aos objetivos de risco e retorno. Uma outra forma de representar a fronteira é resolvendo o problema descrito pelas Equações [47a](#page-34-0) - [47c,](#page-34-2) tomando diversos valores de  $\lambda$ , tais que  $0 \leq \lambda \leq 1$ .

$$
\min \qquad \lambda(\sum_{i=1}^{N} \sum_{j=1}^{N} w_i w_j \sigma_{ij}) - (1 - \lambda)(\sum_{i=1}^{N} w_i \mu_i) \qquad (47a)
$$

$$
sujeito a \qquad \sum_{i=1}^{N} w_i = 1 \tag{47b}
$$

 $0 \le w_i \le 1$ , para  $i = 1, ..., N$  (47c)

A Figura [4](#page-35-0) representa uma fronteira eficiente, em que as soluções mais a esquerda apresentam menor risco acarretando um menor retorno, e as soluções mais a direita representam um maior retorno acompanhado de um maior risco.

<span id="page-35-0"></span>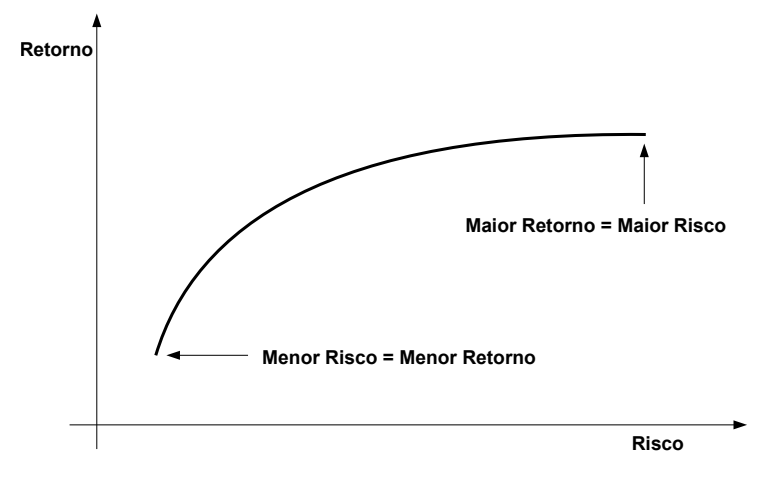

Figura 4 – Fronteira eficiente.

#### <span id="page-35-1"></span>2.2.2 Modelo CVaR

Outra abordagem, que busca mensurar o risco utilizando as perdas relacionadas a um portfólio (*downside risk*), e que atende aos requisitos de medida *coerente*<sup>1</sup> de risco, de acordo com [Artzner et al.](#page-92-10) [\(1999\)](#page-92-10), é o valor em risco condicional (CVaR - *Conditional Value-at-Risk*). Esta medida busca mensurar o risco baseado no valor esperado das perdas que ultrapassam um certo valor, dado um nível de confiança. A definição do CVaR é apresentada no trabalho de [Rockafellar, Uryasev et al.](#page-94-7) [\(2000\)](#page-94-7), e explorada nos trabalhos de [Uryasev](#page-95-5) [\(2000\)](#page-95-5) e [Rockafellar e](#page-94-8) [Uryasev](#page-94-8) [\(2002\)](#page-94-8).

Seja uma função de perda  $f(\mathbf{w}, \mathbf{r}) = -\mathbf{w}^T \mathbf{r}$ , associada a um vetor  $w \in \mathbf{W} \subset \mathbb{R}^n$ , em que o vetor w representa as proporções de investimento em um portfólios e o vetor r representa os retornos dos ativos em questão. Tomando  $p(\mathbf{r})$  a função de densidade da variável aleatória  $f(\mathbf{w}, \mathbf{r})$  e induzida por **r**, a probabilidade de  $f(\mathbf{w}, \mathbf{r})$  não exceder um certo valor  $\zeta$  é dado pela Expressão [48,](#page-35-2)

$$
\Psi(\mathbf{w}, \zeta) = \int_{f(\mathbf{w}, \mathbf{r}) \le \zeta} p(\mathbf{r}) d\mathbf{r}
$$
\n(48)

<span id="page-35-2"></span>em que  $\Psi(\mathbf{w}, \zeta)$  é a função de distribuição acumulada da perda relacionada a  $\mathbf{w}$ , em função de  $\zeta$ e de um w fixo.

Defini-se então o α-VaR (VaR - *Value-at-Risk*),  $\zeta_\alpha(\mathbf{w})$ , e o α-CVaR  $\phi_\alpha(\mathbf{w})$ , da distribuição da função de perda associada a w, para um nível de confiança  $\alpha$ , de acordo com as

 $1$ Uma medida de risco é considerada coerente se satisfaz quatro axiomas: invariância de translação, subaditividade, monotonicidade e homogeneidade positiva.
<span id="page-36-1"></span><span id="page-36-0"></span>Expressões [49](#page-36-0) e [50,](#page-36-1) respectivamente.

$$
\zeta_{\alpha}(\mathbf{w}) = \min \{ \zeta \in \mathbb{R} : \Psi(\mathbf{w}, \zeta) \ge \alpha \}
$$
\n(49)

$$
\phi_{\alpha}(\mathbf{w}) = \frac{1}{1 - \alpha} \int_{f(\mathbf{w}, \mathbf{r}) \ge \zeta_{\alpha}(\mathbf{w})} f(\mathbf{w}, \mathbf{r}) p(\mathbf{r}) d\mathbf{r}
$$
(50)

Na Expressão [49,](#page-36-0)  $\zeta_{\alpha}(\mathbf{x})$  consiste no valor mais a esquerda do intervalo não vazio que consiste nos valores de  $\zeta_\alpha$  tal que  $\Psi(x, \zeta) = \alpha$ . Já na Expressão [50,](#page-36-1) a probabilidade de  $f(w, r) \ge$  $\zeta_{\alpha}(\mathbf{w})$  se torna 1 –  $\alpha$ , sendo assim a probabilidade condicional de que a perda relacionada a w seja maior ou igual a  $\zeta_{\alpha}$ .

<span id="page-36-2"></span>Definindo uma função  $F_a$  em relação a  $\zeta_\alpha$  e  $\phi_\alpha$ , tem-se a Expressão [51,](#page-36-2)

$$
F_a(\mathbf{w}, \zeta) = \zeta + \frac{1}{1 - \alpha} \int_{\mathbf{r} \in \mathbb{R}^n} [f(\mathbf{w}, \mathbf{r}) - \zeta]^+ p(\mathbf{r}) d\mathbf{r}
$$
(51)

em que  $[a]^{+} = \max\{a, 0\}.$ 

<span id="page-36-3"></span>Uma ilustração do conceito do CVaR é apresentada na Figura [5.](#page-36-3)

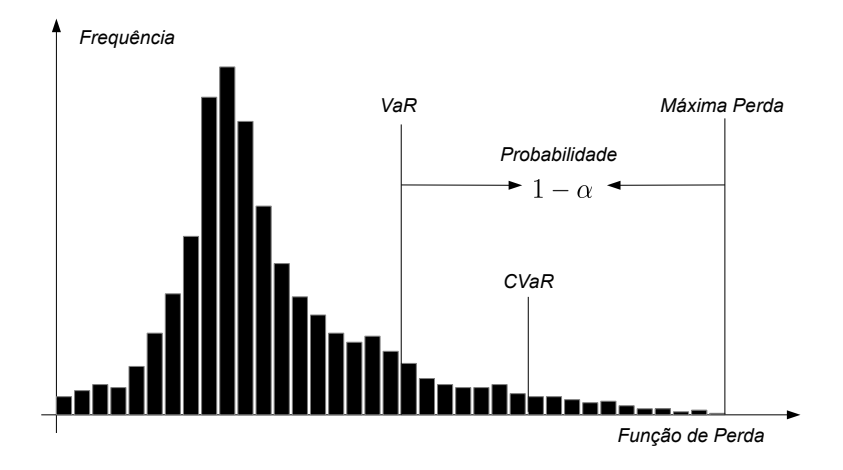

Figura 5 – Ilustração do conceito de valor em risco condicional. FONTE: Adaptado de Uryasev (2000).

Para o caso discreto, em que se tem um conjunto de vetor  $\mathbf{r}_1, \mathbf{r}_2, ..., \mathbf{r}_J$ , pode-se aproximar

<span id="page-37-0"></span>a integral da Expressão [51,](#page-36-2) definindo assim a função da Expressão [52.](#page-37-0)

$$
\tilde{F}_a(\mathbf{w}, \zeta) = \zeta + \frac{1}{1 - \alpha} \sum_{j=1}^J \pi_j [f(\mathbf{w}, \mathbf{r}) - \zeta]^+
$$
\n(52)

em que  $\pi_i$  é a probabilidade de ocorrer o cenário j.

Utilizando variáveis auxiliares  $z_j$  na função  $\tilde{F}_a$ , pode-se construir um problema de otimização linear como descrito pelas Expressões [53a](#page-34-0) - [53e.](#page-37-1)

min

$$
\zeta + \frac{1}{1-\alpha} \sum_{j=1}^{J} \pi_j z_j \tag{53a}
$$

$$
sujeito a \t z_j \ge f(\mathbf{w}, \mathbf{r}) - \zeta \t(53b)
$$

$$
z_j \ge 0, \ j = 1, ..., J \tag{53c}
$$

$$
\sum_{i=1}^{N} w_i \mu_i \ge R \tag{53d}
$$

<span id="page-37-1"></span>
$$
\sum_{i=1}^{N} w_i = 1 \tag{53e}
$$

em que  $w_i$  é a proporção de investimento no ativo i,  $\mu_i$  é a média dos retornos r do ativo i nos J cenários.

[Krokhmal, Palmquist e Uryasev](#page-93-0) [\(2002\)](#page-93-0) apresentam as diferentes formulações do problema de otimização do CVaR que podem gerar a fronteira eficiente de investimentos.

# Capítulo 3

# Trabalhos Relacionados

Um dos primeiros trabalhos encontrados na literatura envolvendo a medida de risco CVaR é encontrado em [Krokhmal, Palmquist e Uryasev](#page-93-0) [\(2002\)](#page-93-0). Neste trabalho foi estudada a aplicação de um modelo de otimização com função objetivo de maximização do retorno, tendo como restrições a medida de risco CVaR, o custo de transação incorrido em operações de compra e venda, máximo de investimento nos ativos, e mínimo e máximo de transação em cada ativo. Os ativos utilizados consistiram nos ativos presentes no índice S&P 100<sup>1</sup>. Para a fase *in-sample*, em que são utilizados os valores de fechamento dos ativos para a otimização do modelo, foi utilizado um total de 500 dados históricos para a geração de cenários de perda. Em comparação com o modelo de média-variância de Markowitz, concluiu-se que para distribuições de retornos aparentemente próximas da normalidade, os modelos não apresentam significativas diferenças, o que não ocorre para distribuições aparentemente não normais. Verificou-se também a estabilidade e eficiência do modelo de programação linear proposto, sendo este capaz de lidar com um grande número de ativos, apresentando várias soluções para diferentes tomadores de decisões, de acordo com o nível de confiança estipulado no cálculo do CVaR.

Em [Huang, Nakamori e Wang](#page-93-1) [\(2005\)](#page-93-1), a SVM foi comparada com os métodos de *random walk*, análise de discriminante linear, análise de discriminante quadrático e redes neurais de Elman, para a previsão de direção do movimento semanal do índice NIKKEI 225<sup>2</sup> do mercado japonês. Nesse caso, buscou-se uma classificação binária para a tendência dos valores do índice, sendo +1 para o caso em que o preço tem direção de alta e −1 caso o preço tenha direção de baixa. Além dos métodos classificadores citados, propôs-se um método combinando os métodos classificadores por meio da ponderação, relacionando a capacidade assertiva, representada pela taxa de acertos de cada método na fase *in-sample*, com o resultado final da classificação. Como conclusão do trabalho, verificou-se que a SVM superou os demais métodos utilizados, com exceção do método combinado que buscou reduzir as fraquezas de cada método e aumentar a capacidade de classificação de cada um.

<sup>&</sup>lt;sup>1</sup>Índice mantido pela *Standard & Poor's* que reúne 100 dos ativos mais significativos do índice S&P 500.  $^{2}$ Índice que reúne 225 ações de empresas listadas na bolsa de valores de Tóquio, Japão.

[Gavrishchaka e Banerjee](#page-92-0) [\(2006\)](#page-92-0) realizaram um estudo a respeito da volatilidade do índice S&P 500<sup>3</sup>, ao comparar a SVM com modelos GARCH e com predições ingênuas, em que foi considerada a volatilidade posterior como a observada anteriormente. Foram utilizadas 10 diferentes formas de retornos logarítmicos utilizando o valor de fechamento do índice como entrada para a SVM, e foi utilizado o *kernel* RBF na SVM. Resultados mostraram que a SVM foi capaz de extrair informações de forma mais eficiente que os modelos GARCH e o método ingênuo, sendo apontada a necessidade de otimização dos hiperparâmetros do método SVM, além da inclusão de novas entradas dos classificadores e uma possível utilização de um comitê SVM.

Em [Alexander, Baptista e Yan](#page-92-1) [\(2007\)](#page-92-1) foi feito um estudo da utilização do incorporação do VaR e do CVaR como restrições do modelo de média-variância de Markowitz. Para testar a eficiência do modelo proposto, um exemplo é apresentado utilizando 200 retornos históricos semanais referentes a 10 ativos da bolsa de valores de Nova Iorque (NYSE - *New York Stock Exchange*), assumindo assim que os retornos seguem uma distribuição discreta. Concluiu-se a superioridade da adição da restrição do CVaR, em relação ao VaR, ao reduzir as perdas do modelo de média-variância de Markowitz.

[Tsai et al.](#page-94-0) [\(2011\)](#page-94-0) realizaram um trabalho de classificação de taxas de retornos trimestrais de ativos do mercado de Taiwan, utilizando comitês compostos por redes neurais artificiais, árvores de decisão e regressão logística. Os comitês formados utilizaram os métodos de votação majoritária e *bagging*. Foram estudados comitês heterogêneos, em que se utiliza diferentes classificadores para compor o comitê, e comitês homogêneos, em que se utiliza variações de um mesmo classificador para compor o comitê. Os experimentos realizados utilizaram dados que compreenderam o período de 2002 a 2006, tendo sido utilizados como entrada dos classificadores um total de 30 variáveis correspondentes a taxas financeiras e indicadores econômicos, e como saída da classificação a taxa de retorno trimestral, tomando o valor 0, caso o retorno seja positivo, e 1, caso o retorno seja negativo. Constatou-se que, em geral, os comitês obtiveram uma performance superior aos classificadores individuais, não havendo diferença significativa entre os comitês heterogêneos e homogêneos. No entanto, verificou-se que os comitês homogêneos utilizando o método de votação majoritária conseguiram um bom desempenho em prever retornos positivos. Foram apontadas a necessidade de estudar novos classificadores como a SVM e a lógica fuzzy, além da possibilidade de melhoria dos resultados ao utilizar indicadores técnicos como entrada dos classificadores.

[Das e Padhy](#page-92-2) [\(2012\)](#page-92-2) aplicaram a SVM e as redes neurais artificiais como regressores<sup>4</sup>, para previsão de cinco índices de contratos futuros do mercado indiano. Foram utilizadas cinco variáveis de entrada para os métodos de aprendizado de máquina, sendo a variável de saída o

 $3$ Principal índice do mercado acionário americano, mantido pela Standard & Poor's, que reúne as 500 ações mais representativas do mercado.

<sup>4</sup>Enquanto o problema de classificação busca prever classes ou rótulos para o objeto de estudo, o problema de regressão busca prever dados contínuos.

percentual relativo do preço de fechamento de cinco dias posteriores, ou seja,  $t + 5$ . As funções *kernel* utilizadas na SVM foram as funções RBF e polinomial, sendo seus hiperparâmetros estipulados como aqueles que obtiveram o melhor resultado na fase de validação. Verificou-se que a SVM se apresentou como uma ótima alternativa ao método de redes neurais para previsão, sendo superior em relação ao erro médio quadrático normalizado, erro médio absoluto e a simetria direcional.

Em [Paiva](#page-94-1) [\(2014\)](#page-94-1) foi feito um estudo a respeito do comportamento de séries temporais financeiras do mercado brasileiro, em que se comprovou que as séries se mostraram persistentes, excluindo assim a hipótese de aleatoriedade. Com isso, foram realizados experimentos utilizando redes neurais artificiais como regressores para previsão do valor de abertura de até cinco dias posteriores  $(t + 1$  até  $t + 5)$ . Como entrada das redes neurais foram utilizadas 16 variáveis compreendo abertura, fechamento, mínimo, máximo, valores obtidos do *candlestick*, RSI (*Relative Strength Index*), MACD (*Moving Average Convergence/Divergence*), entre outros. Para a previsão foram testados 50 configurações diferentes de redes neurais MLP (*Multi-Layer Perceptron*), sendo escolhido o resultado da melhor rede como previsão final, de acordo com as medidas de desempenho que consistiram no erro médio quadrático (EMQ), POCID (*Percentage* of Change in Direction), U-Theil e  $\mathbb{R}^2$ . No trabalho foram utilizados 28 ativos que faziam parte do portfólio teórico do Ibovespa no mês de dezembro de 2012. Como experimento *out-of-sample*, após serem definidas as previsões realizadas pelas redes neurais, foram feitas simulações de compra e venda dos ativos, individualmente, ao estabelecer um intervalo alvo de ganho desejado, durante 198 dias do ano de 2013. Mostrou-se que, por meio da escolha da métrica de avaliação das previsões, mais precisamente o U-Theil, o método proposto foi capaz de gerar um lucro satisfatório, em comparação com a rentabilidade individual do mesmo ativo ou de fundos de investimentos.

Focado no estudo do rebalanceamento utilizando custos de transação, [Wang et al.](#page-95-0) [\(2014\)](#page-95-0) propuseram um modelo de otimização baseado no CVaR para otimização de portfólios. Um estudo foi realizado utilizando 15 ativos do índice S&P no período de 1992 a 1994, tendo como entrada do modelo um total de 52 dados semanais, realizando o rebalanceamento anualmente. O objetivo do trabalho foi verificar a possibilidade de, a partir de um portfólio ótimo inicial, obter um novo portfólio utilizando o rebalanceamento garantindo a otimalidade, ao mesmo tempo que mantinha uma taxa de retorno estipulada capaz de pagar os custos de transação incorridos, utilizando a venda dos ativos anteriormente presentes. Diferentes níveis de retorno esperado foram utilizados, tendo o modelo se mostrado eficiente ao controlar o rebalanceamento do portfólio encontrando garantindo a otimalidade das soluções.

[Hafsa](#page-92-3) [\(2015\)](#page-92-3) analisou a utilização de distribuições não normais dos retornos dos ativos de um índice do mercado acionário francês, na otimização dos modelos média-CVaR e médiavariância. O período estudado compreendeu os anos de 2005 a 2009, em que foi utilizado como entrada da otimização (*in-sample*) o período de um ano de retornos diários, tendo sido calculada

a eficiência dos portfólios encontrados em relação a um mês (*out-of-sample*). Os modelos comparados utilizaram as funções objetivo de minimização da variância e do CVaR, tendo como restrições o custo de transação (três valores distintos) e proporção máxima de investimento nos ativos, sendo que para o nível de confiança  $(\alpha)$  do CVaR foram utilizados os valores de 90%, 95% e 99%. Constatou-se que o modelo CVaR se mostrou mais eficiente do que o modelo de Markowitz em períodos de crise financeira, períodos estes em que a suposição de normalidade do histórico de retornos não se confirmou.

No trabalho de [Sheta, Ahmed e Faris](#page-94-2) [\(2015\)](#page-94-2), a SVM foi comparada com o método de regressão e com as redes neurais artificiais, realizando a previsão do índice S&P 500. Foram utilizadas 27 características como entradas para os métodos de previsão, consistindo em mudanças relativas de preços, retornos calculados a partir de janelas de tempo distintas, além de variáveis econômicas. Três métricas de avaliação foram utilizadas: erro médio absoluto, erro médio quadrático e coeficiente R. Constatou-se que a SVM com *kernel* RBF superou os métodos de regressão e a rede neural artificial proposta.

[Yang et al.](#page-95-1) [\(2016\)](#page-95-1) compararam a utilização de um comitê por voto majoritário formado pela SVM, *random forest* e AdaBoost baseado em perda logística com o desempenho dos classificadores individuais na identificação de tendências de movimentos do mercado chinês. Como entrada dos classificadores foram utilizados indicadores de transação diária, indicadores técnicos e indicadores macroeconômicos, sendo escolhidas as 11 entradas mais significativas de acordo com uma seleção de característica baseada no coeficiente de máxima informação. Ao considerar diferentes janelas de tempo, foram feitas classificações tendo como saída um indicativo de compra (+1) e venda (−1). Por meio de um *backtesting* realizado, foi constatado que o comitê proposto superou a SVM em termos de acurácia da classificação. No entanto, apesar de melhor acurácia, os retornos obtidos pelo comitê por meio da simulação de compra e venda não foram significativamente melhores que os retornos obtidos pela SVM individualmente. Concluiu-se então que maior acurácia não significa obrigatoriamente maior taxa de retorno na fase *out-of-sample*.

No trabalho de [Hanaoka, Cardoso e Paiva](#page-93-2) [\(2016\)](#page-93-2) foi proposto um modelo de otimização multiobjetivo, tendo como objetivos a minimização do risco representado pelo CVaR, e a maximização do retorno, representado pela ponderação das médias de retornos dos ativos pelas proporções de investimento neles aplicadas. Foram consideradas as restrições de mínimo e máximo de investimento nos ativos e em setores de ativos, cardinalidade, que limita a quantidade de ativos no portfólio, e custo de transação incorrido na compra dos ativos. Os ativos utilizados consistiram nos ativos que compunham o índice Bovespa (Ibovespa) no ano de 2013, e as entradas do modelo foram os retornos logarítmicos obtidos através do valor de fechamento dos ativos. Utilizando um algoritmo genético que usa os princípios do algoritmo SPEA 2 (*Strength Pareto Evolutionary Algorithm 2*), foram geradas as soluções do modelo para diferentes valores de cardinalidade (5, 10, 15, 20, 30 ativos), resultando em fronteiras de soluções não dominadas para cada caso. Por meio da utilização de métricas de avaliação referentes às soluções obtidas pelo algoritmo genético, bem como levando em consideração o risco e o retorno obtido pelas soluções, constatou-se que o modelo e a metaheurística proposta foram eficientes na geração de soluções viáveis.

[Barroso et al.](#page-92-4) [\(2017\)](#page-92-4), dando prosseguimento ao trabalho de [Hanaoka](#page-93-3) [\(2013\)](#page-93-3), apresentaram os resultados comparativos obtidos pela solução de um modelo multiobjetivo de otimização combinatória mista, utilizando-se de dois algoritmos genéticos, NSGA-II (*Non-dominated Sorting Genetic Algorithm II*) e DEMO (*Differential Evolution for Multiobjective Optimization*). O modelo proposto utilizou como variável de decisão o número de lotes dos ativos no portfólio, tendo como objetivos a minimização do CVaR e a maximização do retorno. Foram consideradas as restrições de capital, restrição de mínimo de lotes a serem investidos nos ativos e restrição de cardinalidade. Foram utilizados 53 ativos que participaram do Ibovespa no ano de 2015, sendo a série histórica, referente ao período de 2010 a 2015, utilizada para a realização dos experimentos *in-sample* e *out-of-sample*, totalizando 60 meses de análise *out-of-sample* (2011 a 2015), uma vez que a otimização era realizada mensalmente. A entrada da otimização foi composta pelos retornos logarítmicos dos valores de fechamento dos ativos, tendo para cada instância de otimização um total de um ano de retornos diários. Resultados mostraram que a metodologia proposta foi capaz de gerar portfólios que obtiveram valores satisfatórios, tanto da medida de risco CVaR como do *drawdown*, medida que verifica as maiores perdas em relação aos maiores ganhos. O retorno acumulado obtido pelos portfólios selecionados também se mostraram satisfatórios, tendo sido melhores do que as *baselines*, que consistiram no Ibovespa e no CDI. Em relação as cardinalidades estudadas (5, 9 e 15 ativos), constatou-se que uma maior cardinalidade gerou portfólios estatisticamente mais diversificados, bem como melhores desempenhos em relação ao *drawdown* e índice de Sharpe.

O trabalho de [Yu, Chiou e Yang](#page-95-2) [\(2017\)](#page-95-2) comparou cinco modelos de otimização de portfólios de ativos do mercado de Taiwan no período de 2007 a 2012, totalizando 37 ativos. Os modelos comparados foram: média-variância (Markowitz), desvio médio absoluto (MAD - *Mean Absolute Deviation*), *downsiderisk* (DSR), valor em risco (VaR) e valor em risco condicional (CVaR). As restrições do modelo consistiram nas restrições de retorno esperado, mínimo e máximo de investimento e rebalanceamento, além disso considerou-se a venda a descoberto. Os modelos foram comparados entre si e com a estratégia ingênua de *buy-and-hold* 1/N, através do retorno esperado, volatilidade, índice de Sharpe e retorno realizado. Verificou-se a superioridade do modelo CVaR em relação aos demais modelos, tendo este modelo apresentado os melhores resultados quando o nível de confiança considerado na função objetivo compreendia valores entre 50% e 90%. Por meio de uma análise de regressão, também foi constatado que a diversificação do portfólio esteve negativamente relacionado ao retorno geral do mercado, enquanto o risco estava positivamente relacionado com a volatilidade do mercado.

Em [Ferreira et al.](#page-92-5) [\(2018\)](#page-92-5) fez-se um estudo a respeito da utilização de três metaheurísticas

para a otimização de um modelo multiobjetivo de otimização de portfólios. O modelo proposto teve como objetivos a maximização do retorno e a minimização do risco, tomado como o CVaR, tendo como variável de decisão o número de lotes de cada ativo, além das restrições de cardinalidade, mínimo de investimento em cada ativo, sendo que o modelo também possibilitava realizar o rebalanceamento a partir de um portfólio inicial, em que se emprega custo fixo e variável de transação. Os algoritmos utilizados para a otimização foram o PDEA (*Pareto Differential Evolution Algorithm*), NSGA-II (*Non-dominated Sorting Genetic Algorithm II*) e o SPEA2 (*Strength Pareto Evolutionary Algorithm 2*). Na análise *in-sample* foi testada a eficiência da paralelização dos algoritmos evolucionários, sendo constatada a superioridade do algoritmo PDEA. A análise *out-of-sample* foi realizada utilizando 53 ativos que se encontravam no índice Bovespa no ano de 2015, e a efetividade dos portfólios encontrados foram testados no período de 2011 a 2015. Foram utilizados dados diários de retornos calculados a partir do valor de fechamento dos ativos, tendo como entrada da otimização um total de um ano de dados, sendo o rebalanceamento realizado a cada mês, totalizando um período de 60 meses de análise. Considerou-se como nível de confiança (α) do CVaR um valor de 95%, custo de transação variável de 0,45%, custo fixo de R\$ 29,00, e cardinalidade fixa de nove ativos. Resultados demonstraram a eficiência da metodologia proposta em relação ao retorno obtido comparado com a taxa Selic e o Ibovespa, apresentando retornos acumulados elevados provenientes dos portfólios encontrados pelos algoritmos utilizados. Neste trabalho foi ressaltada a importância da utilização do rebalanceamento e do custo de transação na aproximação de métodos teóricos em aplicações práticas no mercado financeiro.

[Thu e Xuan](#page-94-3) [\(2018\)](#page-94-3) utilizaram a SVM para previsão de tendências de alta e baixa do mercado de câmbio (FOREX - *Foreign Exchange Market*), realizando assim uma classificação binária, para transação do euro e do dólar americano. As entradas do método de classificação se basearam em valores de fechamento, abertura, mínimo e máximo, para várias granularidades (minutos e dias), utilizando média móvel, índice de força relativa (RSI) e bandas de Bollinger. Foram utilizados as funções *kernel* RBF e polinomial na SVM, tendo sido os hiperparâmetros calibrados de acordo com experimentos de validação dos resultados. Como medidas de desempenho foram utilizadas a taxa de acurácia, o *precision* dos verdadeiros positivos e negativos, micro média e macro média. Utilizando um robô implementado no MetaTrader 4, foram então comparados os resultados obtidos pelo SVM e os resultados da implementação de operação sem a utilização da SVM. Em relação aos resultados, a SVM se mostrou eficaz nas operações realizadas em comparação a não utilização deste método, principalmente quando foi usada a função *kernel* polinomial.

# Capítulo 4

# Abordagem Proposta

<span id="page-44-0"></span>Neste capítulo faz-se a descrição do sistema autônomo de tomada de decisão autônomo de compra e venda de ações.

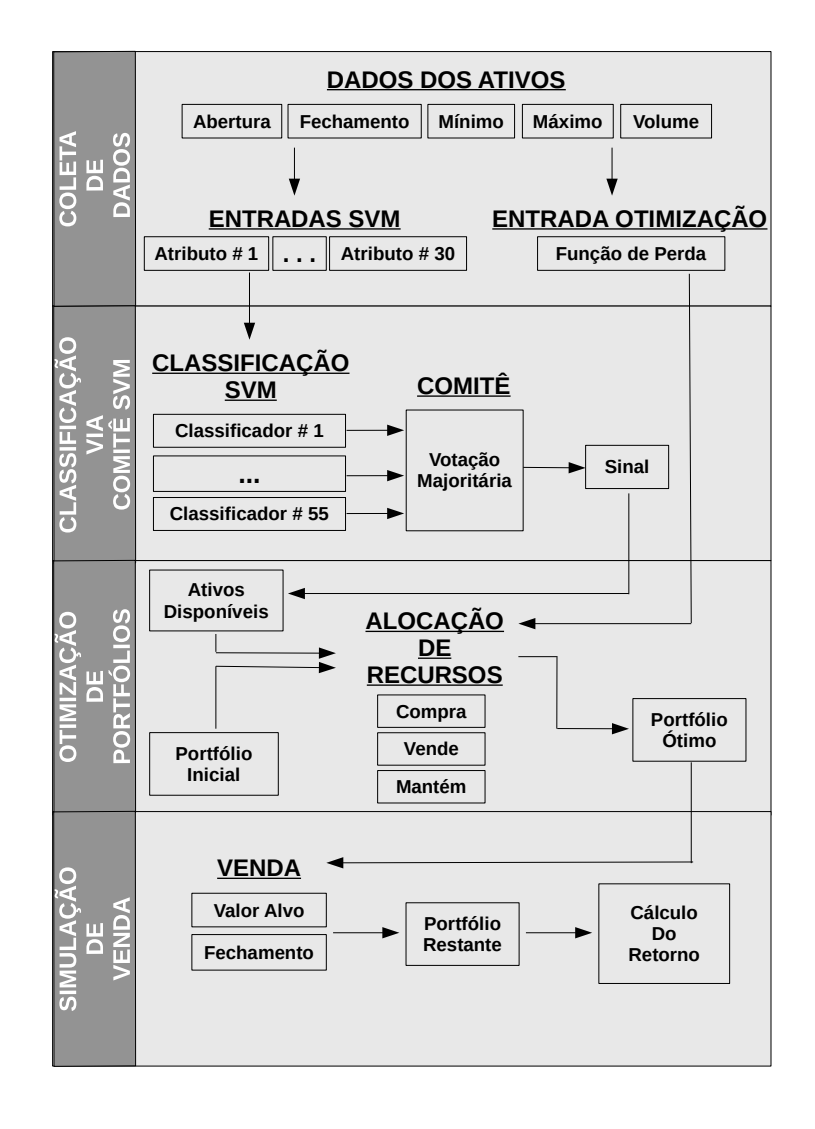

Figura 6 – Etapas necessárias para o funcionamento do sistema proposto.

A Figura [6](#page-44-0) apresenta uma visão geral das etapas necessárias para o funcionamento do sistema proposto. O sistema foi construído para a utilização diária, consistindo, de forma geral, de quatro etapas: coleta de dados, classificação dos retornos alvos de ganho dos ativos por meio do comitê SVM, alocação de recursos por meio da otimização de um modelo de otimização linear inteira mista, e cálculo do retorno financeiro ao simular a venda dos ativos do portfólio encontrado pela otimização.

Na etapa de *coleta de dados*, os dados de abertura, fechamento, mínimo, máximo e volume de negociação dos ativos disponíveis são coletados. Com esses valores, são formulados os atributos de entrada para treinamento e classificação da SVM, e é construída a matriz de histórico de retornos para o cálculo da função de perda do modelo de otimização.

A etapa de *classificação via comitê SVM* busca identificar se o retorno, baseado no valor de máximo em relação a abertura, para dois dias posteriores ao dia corrente, pode atingir um valor estipulado de retorno alvo de ganho. Considera-se que o ativo possui sinal, caso o retorno  $\det t + 2$  deste seja classificado como passível de atingir o alvo, e que o ativo não possui sinal, caso contrário. A classificação é feita diariamente, para cada ativo, por meio da utilização de 55 classificadores SVM, que, por meio do voto majoritário simples, formam um comitê SVM (CSVM) responsável por gerar a classificação final.

Após a classificação dos retornos dos ativos, tem-se conhecimento dos ativos que possuem e não possuem sinal para cada dia. Apenas os ativos que possuem sinal são levados em consideração na etapa de *otimização de portfólios*, de forma que, a partir da otimização do modelo proposto, faz-se a alocação de recursos, gerando assim um portfólio ótimo ao fim desta etapa. A alocação de recursos é feita a partir de um portfólio inicial em cada dia, permitindo assim o rebalanceamento.

Buscando tornar mais realista o estudo da aplicação do sistema proposto, faz-se a *simulação das vendas* dos ativos presentes no portfólio ótimo gerado na etapa anterior, caso estes atinjam o valor de retorno alvo de ganho ou não possuam sinal para o dia seguinte de operação do sistema. Dessa forma, tem-se um portfólio restante ao fim de cada dia de simulação, que será o portfólio inicial do dia posterior, além do conhecimento do capital inicial e final, após a simulação de venda do dia, sendo possível assim o cálculo do retorno financeiro diário.

Considerando os métodos individuais que compõem o sistema integrado, experimentos *in-sample* correspondem àqueles que são realizados com amostras conhecidas de dados, como o treinamento da SVM e a geração do portfólio ótimo por meio da otimização do modelo. Já os experimentos *out-of-sample* correspondem àqueles que são realizados sem conhecimento prévio dos dados, como a classificação por meio da SVM, o cálculo da assertividade da classificação realizada, e a simulação de venda dos ativos ao longo do dia, podendo ser verificada a eficácia do portfólio ótimo encontrado durante a etapa de otimização.

Analisando a eficácia do sistema como um todo, serão realizados experimentos *in-sample*

e *out-of-sample*. A análise *in-sample* será correspondente aos resultados dos experimentos realizados utilizando os dados do dia 3 de janeiro de 2005 a 28 de dezembro de 2006, com o intuito de decidir qual o retorno alvo de ganho mais apropriado (1%, 2% ou 3%), em relação a precisão da classificação, determinar o tamanho da série histórica a ser utilizada no modelo de otimização de portfólios, e verificar a otimalidade das soluções encontradas. Já a análise *out-of-sample* será correspondente aos resultados da classificação e da simulação de compra e venda de ativos, utilizando o sistema proposto, sendo possível o cálculo do retorno financeiro resultante, durante o período de 2 de janeiro de 2007 a 29 de dezembro de 2016. Nesta última análise, período de 2007 a 2016, considera-se que o sistema será utilizado em tempo real, em que não se tem conhecimento dos dados futuros, já na primeira análise, período de 2005 a 2006, considera-se que os dados são conhecidos e os métodos que compõem o sistema são testados individualmente.

### 4.1 Coleta de Dados

A coleta de dados consistiu na extração dos valores de abertura, fechamento, mínimo, máximo e volume de negociação, através do terminal da *Bloomberg Professional* <sup>R</sup> , dos ativos que participaram do portfólio teórico do índice Bovespa (Ibovespa) no período de 2 de Janeiro de 2002 a 29 de dezembro de 2016. Os dados necessários compreendem a fase *in-sample* e *out-of-sample* do sistema como um todo.

A escolha de utilização dos ativos que constituem o Ibovespa está na importância que estas ações representam dentro do mercado financeiro do Brasil. De acordo com [Pinheiro](#page-94-4) [\(2012\)](#page-94-4), o Ibovespa é o indicador mais representativo do mercado de ações brasileiro, pela tradição e também pelo total transacionado no mercado de valores brasileiro. Seguindo critérios específicos de representatividade das ações, um portfólio teórico composto por ações negociadas na Bolsa de Valores de São Paulo é criado, sendo o valor do Ibovespa referente ao valor corrente deste portfólio.

O *ticker* e a razão social das ações das empresas utilizadas neste trabalho são listadas na Tabela [1](#page-97-0) do Apêndice [A.](#page-97-1) Ao longo do período estudado, 128 ativos estiveram presentes no portfólio teórico do Ibovespa em diferentes momentos, tendo neste período alcançado um máximo de 73 e um mínimo de 53 ativos.

#### 4.1.1 Dados de Entrada da SVM

A partir dos valores de cotações dos ativos, foram calculados 15 variações de retornos logarítmicos<sup>1</sup>, além de 15 indicadores da análise técnica, totalizando 30 atributos para cada

<sup>&</sup>lt;sup>1</sup> Investigações a respeito do uso do logaritmo em previsões de variáveis econômicas pode ser encontrado em [Lütkepohl e Xu](#page-93-4) [\(2012\)](#page-93-4). O presente trabalho considera o logaritmo natural.

ativo disponível no estudo, atributos estes que serão utilizados como entrada para a classificação realizada pela SVM. Os atributos são:

• Atributo #1: retorno logarítmico calculado a partir do valor de fechamento do dia corrente e o valor de fechamento do dia anterior, Equação [54.](#page-47-0)

<span id="page-47-0"></span>
$$
R1_t = \log\left(\frac{\text{fechamento}_t}{\text{fechamento}_{t-1}}\right) \tag{54}
$$

<span id="page-47-2"></span>• Atributos  $\#2$ ,  $\#3$  e  $\#4$ : retornos logarítmicos calculados de forma semelhante ao retorno do atributo #1, para um, dois e três dias anteriores ao dia corrente, Equações [55,](#page-47-1) [56](#page-47-2) e [57,](#page-47-3) respectivamente.

<span id="page-47-1"></span>
$$
R2_t = \log\left(\frac{\text{fechamento}_{t-1}}{\text{fechamento}_{t-2}}\right) \tag{55}
$$

$$
R3_t = \log\left(\frac{\text{fechamento}_{t-2}}{\text{fechamento}_{t-3}}\right)
$$
 (56)

$$
R4_t = \log\left(\frac{\text{fechamento}_{t-3}}{\text{fechamento}_{t-4}}\right) \tag{57}
$$

<span id="page-47-3"></span>• Atributo #5: retorno logarítmico calculado levando em consideração o valor máximo do ativo no dia corrente e o valor da abertura no mesmo dia ,Equação [58.](#page-47-4)

<span id="page-47-4"></span>
$$
R5_t = \log\left(\frac{\text{máximo}_t}{\text{abertura}_t}\right) \tag{58}
$$

<span id="page-47-6"></span>• Atributos  $\#6, \#7$  e  $\#8$ : retornos logarítmicos calculados da mesma forma que o retorno do atributo #5, para um, dois e três dias anteriores ao dia corrente, Equações [59,](#page-47-5)[60](#page-47-6) e [61,](#page-47-7) respectivamente.

<span id="page-47-5"></span>
$$
R6_t = \log\left(\frac{\text{máximo}_{t-1}}{\text{abertura}_{t-1}}\right)
$$
 (59)

$$
R7_t = \log\left(\frac{\text{máximo}_{t-2}}{\text{abertura}_{t-2}}\right)
$$
 (60)

$$
R8_t = \log\left(\frac{\text{máximo}_{t-3}}{\text{abertura}_{t-3}}\right)
$$
 (61)

<span id="page-47-10"></span><span id="page-47-9"></span><span id="page-47-7"></span>• Atributos  $\#9$ ,  $\#10$  e  $\#11$ : retornos logarítmicos calculados utilizando o valor de máximo do dia corrente e os valores de abertura de um, dois e três dias anteriores ao dia corrente Equações [62,](#page-47-8) [63](#page-47-9) e [64,](#page-47-10) respectivamente.

<span id="page-47-8"></span>
$$
R9_t = \log\left(\frac{\text{máximo}_t}{\text{abertura}_{t-1}}\right) \tag{62}
$$

$$
R10_t = \log\left(\frac{\text{máximo}_t}{\text{abertura}_{t-2}}\right) \tag{63}
$$

$$
R11_t = \log\left(\frac{\text{máximo}_t}{\text{abertura}_{t-3}}\right) \tag{64}
$$

• Atributo #12: retorno logarítmico calculado a partir do valor mínimo do dia corrente e o valor de abertura, Equação [65\)](#page-48-0).

<span id="page-48-0"></span>
$$
R12_t = \log\left(\frac{\text{mínimo}_t}{\text{abertura}_t}\right) \tag{65}
$$

<span id="page-48-2"></span>• Atributos  $\#13$ ,  $\#14$  e  $\#15$ : retornos logarítmicos calculados da mesma forma que o retorno do atributo #12, para um, dois e três dias anteriores ao dia corrente Equações [66](#page-48-1)[,67](#page-48-2) e [68,](#page-48-3) respectivamente.

<span id="page-48-1"></span>
$$
R13_t = \log\left(\frac{\text{mínimo}_{t-1}}{\text{abertura}_{t-1}}\right) \tag{66}
$$

$$
R14_t = \log\left(\frac{\text{mínimo}_{t-2}}{\text{abertura}_{t-2}}\right) \tag{67}
$$

<span id="page-48-4"></span>
$$
R15_t = \log\left(\frac{\text{mínimo}_{t-3}}{\text{abertura}_{t-3}}\right) \tag{68}
$$

<span id="page-48-3"></span>• Atributo #16: indicador técnico que avalia a taxa em que o valor de uma ação está mudando (*momentum*), sendo considerada para este atributo como o retorno obtido pelo fechamento de n dias anteriores ao dia corrente, Equação [69\)](#page-48-4), como exemplificado em [STEVENS](#page-94-5) [2002,](#page-94-5) sendo  $n = 10$  no presente trabalho.

$$
MOM_t = \log(\text{fechamento}_t - \text{fechamento}_{t-n})\tag{69}
$$

• Atributo #17: indicador técnico que mede a taxa de mudança dos preços de fechamento (ROC - *Rate of Change*), de acordo com a Equação [70.](#page-48-5)

<span id="page-48-6"></span><span id="page-48-5"></span>
$$
ROC_t = \frac{\text{fechamento}_t}{\text{fechamento}_{t-1}} \times 100\tag{70}
$$

• Atributo #18: indicador técnico que avalia o preço médio em relação aos valores de abertura, fechamento, mínimo e máximo, Equação [71.](#page-48-6)

$$
AVGPRICE_t = \frac{\text{abertura}_t + \text{fechamento}_t + \text{mínimo}_t + \text{maximo}_t}{4}
$$
(71)

• Atributo #19: indicador técnico que avalia o preço mediano em relação aos valores de mínimo e máximo, Equação [72.](#page-48-7)

<span id="page-48-7"></span>
$$
MEDPRICE_t = \frac{\text{minimo}_t + \text{máximo}_t}{2} \tag{72}
$$

• Atributo #20: indicador técnico que avalia o preço mediano em relação aos valores de mínimo e máximo, Equação [72.](#page-48-7)

$$
WILLR_t = \frac{MM_n - \text{fechamento}_t}{MM_n - Mm_n} \tag{73}
$$

em que  $MM_n$  representa o máximo dos últimos n dias e  $Mm_n$  representa o mínimo dos últimos *n* dias, sendo  $n = 14$ .

• Atributo #21: também considerado um indicador técnico de momento (*momentum*), chamado de índice de força relativa (RSI - *Relative Strength Index*), mede a força da tendência no valor de fechamento do ativo através da comparação dos momentos de ganho e de perda (ou alta e baixa), e seu cálculo é apresentado na Equação [74](#page-49-0) [\(WILDER,](#page-95-3) [1978\)](#page-95-3).

<span id="page-49-0"></span>
$$
RSI_t = 100 - \frac{100}{1 + RS} \tag{74}
$$

em que  $RS = \frac{U}{E}$  $\frac{U}{D}$ , sendo U a média dos n dias anteriores de alta, e D a média dos n dias anteriores de perda, sendo considerado neste trabalho o mesmo valor utilizado por [WILDER](#page-95-3) [1978](#page-95-3) de  $n = 14$ .

<span id="page-49-1"></span>• Atributo #22: indicador que analisa o volume de negociações e utiliza a soma cumulativa do volume negociado do ativo, ajustado pela direção (alta ou baixa) do fechamento, para seu cálculo, conforme Equação [75.](#page-49-1)

$$
OBV_t = \begin{cases} OBV_{t-1} + \text{volume}_t, & \text{se fechamento}_t > \text{fechamento}_{t-1} \\ OBV_{t-1} - \text{volume}_t, & \text{se fechamento}_t < \text{fechamento}_{t-1} \\ OBV_{t-1}, & \text{c.c.} \end{cases} \tag{75}
$$

• Atributo #23: indicador técnico que avalia a média móvel (MA - *Moving Average*) do fechamento dos últimos *n* últimos dias, Equação [76,](#page-49-2) tomando  $n = 30$ .

<span id="page-49-3"></span><span id="page-49-2"></span>
$$
MA_t = \frac{\text{fechamento}_t}{n} \tag{76}
$$

• Atributo #24: média móvel ponderada (WMA - *Weighted Moving Average*) do fechamento dos últimos *n* dias, Equação [77,](#page-49-3) tomando  $t = 1, 2, ..., N$ , com  $N = 30$ .

<span id="page-49-4"></span>
$$
WMA_t = \frac{\sum_{t=1}^{N} \text{fechamento}_t \times t}{\frac{N \times (N-1)}{2}}
$$
\n
$$
(77)
$$

• Atributo #25: média móvel exponencial (EMA - *Exponential Moving Average*) do fechamento dos últimos *n* dias, Equação [78,](#page-49-4) tomando  $n = 30$ ,

$$
EMA_t = K \times \text{fechamento}_t + (1 - K) \times EMA_{t-1}
$$
\n(78)

em que  $K = \frac{2}{n+1}$ .

<span id="page-49-5"></span>• Atributo #26: com tradução livre de "intervalo verdadeiro" (TR = *True Range*), utiliza os valores de máximo, mínimo e fechamento, para medir o grau de volatilidade de um ativo, Equação [79.](#page-49-5)

$$
T R t = \max \begin{cases} |\text{máximo}_{t} - \text{mínimo}_{t-1}| \\ |\text{máximo}_{t} - \text{fechamento}_{t-1}| \\ |\text{mínimo}_{t} - \text{fechamento}_{t-1}| \end{cases}
$$
(79)

• Atributo #27: média móvel do indicador TR (ATR - *Average True Range*) dos últimos n dias, Equação [80,](#page-50-0) tomando  $n = 14$ ,

<span id="page-50-0"></span>
$$
ATR_t = \frac{TR_{t-1} \times (n-1) + TR_t}{n}
$$
\n(80)

• Atributo #28: média móvel convergente/divergente (MACD - *Moving Average Convergence/Divergence*), utilizando os valores de média móvel exponencial (EMA) de  $n = 12$  e  $n = 26$ , Equação [81.](#page-50-1)

<span id="page-50-1"></span>
$$
MACD_t = EMA_{12} - EMA_{26}
$$
\n
$$
(81)
$$

• Atributo #29: indicador DX (*Directional Index*) mede a força da movimento direcional dos preços das ações. Seu cálculo envolve os conceitos de movimento direcional (DM), indicador de direção positiva (+DI) e indicador de direção negativa (-DI). O cálculo de +DI e -DI estão relacionados a diferença entre os valores de máximo<sub>t</sub> e máximo<sub>t−1</sub>, e mínimo<sub>t</sub> e mínimo<sub>t−1</sub>, respectivamente, sendo este valor ponderado pelo indicador TR do atributo #26, multiplicados por 100 para o dia t. Para um intervalo de n dias, faz-se a média móvel de +DI e -DI, sendo o indicador DX (*Directional Index*) calculado conforme Equação [82,](#page-50-2) atributo  $#16$ .

$$
DX_{t} = \frac{|+DI - (-DI)|}{+DI + (-DI)}
$$
\n(82)

<span id="page-50-3"></span><span id="page-50-2"></span>• Atributo #30: o indicador ADX (*Average Directional Index*) é a média suavizada do indicador DX para n dias, Equação [83.](#page-50-3) No presente trabalho considerou-se  $n = 14$ . Mais informações a respeito deste indicador pode ser encontrado no trabalho de [WILDER](#page-95-3) [1978.](#page-95-3)

$$
ADX_t = \frac{ADX_{t-1} \times (n-1) + DX_t}{n}
$$
\n
$$
(83)
$$

#### 4.1.2 Dados de Entrada da Otimização

A otimização necessita de um histórico de retornos para criação da função de perda e do retorno esperado. Os valores que compõem a matriz de retorno são baseados nos valores de abertura, fechamento e máximo dos ativos em cada dia. Supondo que se faça a otimização com objetivo de ganho ao longo do dia de 2%, um exemplo de criação da matriz de retornos é mostrado a seguir.

As Tabelas [2,](#page-51-0) [3](#page-51-1) e [4](#page-51-2) apresentam, para os Ativos 1, 2 e 3, respectivamente, os valores de abertura, fechamento e máximo, juntamente com os retornos calculados utilizando estes valores, para três dias. Suponha então que deseja-se utilizar estes dados históricos para realizar a otimização no Dia 4. A matriz de retornos utilizada como entrada da otimização é definida da seguinte forma, se o retorno correspondente ao valor de máximo e abertura atingiu o ganho desejado, no caso 2%, o retorno correspondente ao alvo desejado é tomado como retorno do

ativo no dia, caso contrário, é tomado como retorno do dia o retorno referente ao fechamento e a abertura. Em negrito nas tabelas são representados os valores de retorno tomados como o retorno do dia, de cada ativo. Como resultado, tem-se então a matriz de retornos de entrada do modelo de otimização, Tabela [5.](#page-51-3)

<span id="page-51-0"></span>

|       | <b>Abertura</b> | Fechamento | Máximo | log(Abertura/Fechamento) | log(Máximo/Abertura) |
|-------|-----------------|------------|--------|--------------------------|----------------------|
| Dia 1 | 10              | 10.03      | 10.23  | 0,0030                   | 0.0227               |
| Dia 2 | 10.23           | 10.25      | 10.27  | 0,0020                   | 0,0039               |
| Dia 3 | 10.27           | 10.26      | 10.28  | $-0.0010$                | 0.0010               |

Tabela 2 – Exemplo de retorno diário para o Ativo 1.

Tabela 3 – Exemplo de retorno diário para o Ativo 2.

<span id="page-51-1"></span>

|       | <b>Abertura</b> | Fechamento | Máximo | log(Abertura/Fechamento) | log(Máximo/Abertura) |
|-------|-----------------|------------|--------|--------------------------|----------------------|
| Dia 1 |                 | 2.85       | 3.04   | $-0,0513$                | 0,0132               |
| Dia 2 | 2.86            | 2.9        | 2.95   | 0.0139                   | 0,0310               |
| Dia 3 | 2.95            |            | 3.03   | 0.0168                   | 0.0268               |

Tabela 4 – Exemplo de retorno diário para o Ativo 3.

<span id="page-51-2"></span>

|       | <b>Abertura</b> | Fechamento | Máximo | log(Abertura/Fechamento) | log(Máximo/Abertura) |
|-------|-----------------|------------|--------|--------------------------|----------------------|
| Dia 1 | 50              | 49.8       | 50,05  | $-0.0040$                | 0,0010               |
| Dia 2 | 50,05           | 49,5       | 50,1   | $-0.0110$                | 0,0010               |
| Dia 3 | 50.1            | 50.6       | 51.2   | 0.0099                   | 0.0217               |

<span id="page-51-3"></span>Tabela 5 – Exemplo de matriz de retornos de entrada da otimização.

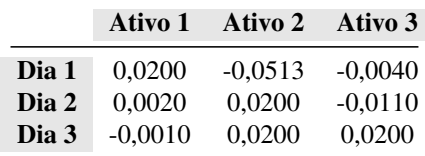

### 4.2 Classificação via Comitê SVM

<span id="page-51-4"></span>Nesta etapa os atributos apresentados são fornecidos como entrada para a classificação por meio da SVM. Deseja-se então classificar quais ativos poderão atingir um valor de retorno, correspondente ao logaritmo do valor máximo do dia em relação a abertura, maior ou igual a um retorno alvo de ganho Equação [84.](#page-51-4) Pela necessidade de criação de uma estratégia de venda, a classificação é feita para  $t + 2$ , ou seja, busca-se classificar o retorno dos ativos em relação ao retorno alvo de ganho em dois dias posteriores ao dia corrente da classificação.

$$
Rswm_t = \log\left(\frac{\text{máximo}_{t+2}}{\text{abertura}_{t+2}}\right)
$$
\n(84)

O resultado da classificação pode tomar dois valores, ou seja, duas classes possíveis, sendo o valor 1 para o caso em que se espera que o ativo irá atingir o retorno alvo de ganho, e diz-se que o ativo possui sinal, e 0 em que se espera que o ativo não irá atingir o retorno alvo de ganho, e diz-se que o ativo não possui sinal. Os retornos alvos de ganho considerados inicialmente na análise *in-sample* são de 1%, 2% e 3%. Dessa forma, pode-se interpretar os retornos alvos de ganho como a intenção de ganho do investidor, ao mesmo tempo que reflete sua disposição em se expor ao risco.

Partindo do princípio de que é impossível estipular uma única combinação de parâmetros da SVM que seja satisfatória para todos os conjuntos de dados, e para os ativos no estudo ao longo do tempo, a classificação será realizada por meio de um comitê de classificadores SVM. De acordo com [Stork et al.](#page-94-6) [\(2015\)](#page-94-6), variar as funções *kernel* em comitês SVM produz melhores resultados, já [Abe](#page-92-6) [\(2005\)](#page-92-6) cita a dificuldade de se ajustar os parâmetros C e  $\gamma$  referentes a SVM. Logo, para formar os diferentes classificadores que compõem o comitê foram consideradas diferentes funções *kernel* e diferentes valores de hiperparâmetros, totalizando 55 classificadores.

A Tabela [6](#page-52-0) apresenta a lista de classificadores utilizados. Neste trabalho foram utilizados três funções *kernel*: *linear*, *polinomial* (poly), *radial basis function* (RBF), tendo os valores dos parâmetros C e γ tomandos como 0, 01, 0, 1, 1, 10 e 100 e o grau da função *kernel* polinomial igual a 2.

<span id="page-52-0"></span>

| <b>Classificador</b>    | <b>Kernel</b> | Gama         | $\mathbf C$  | Grau                     | <b>Classificador</b> | <b>Kernel</b> | Gama         | $\mathbf C$  | Grau           |
|-------------------------|---------------|--------------|--------------|--------------------------|----------------------|---------------|--------------|--------------|----------------|
| $\mathbf{1}$            | linear        |              | 0,01         | ÷,                       | 29                   | poly          | 10           | 100          | $\overline{2}$ |
| $\overline{2}$          | linear        | -            | 0,1          | $\overline{\phantom{0}}$ | 30                   | poly          | 100          | 100          | $\overline{2}$ |
| $\overline{\mathbf{3}}$ | linear        | ÷            | $\mathbf{1}$ | $\overline{\phantom{0}}$ | 31                   | rbf           | 0,01         | 0,01         |                |
| $\overline{4}$          | linear        |              | 10           |                          | 32                   | rbf           | 0,1          | 0,01         |                |
| $\sqrt{5}$              | linear        | ÷,           | 100          | ÷,                       | 33                   | rbf           | $\mathbf{1}$ | 0,01         |                |
| 6                       | poly          | 0,01         | 0,01         | $\overline{c}$           | 34                   | rbf           | 10           | 0,01         |                |
| $\boldsymbol{7}$        | poly          | 0,1          | 0,01         | $\overline{c}$           | 35                   | rbf           | 100          | 0,01         |                |
| 8                       | poly          | $\mathbf{1}$ | 0,01         | $\overline{2}$           | 36                   | rbf           | 0,01         | 0,1          |                |
| 9                       | poly          | 10           | 0,01         | $\mathfrak{2}$           | 37                   | rbf           | 0,1          | 0,1          |                |
| 10                      | poly          | 100          | 0,01         | $\overline{2}$           | 38                   | rbf           | $\mathbf{1}$ | 0,1          |                |
| 11                      | poly          | 0,01         | 0,1          | $\overline{2}$           | 39                   | rbf           | 10           | 0,1          |                |
| 12                      | poly          | 0,1          | 0,1          | $\overline{c}$           | 40                   | rbf           | 100          | 0,1          |                |
| 13                      | poly          | $\mathbf{1}$ | 0,1          | $\overline{c}$           | 41                   | rbf           | 0,01         | $\mathbf{1}$ |                |
| 14                      | poly          | 10           | 0,1          | $\overline{2}$           | 42                   | rbf           | 0,1          | $\mathbf{1}$ |                |
| 15                      | poly          | 100          | 0,1          | $\overline{2}$           | 43                   | rbf           | $\mathbf{1}$ | $\mathbf{1}$ |                |
| 16                      | poly          | 0,01         | $\mathbf 1$  | $\overline{c}$           | 44                   | rbf           | 10           | $\mathbf{1}$ |                |
| 17                      | poly          | 0,1          | $\mathbf{1}$ | $\overline{c}$           | 45                   | rbf           | 100          | $\mathbf{1}$ |                |
| 18                      | poly          | $\mathbf{1}$ | $\mathbf{1}$ | $\overline{2}$           | 46                   | rbf           | 0,01         | 10           |                |
| 19                      | poly          | 10           | $\mathbf{1}$ | $\overline{c}$           | 47                   | rbf           | 0,1          | 10           |                |
| 20                      | poly          | 100          | $\mathbf{1}$ | $\overline{c}$           | 48                   | rbf           | $\mathbf{1}$ | 10           |                |
| 21                      | poly          | 0,01         | 10           | 2                        | 49                   | rbf           | 10           | 10           |                |

Tabela 6 – Lista de classificadores que compõem o comitê.

| <b>Classificador</b> | Kernel | Gama | C   | Grau           | <b>Classificador</b> | Kernel | Gama | C   | Grau |
|----------------------|--------|------|-----|----------------|----------------------|--------|------|-----|------|
| 22                   | poly   | 0,1  | 10  | $\overline{2}$ | 50                   | rbf    | 100  | 10  |      |
| 23                   | poly   | 1    | 10  | 2              | 51                   | rbf    | 0,01 | 100 |      |
| 24                   | poly   | 10   | 10  | 2              | 52                   | rbf    | 0,1  | 100 |      |
| 25                   | poly   | 100  | 10  | 2              | 53                   | rbf    |      | 100 |      |
| 26                   | poly   | 0,01 | 100 | 2              | 54                   | rbf    | 10   | 100 |      |
| 27                   | poly   | 0,1  | 100 | $\overline{2}$ | 55                   | rbf    | 100  | 100 |      |
| 28                   | poly   |      | 100 | 2              |                      |        |      |     |      |

Tabela [6](#page-52-0) Continuação:

Todos os classificadores são treinados e geram uma classificação para cada ativo, em cada dia. Os resultados dos classificadores individuais são então combinados por meio da votação majoritária simples, ou seja, a classe resultante da classificação corresponde a classe mais encontrada pelas classificadores individuais. Dessa forma, faz-se o uso de um método semelhante ao *bagging*, em que vários classificadores são treinados e geram um classificação individual, que são combinados para gerar um resultado final. Diz-se que o método é semelhante ao *bagging*, uma vez que, na metodologia utilizada, não se faz a amostragem do conjunto de treinamento utilizando a técnica de *bootstrap*.

Na análise *in-sample* será determinado o número de dados de treinamento da SVM a ser utilizado na análise *out-of-sample*. As quantidades de dados do conjunto de treinamento analisadas serão de 40, 80 e 160 dias.

### 4.3 Otimização de Portfólios

Dado um conjunto de ativos disponíveis para investimento, busca-se alocar recursos de forma ótima utilizando um modelo de otimização de portfólios. O modelo utilizado tem como objetivo a minimização do risco, representando pelo CVaR, tendo como variável de decisão os valores x representando o número de lotes de cada ativo no portfólio, e faz a alocação de recursos a partir de um portfólio inicial, permitindo assim o rebalanceamento. Além disso, incorpora-se uma restrição de custo de transação nas operações de compra e venda realizadas, bem como uma restrição de proporção mínima e máxima que pode ser investida em cada ativo do portfólio. A modelagem do custo de transação e do rebalanceamento foram baseados no trabalho de [Valle,](#page-95-4) [Meade e Beasley](#page-95-4) [\(2014\)](#page-95-4).

O modelo considera como variável de decisão uma variável inteira  $(x)$ , representando o número de lotes de cada ativo no portfólio, variáveis reais  $z \in w$ , representando os cenários da função de perda do CVaR e as proporções de investimento, respectivamente, e variáveis binárias  $(\phi)$  responsáveis por determinar se o ativo está ou não presente no portfólio. Já as restrições consistem em restrições lineares. Dessa forma, tem-se um modelo de otimização linear inteira mista.

As variáveis do modelo são:

- x: variável de decisão representando os lotes dos ativos presentes no portfólio;
- z: variável auxiliar para a linearização do CVaR;
- w: variável auxiliar contendo as proporções de investimento em cada ativo no portfólio;
- φ: varíavel binária que toma o valor 1 se o ativo estiver presente no portólio e 0 se o ativo estiver ausente no portólio.

Os parâmetros do modelo são:

- N: número de ativos disponíveis para investimento;
- J: número de cenários da função de perda;
- X: portfólio inicial;
- ζ: valor em risco (VaR) nos cenários obtidos pela função de perda;
- $\alpha$ : nível de confiança estipulado;
- $\pi_j$ : probabilidade de ocorrer o cenário j;
- $r_j$ : retorno dos ativos no cenário j;
- $\mu$ : médias históricas dos retornos dos ativos;
- κ: custo de transação proporcional ao valor de transação;
- $\tau$ : custo de transação fixo, proporcional a quantidade de operações;
- $f(w, r_i)$ : valor de perda referente ao cenário j;
- $R_0$ : retorno esperado a ser superado pelo modelo;
- G: custos de transação de cada ativo;
- $V_{(i,t)}$ : valor de abertura do ativo *i* no tempo *t*;
- : proporção mínima de investimento nos ativos do portfólio;
- δ: proporção máxima de investimento nos ativos do portfólio;
- p: proporção do capital disponível a ser investido;
- C: capital disponível para investimento.

O modelo proposto é descrito pelas Expressões [85a](#page-55-0) - [85m.](#page-55-1)

$$
\zeta + \frac{1}{1 - \alpha} \sum_{j=1}^{J} z_j \tag{85a}
$$

suje

 $m<sup>3</sup>$ 

$$
\text{ito a} \qquad z_j \ge \sum_{i=1} f(x_{i,j}, r_{i,j}) - \zeta, \ j = 1, ..., J \tag{85b}
$$

<span id="page-55-3"></span><span id="page-55-2"></span><span id="page-55-0"></span>
$$
w_i = \frac{x_i V_{i,t}}{C}, \ i = 1, ..., N
$$
 (85c)

<span id="page-55-4"></span>
$$
\sum_{i=1}^{N} w_i \mu_i \ge R_0 \tag{85d}
$$

<span id="page-55-6"></span><span id="page-55-5"></span>
$$
G_i \ge \kappa (x_i - X_i) V_{i,t} + \tau, \ i = 1, ..., N
$$
 (85e)

<span id="page-55-7"></span>
$$
G_i \ge \kappa (X_i - x_i) V_{i,t} + \tau, \ i = 1, ..., N
$$
 (85f)

<span id="page-55-8"></span>
$$
G_i \le \kappa \phi_i C + \phi_i \tau, \ i = 1, ..., N \tag{85g}
$$

$$
pC \le \sum_{i=1}^{N} x_i V_{i,t} + \sum_{i=1}^{N} G_i \le C \tag{85h}
$$

<span id="page-55-9"></span>
$$
\phi_i \epsilon \le w_i \le \phi_i \delta, \ i = 1, ..., N \tag{85i}
$$

<span id="page-55-10"></span>
$$
x_i \in \mathbb{Z}, x_i \ge 0, \ i = 1, ..., N
$$
 (85j)

$$
X_i \in \mathbb{Z}, X_i \ge 0, \ i = 1, ..., N
$$
\n
$$
(85k)
$$

$$
z_j \in \mathbb{R}, z_j \ge 0, \ j = 1, ..., J
$$
 (851)

<span id="page-55-11"></span><span id="page-55-1"></span>
$$
w_i \in \mathbb{R}, 0 \le w_i \le 1, \ i = 1, ..., N
$$
 (85m)

A Equação [85a](#page-55-0) consiste na minimização da função objetivo, considerado como o CVaR. A Equação [85b](#page-55-2) faz parte da linearização da função objetivo. A Equação [85c](#page-55-3) calcula as proporções de investimento nos ativos, com base no capital investido e no capital disponível. A Inequação [85d](#page-55-4) estipula que o retorno do portfólio, tomado como a ponderação da proporção de investimento pelo valor esperado dos retornos passados do ativo, deve ser maior ou igual a um retorno  $R_0$ . A Inequação  $85e$  calcula o custo de transação da compra de lotes do ativo i, em que a quantidade de lotes do portfólio encontrado pela otimização é maior que a quantidade de lotes do ativo i no portfólio inicial  $(X_i)$ , e a Inequação [85f](#page-55-6) calcula o custo de transação da venda do ativo i, quando a quantidade de lotes no portfólio inicial,  $X_i$ , é maior que a quantidade de lotes no portfólio encontrado  $x_i$ . Ambas as restrições anteriores são necessárias como uma alternativa a modelagem do custo como um valor absoluto ( $G_i = \kappa |(X_i - x_i)|V_{i,t} + \tau$ ), em que o custo é tomado de forma linear e calculado a partir da quantidade de lotes a serem compradas ou vendidas em relação ao valor da cotação de abertura no dia corrente. A Inequação [85g](#page-55-7) garante que o custo de transação seja aplicado apenas aos ativos no portfólio, sendo obrigatoriamente menor ou igual a proporção do capital total disponível referente ao custo variável de transação somado com a parte fixa do custo. A Inequação [85h](#page-55-8) estipula uma quantidade mínima e máxima do capital disponível a ser

investido, uma vez que a variável de decisão é inteira e pode não resultar em um valor exato a ser gasto. A Inequação [85i](#page-55-9) estipula uma proporção mínima e máxima de investimento para os ativos presentes no portfólio, controlada pela variável binária  $\phi_i$ , que toma o valor 1, caso o ativo esteja presente no portfólio, e 0 caso, contrário. As Expressões [85j](#page-55-10) - [85m](#page-55-1) representam os domínios das variáveis do modelo.

De acordo com [Floudas](#page-92-7) [\(1995\)](#page-92-7), modelos de programação linear inteira mista podem ser resolvidos através do método *branch and bound*. O método de resolução consiste em relaxar o problema inicial retirando as restrições de integralidade, dividindo o problema em subproblemas que resultam em soluções candidatas do problema inicial. Ao verificar a otimalidade das soluções, [Martin](#page-93-5) [\(2012\)](#page-93-5) cita a importância da verificação do *gap* de integralidade, que consiste na diferença entre o valor ótimo do problema de programação linear inteira mista e o valor ótimo encontrado para o problema linear relaxado.

Em um primeiro momento da presente pesquisa, o modelo de otimização de portfólios consistia em um modelo multiobjetivo, em que se buscava minimizar o risco ao mesmo tempo em que se maximizava o retorno. No entanto, a otimização de modelos multiobjetivos gera, a cada execução, não uma única solução ótima, mas um conjunto de soluções ótimas. Este fato faz com que se torne complexa a escolha de uma única solução final para o problema. Dessa forma, considerou-se resolver o modelo multiobjetivo através do método  $\epsilon$ -restrito<sup>2</sup>, em que se considera um dos objetivos como restrição, no caso o retorno.

Tomou-se então o retorno  $R_0$ , a ser superado, como o retorno ingênuo. O retorno ingênuo considerado é calculado dividindo a proporção de investimento igualmente entre todos os ativos disponíveis (estratégia 1/N) e ponderando essas proporções pela média dos retornos passados usados na construção da função de perda. Em relação a medida de risco, CVaR, será considerado como nível de confiança o valor de 90%,  $\alpha = 0, 9$ .

A proporção mínima de investimento em cada ativo presente no portfólio corresponde a 1%,  $\epsilon = 0, 01$ , e a proporção máxima de 60%,  $\delta = 0, 6$ , podendo levar a uma cardinalidade mínima de dois ativos, e máxima igual 100 ativos. Dessa forma, retirou-se a restrição de cardinalidade inicialmente incorporada ao modelo, uma vez que não se tem conhecimento do número de sinais diários que serão fornecidos pela classificação SVM, deixando a responsabilidade da escolha do número de ativos do portfólio para a otimização.

O tamanho dos lotes de negociação foram estipulados em 100 ações, bastando para isso multiplicar os valores de abertura, fechamento e máximo por 100. A proporção de capital a ser investido foi estipulada com um mínimo de  $p = 0, 99$ , ou seja, pelo menos 99% do capital deve ser utilizado e no máximo 100% do capital poderá ser utilizado. O capital inicial disponível para investimento foi de  $C = R$1.000.000$ .

Como custos de transação considerou-se uma parcela fixa e uma parcela variável. A par-

<sup>2</sup>Maiores detalhes a respeito do método pode ser encontrado em [Miettinen](#page-93-6) [\(2012\)](#page-93-6).

cela fixa corresponde a corretagem incorrida em cada transação de compra ou venda, estipulada como R\$20,00,  $\tau = 20$ . Já a parcela variável considerada foi correspondente aos emolumentos, proporção de 0,0325% nas transações de compra ou venda,  $\kappa = 0.000325$ .

Na análise *in-sample* será determinado o tamanho da série histórica ser utilizada pelo modelo de otimização na análise *out-of-sample*. Os tamanhos das séries históricas analisadas serão correspondentes a um, dois e três anos de dados, correspondentes a 240, 480 e 720 dias.

Como limitação prática do modelo, deve-se destacar que a execução da otimização de portfólios ocorre com o conhecimento do valor abertura do dia corrente, ou seja, pressupõese, como simplificação, que é possível comprar os ativos ainda no valor de abertura após a otimização, sendo esta executada após a abertura do pregão do dia.

Uma outra forma de representar o modelo proposto, em que se tem a função objetivo definida pela escalarização, é apresentada pelas Expressões [86a](#page-55-0) - [86l.](#page-55-11) Dessa forma, busca-se minimizar o risco ao mesmo tempo que maximiza o retorno. O fator que representa a importância dada a cada objetivo é expresso pelo valor de  $\lambda$ . Variando assim os valores de  $\lambda$ , é possível verificar a capacidade do modelo de gerar a fronteira de soluções eficientes.

min

$$
\lambda[\zeta + \frac{1}{1-\alpha} \sum_{j=1}^{J} z_j] - (1-\lambda) [\sum_{i=1}^{N} w_i \mu_i]
$$
 (86a)

sujeito a 
$$
z_j \ge \sum_{i=1}^{N} f(x_{i,j}, r_{i,j}) - \zeta, j = 1, ..., J
$$
 (86b)

$$
w_i = \frac{x_i V_{i,t}}{C}, \ i = 1, ..., N
$$
 (86c)

$$
G_i \ge \kappa (x_i - X_i) V_{i,t} + \tau, \ i = 1, ..., N
$$
 (86d)

$$
G_i \ge \kappa (X_i - x_i) V_{i,t} + \tau, \ i = 1, ..., N
$$
 (86e)

$$
G_i \le \kappa \phi_i C + \phi_i \tau, \ i = 1, ..., N \tag{86f}
$$

$$
p\sum_{i=1}^{N} x_i V_{i,t} \le C - \sum_{i=1}^{N} G_i \le \sum_{i=1}^{N} x_i V_{i,t}
$$
 (86g)

$$
\phi_i \epsilon \le w_i \le \phi_i \delta, \quad i = 1, ..., N \tag{86h}
$$

$$
x_i \in \mathbb{Z}, x_i \ge 0, \ i = 1, ..., N
$$
\n(86i)

$$
X_i \in \mathbb{Z}, X_i \ge 0, \ i = 1, ..., N
$$
\n
$$
(86j)
$$

$$
z_j \in \mathbb{R}, z_j \ge 0, \ j = 1, ..., J
$$
 (86k)

$$
w_i \in \mathbb{R}, 0 \le w_i \le 1, \ i = 1, ..., N \tag{86l}
$$

### <span id="page-58-1"></span>4.4 Simulação de Venda

Além das operações realizadas pelo modelo de otimização de portfólios, podendo estas serem de compra ou venda, faz-se a simulação de venda dos ativos ao longo do dia.

Se o valor máximo do ativo no dia gerar um retorno, em relação a abertura, maior ou igual ao alvo, significa que o valor alvo foi atingido em algum momento ao longo do dia. Dessa forma, o valor alvo se torna um *stop* de venda e considera-se que o ativo poderá ser vendido neste valor.

Para cada ativo presente no portfólio do dia corrente, caso o ativo atinja o valor alvo ao longo do dia, é feita a venda dos lotes do ativo no valor de abertura acrescido do valor alvo, descontando o custo variável e fixo de transação. Caso o ativo não atinja o alvo e não possua sinal para o dia posterior ao dia que entrou no portfólio, fato que só é possível pois a classificação é feita para dois dias posteriores, seus lotes são vendidos no valor de fechamento do dia corrente descontando o custo variável e fixo de transação. Caso o ativo não atinja o alvo mas possua sinal para o dia posterior, este é mantido no portfólio, ficando a cargo da otimização do dia posterior determinar se deve vender, comprar ou manter os lotes já presentes deste ativo. Os passos da simulação de venda são apresentados no Algoritmo [1.](#page-58-0)

#### Algoritmo 1: *Simulação de Venda*

<span id="page-58-0"></span>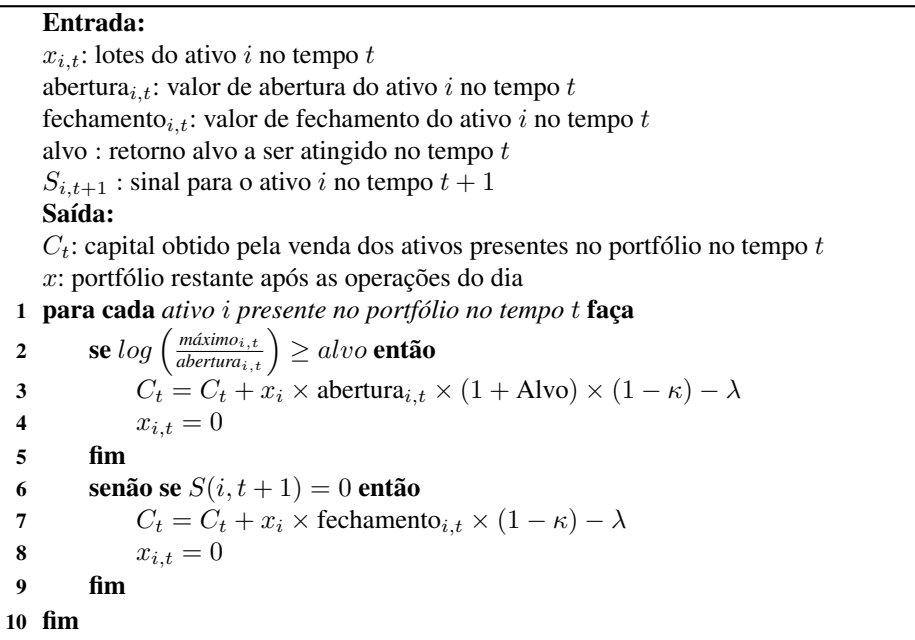

Ao fim de cada dia, tem-se então o capital resultante da simulação de venda dos ativos do portfólio ao longo do dia, o valor de fechamento dos ativos que mostra o quanto valem os ativos presentes no portfólio que não foram vendidos e o capital restante que não foi utilizado na alocação de recursos. Dessa forma, o retorno diário do investimento é calculado de acordo com a equação [87,](#page-59-0) em que  $Ci_t$  é o capital inicial do dia t e  $Cf_t$  é o capital final do dia t, considerando

<span id="page-59-0"></span>o valor dos lotes presentes no portfólio juntamente com o valor obtido pelas vendas. Já o retorno acumulado no dia é calculado de acordo com a equação [88,](#page-59-1) em que  $Ci_0$  é o capital inicial do primeiro dia de análise.

$$
Rd_t = \frac{Cf_t - Ci_t}{Ci_t} \tag{87}
$$

$$
Ra_t = \frac{Cf_t - Ci_0}{Ci_0} \tag{88}
$$

<span id="page-59-1"></span>Com o capital resultante ao fim de cada dia, gera-se uma série que pode ser analisada por meio da medida de *drawdown*, como apresentada em [Pinto, Neves e Horta](#page-94-7) [\(2015\)](#page-94-7), que em porcentagem representa a diferença entre o maior valor de alta anterior, em relação a pior perda posterior. A medida de *drawdown* será calculada a partir da Equação [89,](#page-59-2)

$$
DD_t = \min\left(0, \frac{C_t - C\max}{C\max}\right) \tag{89}
$$

<span id="page-59-2"></span>em que  $C_t$  é o capital disponível no tempo  $t$ , e  $C$ max é o máximo capital disponível em um certo horizonte de tempo anterior a  $t$ , para uma série de  $T$  valores de capital disponível.

<span id="page-59-3"></span>Para uma série de T períodos, pode-se então analisar os valores máximos de *drawdown*, Equação [90,](#page-59-3) e os valores médios de *drawdown*, Equação [90.](#page-59-3)

$$
MDD_t = \max(|DD_t|) \tag{90}
$$

$$
ADD_t = \frac{1}{T} \sum_{t=1}^{T} DD_t
$$
\n(91)

#### 4.5 Sistemas Alternativos

O sistema proposto compreende todo um arcabouço computacional que integra as técnicas de classificação SVM, otimização de portfólios, e regras de venda para a tomada de decisão diária de investimento no mercado financeiro. Para isso, em cada dia são classificados os ativos passíveis de atingirem um valor alvo estipulado por meio de um comitê SVM, resultando em um conjunto de ativos aptos a formarem um portfólio. Utilizando um modelo de programação linear inteira mista, faz-se então a alocação ótima de recursos nos ativos disponíveis, ficando a otimização responsável por determinar quais ativos entrarão no portfólio, bem como quantos lotes cada um deve possuir. De posse do portfólio encontrado, faz-se a simulação de venda dos ativos, resultando em um portfólio final do dia que se tornará o portfólio inicial do dia posterior. Levando em consideração as partes integrantes do sistema proposto, este será referenciado como CSVM + CVaR, sendo CSVM referente ao comitê SVM e CVaR referente ao modelo de otimização que tem como a medida de risco o CVaR.

Como forma de verificação da eficácia do sistema proposto, este será comparado com outros dois sistemas, buscando assim verificar a importância da integração das metodologias explicitadas, bem como a superioridade da metodologia em relação a um importante índice do mercado de ações brasileiro.

- Ibov + CVaR: sistema que utiliza a classificação ingênua, considerando que todos os ativos presentes no portfólio teórico do Ibovespa são aptos a atingirem o alvo estipulado, além da utilização do modelo de otimização de portfólios para alocação de recursos. Este sistema segue a tendência geral dos trabalhos de modelagem e otimização de portfólios, em que é levado em consideração todos os ativos disponíveis, dispensando assim a etapa de classificação. Ao comparar o sistema proposto com este sistema, busca-se verificar a eficácia da classificação como etapa anterior a otimização de portfólios. A metodologia de venda dos ativos ao longo do dia é semelhante ao do sistema proposto;
- CSVM + 1/N: sistema que utiliza a classificação do comitê SVM, tendo como alocação de recursos a estratégia 1/N, em que o capital disponível é dividido igualmente para todos os ativos indicados pelo comitê SVM. Em geral, os trabalhos de classificação de retornos do mercado financeiro findam na etapa de classificação, não possuindo uma forma ótima de alocação de recursos nos ativos classificados. Este sistema busca comparar a eficácia da utilização do modelo de otimização de portfólios como fase posterior a classificação. Neste sistema todos os ativos são comprados na abertura do dia e suas posições encerradas ao longo/fim do dia;
- Ibovespa: principal indicador de desempenho médio do mercado de ações brasileiros, correspondendo ao valor em moeda corrente de uma carteira teórica formada pelas principais ações negociadas na Bolsa de Valores de São Paulo (B3).

### 4.6 Aspectos Computacionais

Todos os códigos necessários foram desenvolvidos na linguagem Python 3.6.4, e foram utilizadas as bibliotecas:

- NumPy [\(OLIPHANT,](#page-94-8) [2006\)](#page-94-8): pacote para computação científica que possibilita manipulação de *arrays* n-dimensionais de dados, além de possuir importantes funções númericas como geração de números aleatórios, cálculos de estatísticas, funções da álgebra linear, etc;
- Pandas [\(MCKINNEY et al.,](#page-93-7) [2010\)](#page-93-7): biblioteca para manipulação de estruturas de dados de alta performance que possui funções para análise de dados;
- Matplotlib [\(HUNTER,](#page-93-8) [2007\)](#page-93-8): biblioteca para plotagem de gráficos;
- SciPy [\(JONES et al.,](#page-93-9) [2001–\)](#page-93-9): biblioteca com importantes funções para as áreas de matemática, ciências e engenharia;
- Scikit-Learn [\(FABIAN et al.,](#page-92-8) [2011\)](#page-92-8): biblioteca para análise e mineração de dados, compreendendo técnicas de aprendizagem de máquina;
- Pyomo [\(HART et al.,](#page-93-10) [2017\)](#page-93-10): pacote para formulação de modelos matemáticos de otimização;
- Gurobi Optimizer [\(OPTIMIZATION,](#page-94-9) [2018\)](#page-94-9): solucionador de modelos restrito de programação linear, quadrática, linear inteira mista e quadrática inteira mista.

Os códigos foram executados em um sistema Linux, com processador Core Intel(R) Core(TM) i5-4200U CPU 1.6GHz e 8Gb de memória RAM.

## Capítulo 5

# Análise e Discussão dos Resultados

Os resultados apresentados neste capítulo correspondem a análise *in-sample* e *out-ofsample* considerando o sistema proposto como um todo. Dessa forma, na análise *in-sample* parte-se do princípio de que os dados são conhecidos, enquanto que na análise *out-of-sample* parte-se do princípio que os dados não são conhecidos, simulando assim a compra e venda no mercado real.

### 5.1 Análise *In-Sample*

#### 5.1.1 Classificação SVM

Em relação a classificação dos ativos quanto aos retornos alvos de ganho por meio do comitê SVM, a análise *in-sample* foi necessária para a determinação do retorno alvo de ganho mais apropriado, de acordo com a precisão das classificações, e do número de dados no conjunto de treinamento a ser utilizada na análise *out-of-sample*. Para isso, foram realizadas classificações diárias durante todos os dias dos anos de 2005 e 2006, para os alvos de 1%, 2% e 3%. Considera-se a precisão como principal métrica de desempenho das previsões realizadas, sendo as classificações realizadas com diferentes tamanhos de conjuntos de treinamento comparadas entre si e com a previsão ingênua, em que se considera que em todos os dias, todos os ativos presentes no portfólio teórico do Ibovespa poderão atingir o alvo estipulado.

Após realizadas as classificações para todos os ativos em um certo dia, tem-se como resultado um vetor com os valores 0 e 1, correspondentes aos ativos que possuem ou não sinal. Com isso, calcula-se a precisão diária, que corresponde a precisão calculada levando em consideração todos os ativos disponíveis para os quais foram feitas classificações no dia. Apenas os ativos presentes no portfólio teórico do Ibovespa no dia serão considerados na classificação.

A Figura [7](#page-63-0) apresenta os gráficos de *boxplot* dos valores da precisão diária alcançada pelo CSVM para diferentes tamanhos do conjunto de treinamento, para o alvo de 1%. É possível perceber certa semelhança entre a precisão alcançada pelas classificações com diferentes tamanhos de conjuntos de treinamento e a classificação ingênua. A Tabela [7](#page-63-1) apresenta os p-valores referentes ao teste de normalidade de Shapiro-Wilk para os valores diários da precisão, rejeitando, para todos os conjuntos de treinamento, a hipótese nula de normalidade das distribuições com um nível de significância de 1%. Pelo teste de Kruskal-Wallis, não se pode rejeitar a hipótese nula de igualdade das distribuições, p-valor de 0,39, para um nível de significância de 1%.

<span id="page-63-0"></span>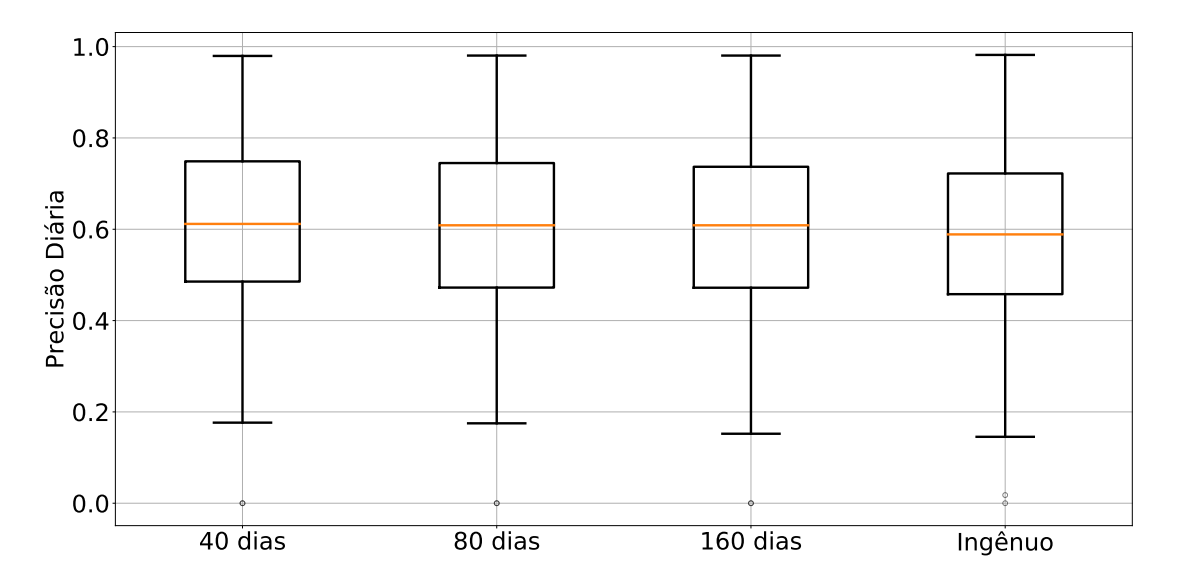

Figura 7 – Precisão diária alcançada pelo CSVM e pelo método ingênuo para o alvo de 1%.

<span id="page-63-1"></span>Tabela 7 – Teste de normalidade de Shapiro-Wilk para a precisão diária para o alvo de 1%.

|  | 40 dias 80 dias 160 dias Ingênuo               |  |
|--|------------------------------------------------|--|
|  | <b>p-valor</b> 8,60e-4 2,00e-3 4,20e-3 1,30e-3 |  |

A Figura [8](#page-64-0) apresenta os gráficos de *boxplot* dos valores de revocação diária alcançada pelo CSVM para diferentes conjuntos de treinamento, para o alvo de 1%. Não faz sentido calcular a revocação para o método ingênuo de classificação, uma vez que este método considera que todos os ativos em questão poderão atingir o valor alvo, logo a revocação assume sempre o valor máximo. Pela figura observa-se que quanto maior o conjunto de treinamento, maior foi a revocação das classificações realizadas, ou seja, mais sinais verdadeiros positivos foram encontrados. A Tabela [8](#page-64-1) apresenta os p-valores do teste de normalidade de Shapiro-Wilk para as distribuições dos valores de revocação, rejeitando assim a hipótese nula de normalidade em todos os casos, para um nível de significância de 1%. Pelo teste de Kruskal-Wallis, rejeita-se a hipótese nula de igualdade das distribuições, p-valor de 4,3e-27, para um nível de significância de 1%.

<span id="page-64-0"></span>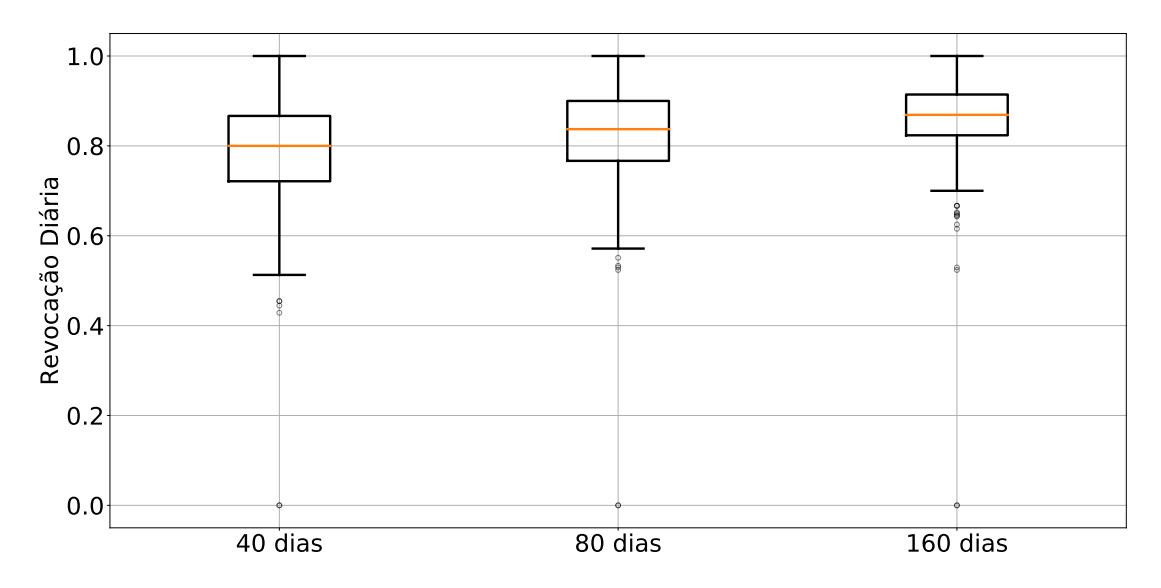

Figura 8 – Revocação diária alcançada pelo CSVM para o alvo de 1%.

<span id="page-64-1"></span>Tabela 8 – Teste de normalidade de Shapiro-Wilk para a revocação diária para o alvo de 1%.

| 40 dias                                   | 80 dias 160 dias |
|-------------------------------------------|------------------|
| <b>p-valor</b> 2,18e-15 8,56e-19 3,13e-25 |                  |

A Figura [9](#page-65-0) apresenta os gráficos de *boxplot* dos valores da especificidade diária alcançada pelo CSVM, para o alvo de 1%. Não faz sentido calcular esta métrica para o método ingênuo de classificação, uma vez que como este método indica sinal para todos os ativos disponíveis, não se tem sinais verdadeiros negativos. Percebe-se que quanto maior a revocação menor foi a especificidade, tendo o comitê obtido melhores valores desta métrica para menores valores de conjunto de treinamento. A Tabela [9](#page-65-1) apresenta os p-valores do teste de normalidade de Shapiro-Wilk para as distribuições de valores da especificidade, em que se rejeita a hipótese nula de normalidade das distribuições com um nível de significância de 1%. Pelo teste de Kruskal-Wallis, rejeita-se a hipótese nula de igualdade das distribuições, p-valor de 1,07e-22, com nível de significância de 1%.

<span id="page-65-0"></span>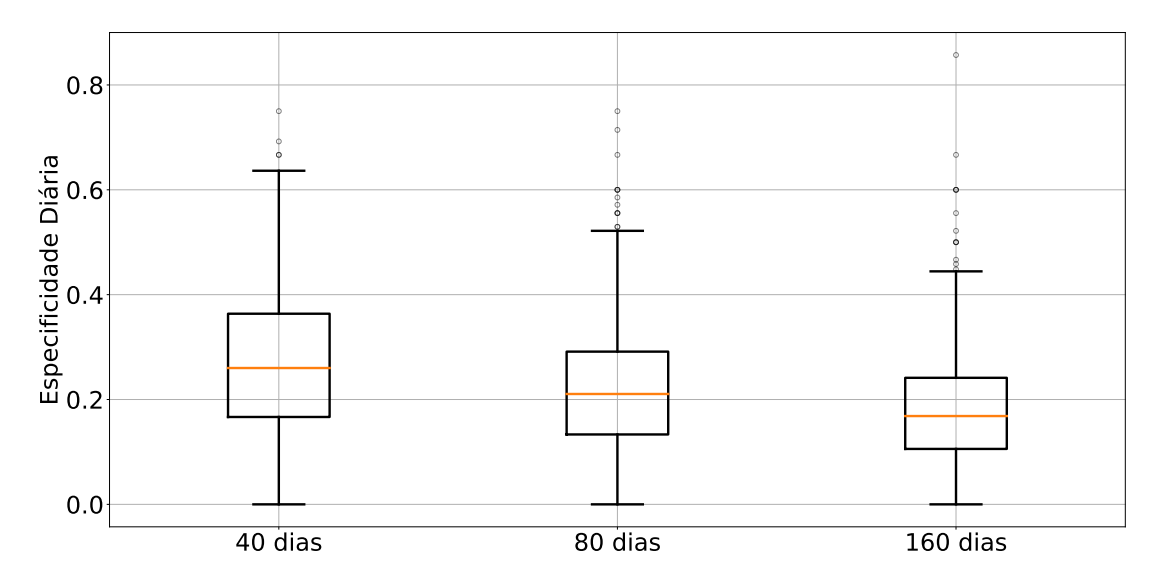

Figura 9 – Especificidade diária alcançada pelo CSVM para o alvo de 1%.

<span id="page-65-1"></span>Tabela 9 – Teste de normalidade de Shapiro-Wilk para a especificidade diária para o alvo de 1%.

|                  | 40 dias 80 dias 160 dias |           |
|------------------|--------------------------|-----------|
| $p-value$ 5.0e-4 | 4.1e-9                   | $1,3e-13$ |

A Figura [10](#page-65-2) apresenta o número de sinais diários encontrados pelo comitê para diferentes tamanhos do conjunto de treinamento. Percebe-se que quanto maior o tamanho do conjunto de treinamento, mais sinais foram encontrados diariamente.

<span id="page-65-2"></span>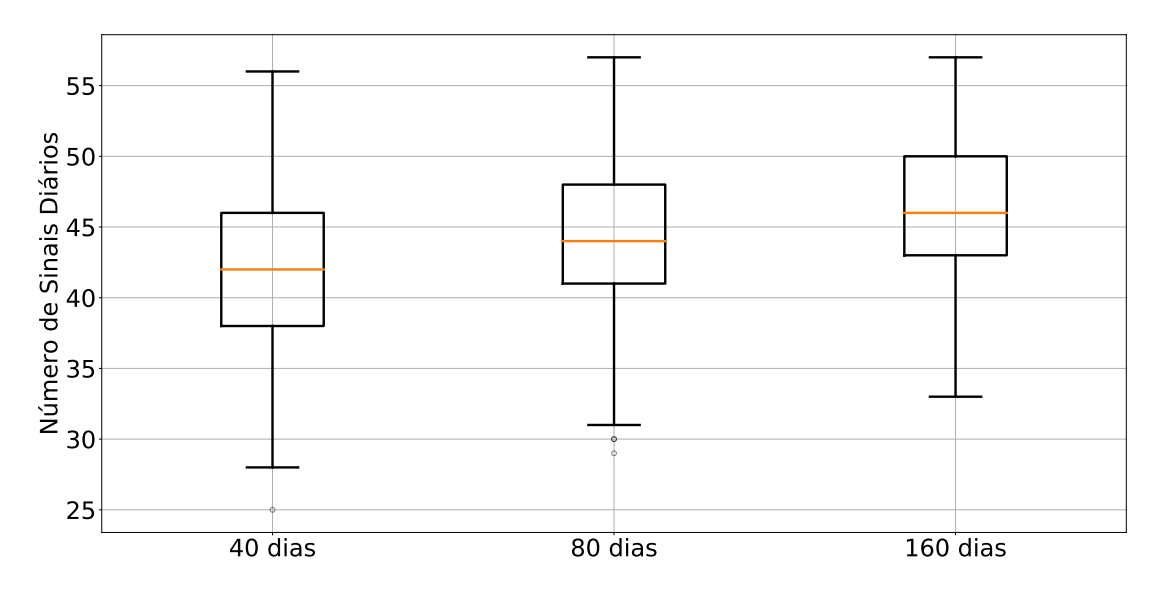

Figura 10 – Número de sinais encontrados obtido pelo CSVM para o alvo de 1%.

Para o alvo de 1%, nota-se então que os valores de precisão diária, fornecidos pelo comitê para todos os tamanhos de conjunto de treinamento estudados, se mostraram bastante semelhantes ao método ingênuo. Não há evidência estatística de melhoria no uso da classificação utilizando o CSVM quando comparado ao método ingênuo, em relação a precisão.

A Figura [11](#page-66-0) apresenta os gráficos de *boxplot* dos valores de precisão diária alcançada pelo CSVM e pelo método ingênuo, para o alvo de 2%. Constatou-se que quanto maior o tamanho do conjunto de treinamento, maior foi a dispersão dos valores diários da precisão. Pelo teste de Shapiro-Wilk, não se confirma a hipótese de normalidade das distribuições dos valores de precisão diária para o alvo de 2%, Tabela [10,](#page-66-1) com nível de significância de 1%. Pelo teste de Kruskal-Wallis, rejeita-se a hipótese nula de igualdade das distribuições, p-valor de 5,14e-12, com nível de significância de 1%.

<span id="page-66-0"></span>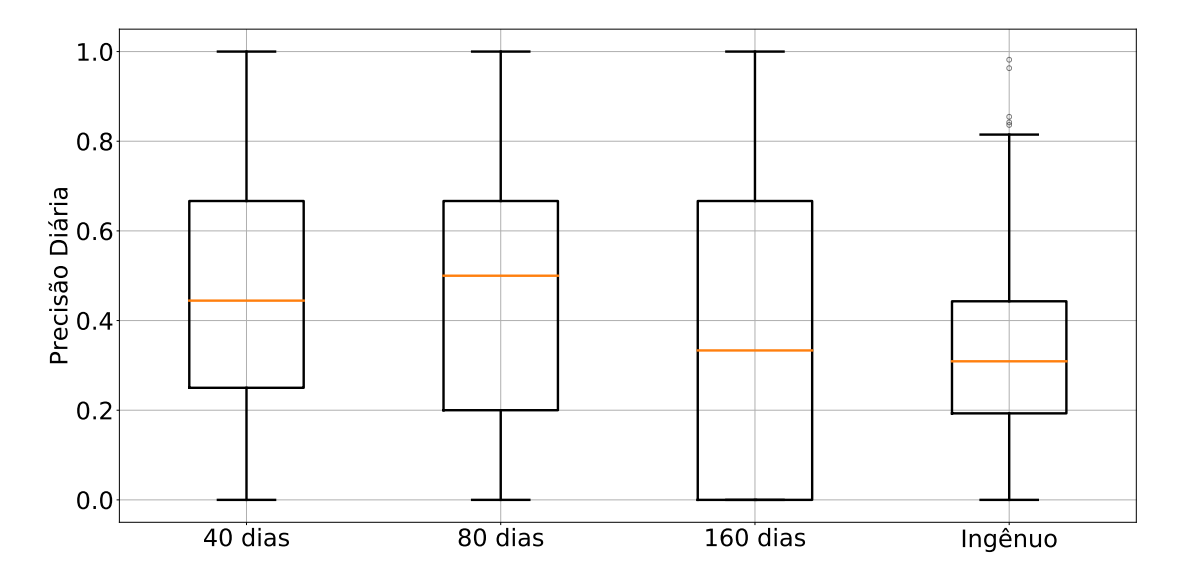

Figura 11 – Precisão diária alcançada pelo CSVM e pelo método ingênuo para o alvo de 2%.

<span id="page-66-1"></span>Tabela 10 – Teste de normalidade de Shapiro-Wilk para a precisão diária para o alvo de 2%.

|  | 40 dias 80 dias 160 dias Ingênuo                   |  |
|--|----------------------------------------------------|--|
|  | <b>p-valor</b> 3,75e-11 3,58e-15 1,02e-20 5,65e-10 |  |

Pelo teste de comparação múltipla de Dunn, pode-se analisar, aos pares, a dominância estocástica das distribuições, Tabela [11.](#page-67-0) Pode-se perceber que para as distribuições de valores de precisão diária alcançada pelos conjuntos de treinamento com 40 e 80 dias não houve rejeição da hipótese nula de igualdade das distribuições, com nível de significância de 1%, tendo estes conjuntos se diferenciado em relação as classificações realizadas com 160 dados diários de treinamento e pelo método ingênuo.

|          | 40 dias    | 80 dias    | 160 dias   | Ingênuo    |
|----------|------------|------------|------------|------------|
| 40 dias  |            | 7.97e-01   | 3,79e-05   | $4.38e-10$ |
| 80 dias  | 7.97e-01   |            | 1,12e-04   | 2,20e-09   |
| 160 dias | 3,79e-05   | 1,12e-04   |            | $3,40e-02$ |
| Ingênuo  | $4.38e-10$ | $2.20e-09$ | $3.40e-02$ |            |

<span id="page-67-0"></span>Tabela 11 – Teste de comparação múltipla de Dunn para as distribuições de precisão para o alvo de 2%.

A Figura [12](#page-67-1) apresenta os gráficos de *boxplot* dos valores de revocação diária alcançada pelo CSVM. Para esta métrica, quanto menor o conjunto de treinamento, maior o valor de revocação diária. Não houve confirmação da normalidade das distribuições desses valores, Tabela [12,](#page-67-2) com nível de significância de 1%. Pelo teste de Kruskal-Wallis, rejeita-se a hipótese nula de igualdade das distribuições, p-valor de 7,83e-31, com nível de significância de 1%.

<span id="page-67-1"></span>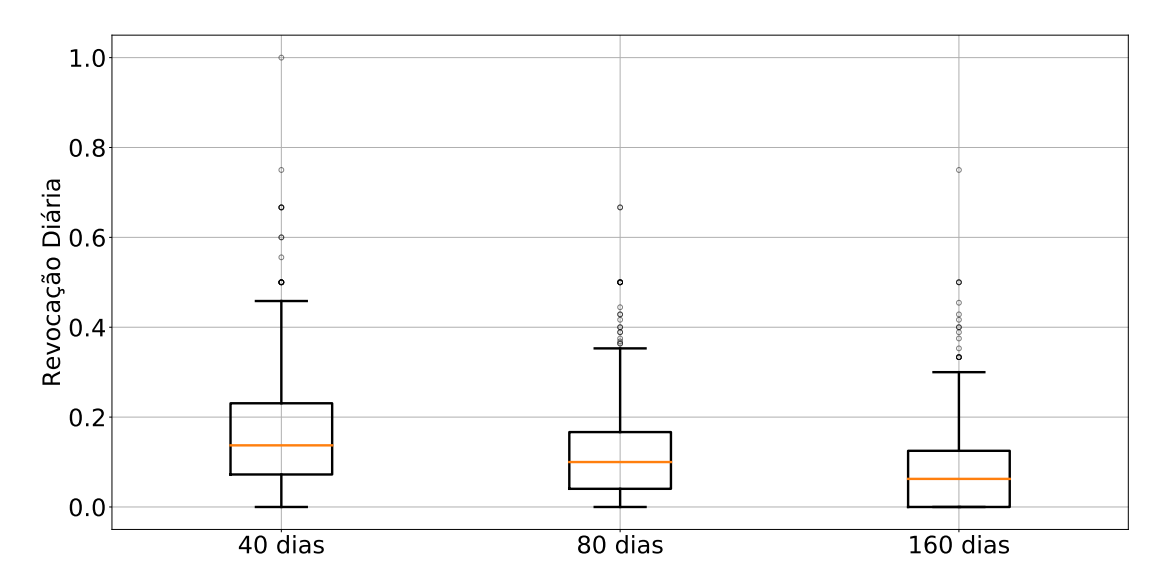

Figura 12 – Revocação diária alcançada pelo CSVM e pelo método ingênuo para o alvo de 2%.

<span id="page-67-2"></span>Tabela 12 – Teste de normalidade de Shapiro-Wilk para a revocação diária para o alvo de 2%.

|  | 40 dias 80 dias 160 dias                        |  |
|--|-------------------------------------------------|--|
|  | <b>p-valor</b> $3,12e-18$ $5,80e-20$ $1,70e-24$ |  |

Uma vez que a revocação diária foi maior para menores conjuntos de treinamento, é natural constatar que a especificidade diária segue a ordem oposta, Figura [13.](#page-68-0) Não se confirma a hipótese de normalidade das distribuições dos valores dessa métrica, Tabela [13,](#page-68-1) para um nível de significância de 1%. Rejeita-se a hipótese nula de igualdade das distribuições dos valores de especificidade diária, pelo teste de Kruskal-Wallis, p-valor de 3,98e-28 e nível de significância de 1%. Quanto maior o número de sinais diários, maior a possibilidade de gerar falsos positivos gerando assim um menor valor de especificidade.

<span id="page-68-0"></span>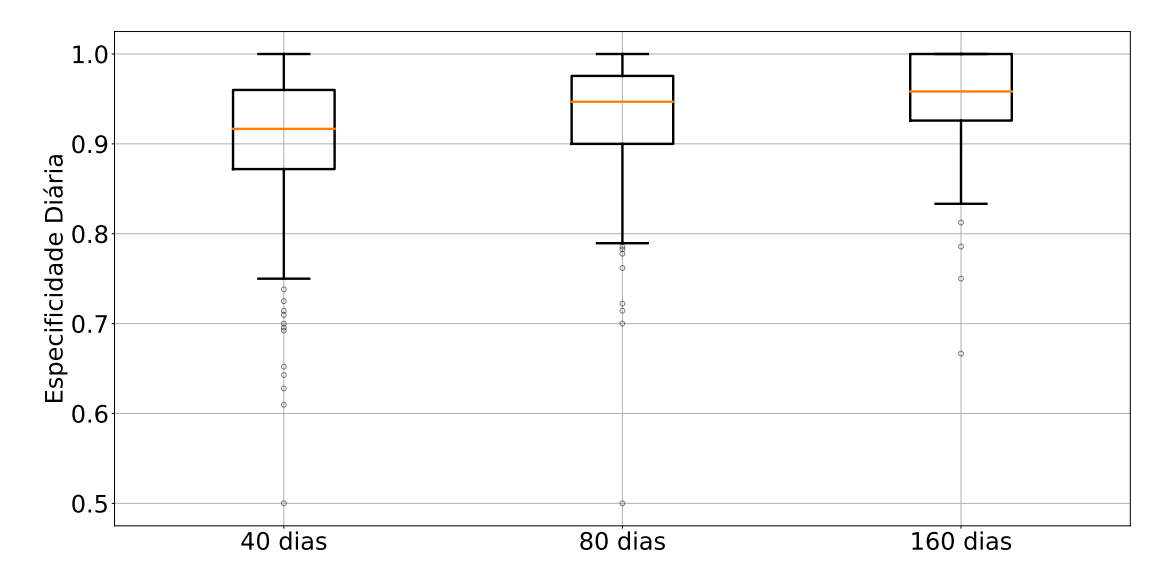

Figura 13 – Especificidade diária alcançada pelo CSVM e pelo método ingênuo para o alvo de 2%.

<span id="page-68-1"></span>Tabela 13 – Teste de normalidade de Shapiro-Wilk para a especificidade diária para o alvo de 2%.

| 40 dias |                                                 | 80 dias 160 dias |
|---------|-------------------------------------------------|------------------|
|         | <b>p-valor</b> $8.65e-16$ $4.84e-19$ $1.39e-18$ |                  |

Pela Figura [14,](#page-69-0) vê-se que quanto maior o tamanho do conjunto de treinamento, menor foi o número de sinais diários, podendo assim gerar um maior valor da especificidade, o que leva a um menor valor de revocação. Apesar de um maior número de sinais gerados por menores conjuntos de treinamento, vê-se que a precisão apresentou menor dispersão quanto menor foi o conjunto de treinamento. Apesar de não haver diferença estatística nos valores diários da precisão obtidos pelos conjuntos de treinamento com 40 e 80 dados diários, o custo computacional para treinamento da SVM para menores conjuntos de treinamento é menor, logo, utilizar 40 dias para treinamento da SVM se mostrou eficiente no caso estudado.

<span id="page-69-0"></span>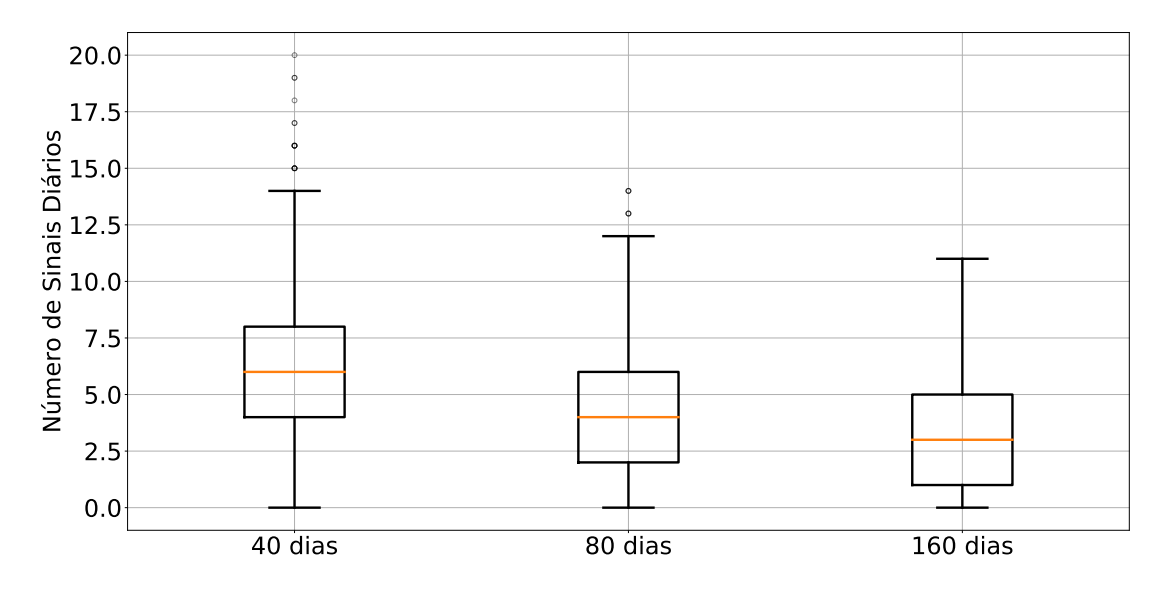

Figura 14 – Número de sinais diários encontrados pelo CSVM para o alvo de 2%.

A Figura [15](#page-69-1) apresenta os gráficos de *boxplot* da precisão diária para o alvo de 3%. Vê-se que a precisão foi baixa para as classificações realizadas pelo CSVM. Este fato decorre do número de sinais encontrados pelo CSVM, Figura [16.](#page-70-0) Para alvos muito altos então, o CSVM não conseguiu identificar um número satisfatório de sinais, mesmo para o conjunto de treinamento de 160 dias em que se tem mais exemplos positivos.

<span id="page-69-1"></span>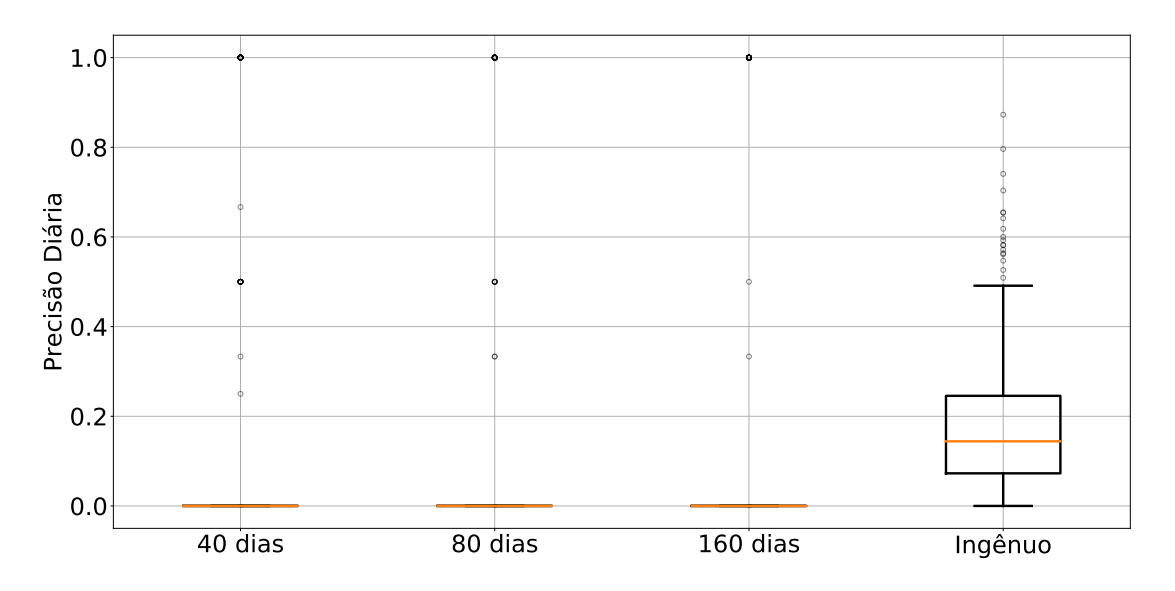

Figura 15 – Precisão diária obtido pelo CSVM e pelo método ingênuo para o alvo de 3%.

<span id="page-70-0"></span>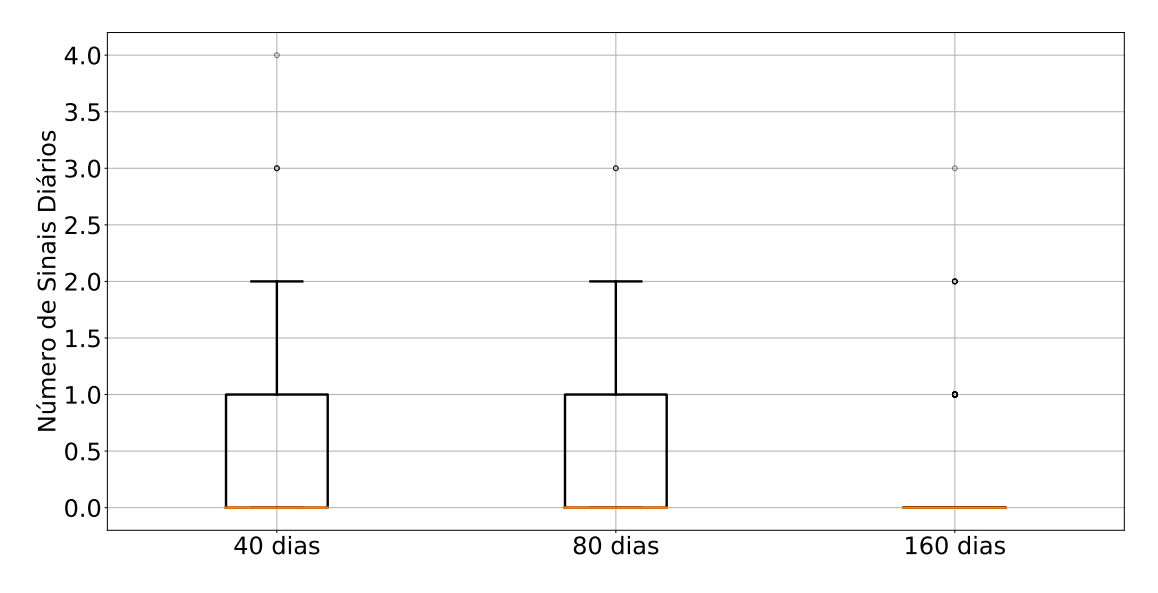

Figura 16 – Número de sinais diários obtido pelo CSVM para o alvo de 3%.

Como para o alvo de 1%, a precisão das classificações realizadas pelo CSVM, para todos os conjuntos de treinamento, se mostraram semelhantes ao método ingênuo, optou-se por não utilizar este alvo na análise *out-of-sample*. Da mesma forma, como o número de sinais foi muito baixo para o alvo de 3%, não podendo assim compor um portfólio diversificado na maior parte dos dias, excluiu-se este alvo para prosseguir os experimentos. Já para o alvo de 2%, a classificação por meio do CSVM melhorou significativamente a classificação ingênua, sendo o alvo escolhido para ser utilizado na análise *out-of-sample*, com um conjunto de treinamento possuindo 40 dados diários. A partir deste ponto, considera-se apenas o alvo de 2%.

#### 5.1.2 Otimização de Portfólios

Inicialmente busca-se determinar o tamanho da série histórica a ser utilizada no modelo de alocação de recursos, referentes a um, dois ou três anos (240, 480 ou 720 dias, respectivamente). Para isso, o sistema foi utilizado levando em consideração todos os ativos presentes no portfólio do Ibovespa no período de 2005 a 2006, seguindo a mesma metodologia descrita na Seção [4.4,](#page-58-1) com o intuito de testar o rebalanceamento. Após calculados os retornos diários obtidos por cada modelo, pode-se calcular a precisão da otimização levando em consideração o retornos esperados encontrados pela resolução do modelo de alocação de recursos  $(R_{ot})$  e os retornos realizados  $(R_r)$ , para cada tamanho de série histórica.

Toma-se então:

- Verdadeiro Positivo:  $R_{ot} \geq 0$  e  $R_r \geq 0$ ;
- Falso Positivo:  $R_{ot} \geq 0$  e  $R_r < 0$ ;
- Verdadeiro Negativo:  $R_{ot} < 0$  e  $R_r < 0$ ;

• Falso Negativo:  $R_{ot} < 0$  e  $R_r > 0$ ;

A Tabela [14](#page-71-0) apresenta os valores de precisão obtidos pela utilização dos três diferentes tamanhos de série histórica na otimização do modelo de alocação de recursos. Percebe-se que a utilização dos conjuntos contendo 240 e 480 dados diários resultou na mesma precisão em relação ao retorno, ambos superiores a precisão encontrada ao utilizar 720 dados diários.

<span id="page-71-0"></span>Tabela 14 – Precisão do retorno obtido pela otimização do modelo de alocação de recursos.

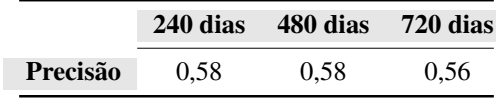

Pela Tabela [15,](#page-71-1) verifica-se que a hipótese de normalidade das distribuições de retorno, encontradas na etapa *in-sample*, foi rejeitada, para um nível de significância de 1%. Pelo teste de Kruskal-Wallis, não se rejeita a hipótese nula de igualdade das distribuições (p-valor de 0,96), para um nível de significância de 1%.

<span id="page-71-1"></span>Tabela 15 – Teste de normalidade de Shapiro-Wilk para os retornos diários na etapa *in-sample*, obtidos utilizando diferentes tamanhos de série histórica para a otimização do modelo de alocação de recursos.

|  | 240 dias 480 dias 720 dias                      |  |
|--|-------------------------------------------------|--|
|  | <b>p-valor</b> $1,24e-14$ $3,63e-13$ $2,31e-16$ |  |

Logo, como a precisão obtida pela utilização de 240 dados diários não foi melhorada aumentando o número de dados, bem como não houve diferença estatística nos retornos diários encontrados, decidiu-se por utilizar 240 dados diários, levando em consideração o menor custo computacional em relação a utilização de 480 dados diários.

Nos experimentos com os diferentes tamanhos de série histórica, verificou-se que todas as soluções encontradas apresentaram *gap* de 0,00%, indicando a otimalidade das soluções encontradas. A partir deste ponto, apenas as soluções encontradas pela a otimização, na etapa *in-sample*, utilizando 240 dados diárias serão apresentadas. Fica definido também que será utilizada uma série histórica com 240 dados diários, para a otimização do modelo de alocação de recursos, na etapa *out-of-sample*.

As proporções de investimento em cada ativo são representadas por meio do mapa de calor da Figura [17.](#page-72-0) Cada coluna da figura corresponde a um dia de otimização, enquanto cada linha representa um ativo. Além de verificadas numericamente, a figura auxilia na percepção de que nenhuma proporção de investimento ultrapassou o limite mínimo ou máximo de investimento, 0, 01 e 0, 60, respectivamente.

A restrição do retorno, que obriga o retorno encontrado pela otimização ser maior ou igual ao retorno ingênuo, em que se aplica a mesma proporção em todos os ativos disponíveis (1/N),
foi respeitada em todas as soluções encontradas. A Figura [18](#page-72-0) apresenta os retornos encontrados pela otimização e os retornos ingênuos em cada dia do período *in-sample*. A figura mostra que os retornos encontrados sempre foram maiores que o retorno ingênuo, fato constatado através da comparação numérica.

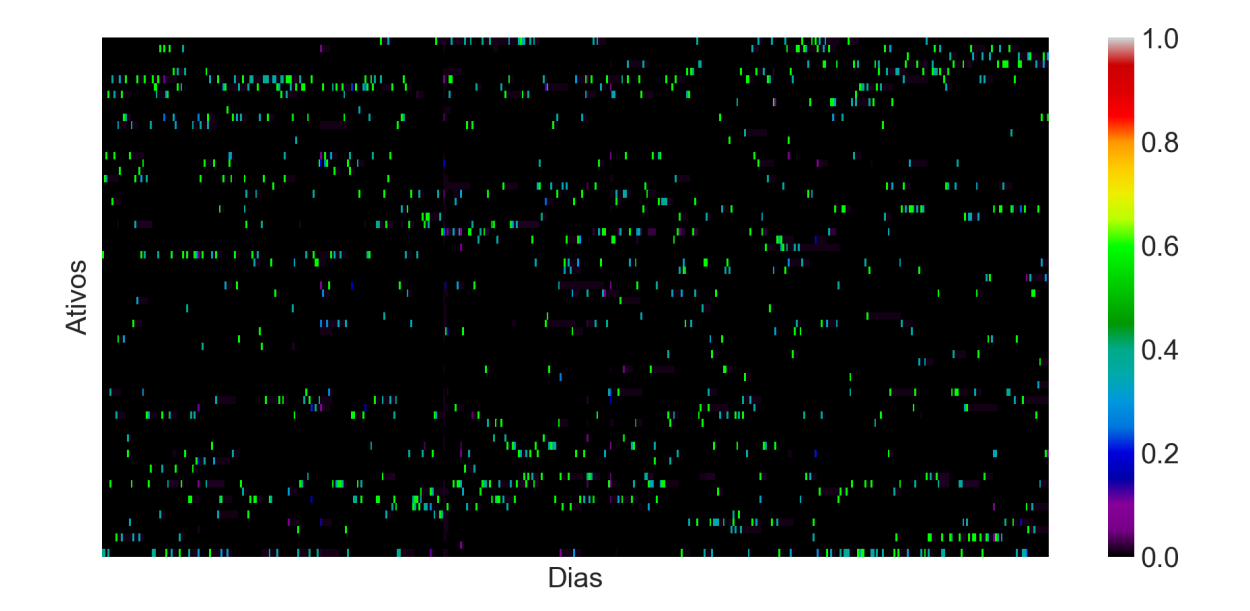

Figura 17 – Mapa de calor das proporções de investimento encontradas ao longo do período *in-sample*.

<span id="page-72-0"></span>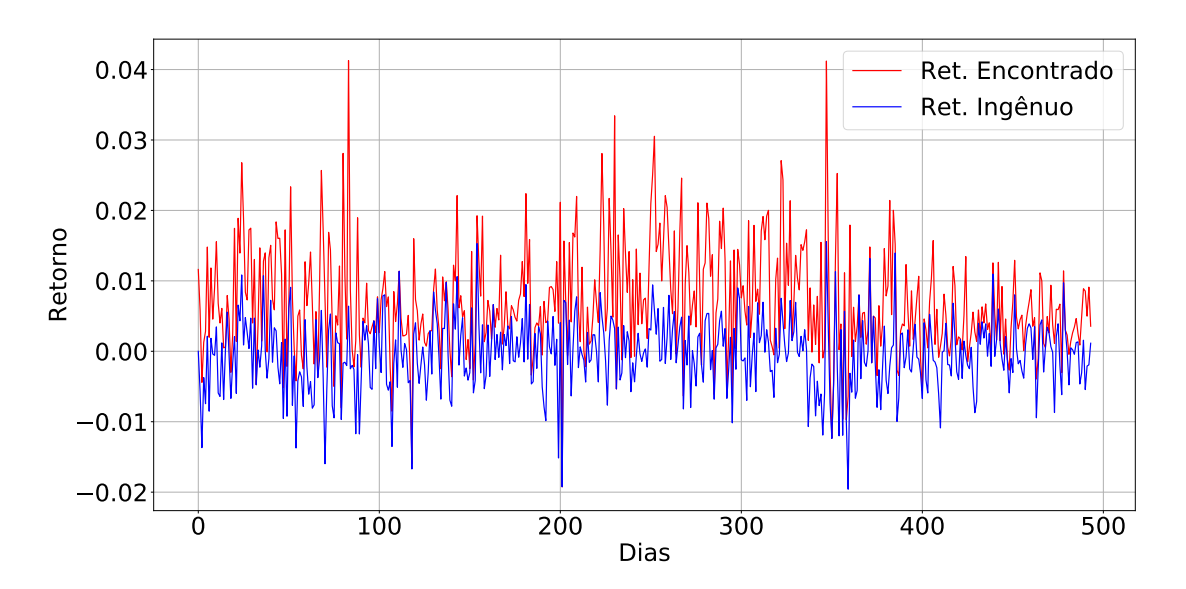

Figura 18 – Retorno obtido pela otimização e retorno ingênuo ao longo do período *in-sample*.

As proporções totais do capital disponível investida, definida com um mínimo de 99% e máximo de 100% (0, 9 e 1), foi respeitada em cada dia de otimização, como mostra a Figura [19.](#page-73-0)

<span id="page-73-0"></span>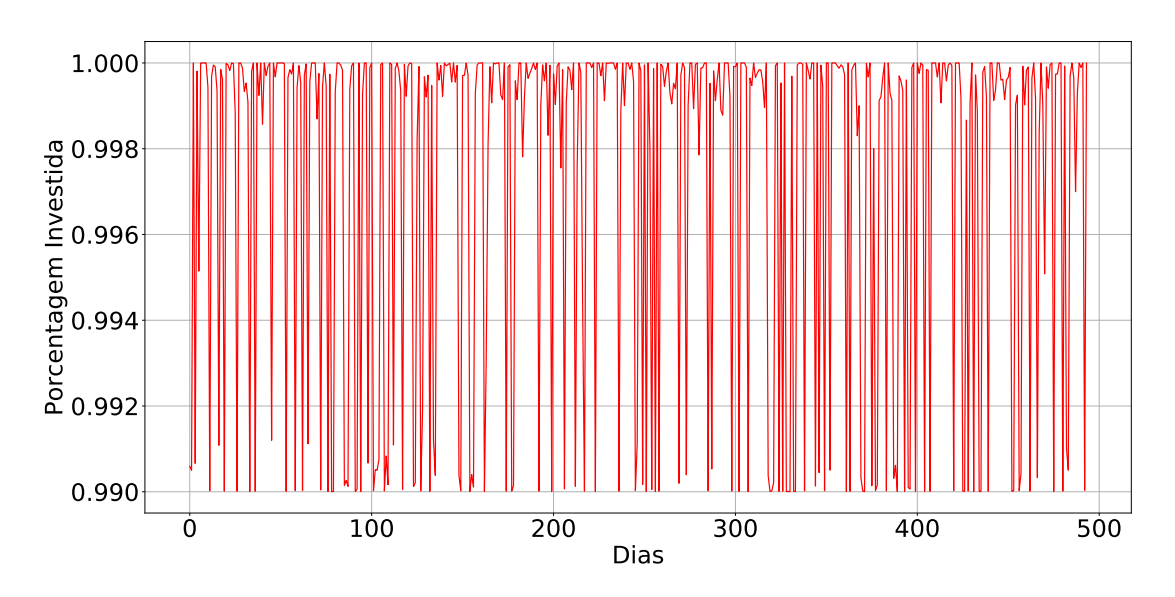

Figura 19 – Proporções do capital investido diariamente ao longo do período *in-sample*.

Por fim, a cardinalidade dos portfólios encontrados são mostrados na Figura [20,](#page-73-1) em que se nota uma variedade de cardinalidades, para cada dia.

<span id="page-73-1"></span>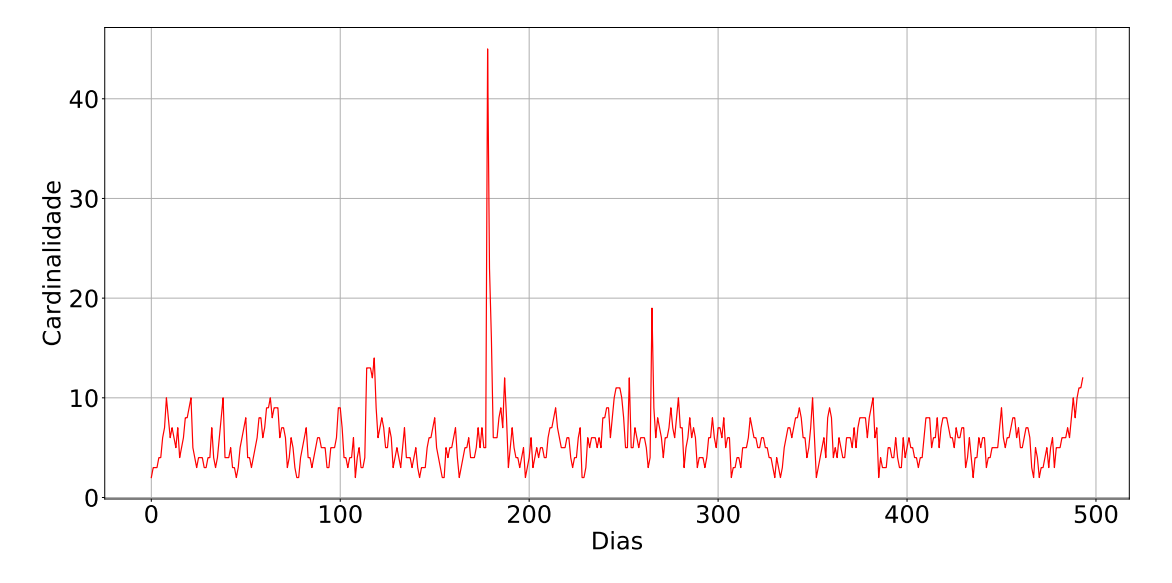

Figura 20 – Cardinalidade das soluções encontradas ao longo do período *in-sample*.

#### 5.1.2.1 Fronteira Eficiente

Pode-se verificar a capacidade do modelo de alocação de recursos gerar uma fronteira eficiente, ao realizar a otimização do modelo representado pelas Expressões [86a](#page-55-0) - [86l.](#page-55-1) O modelo consiste na minimização do risco ao mesmo tempo em que maximiza o retorno. O fator que representa a importância dada a cada objetivo é expresso pelo valor de  $\lambda$ . Dessa forma, busca-se verificar a capacidade do modelo de gerar a fronteira eficiente de investimentos, ao variar o valor de  $\lambda$  em 50 valores igualmente espaçados no intervalo [0, 1] e solucionar o modelo. Os valores

dos parâmetros do modelo são descritos na Seção [4.3.](#page-53-0) Será considerado como portfólio inicial o portfólio vazio. Este teste foi realizado para o dia 2 de janeiro de 2005, primeiro dia da análise *in-sample*.

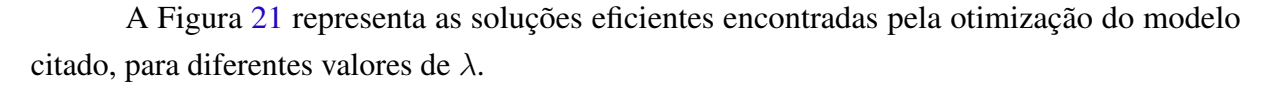

<span id="page-74-0"></span>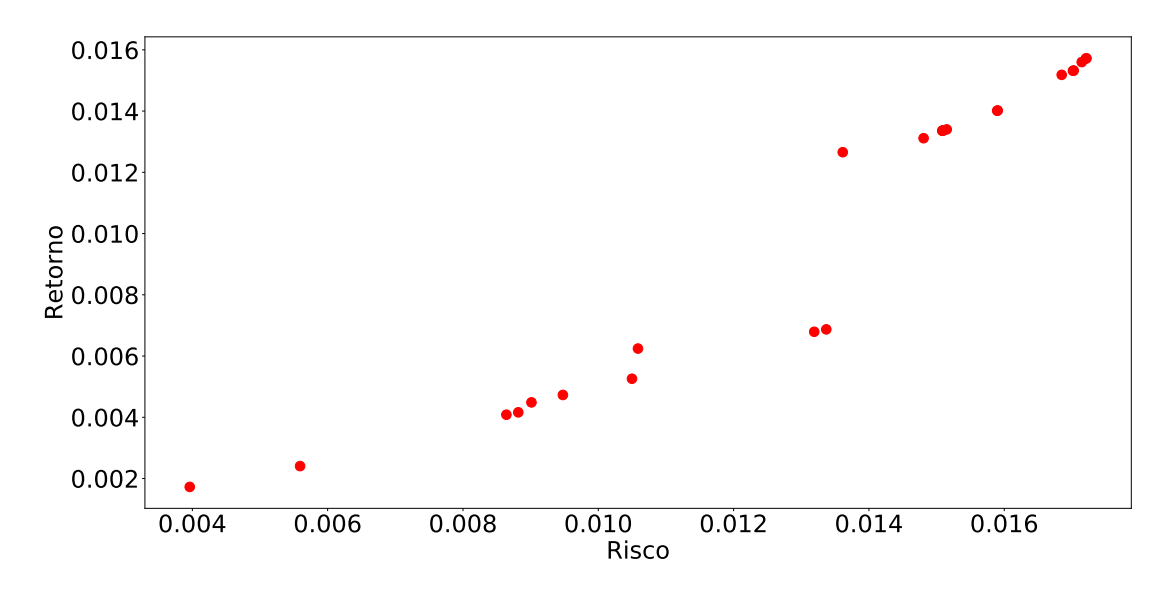

Figura 21 – Fronteira eficiente de investimentos.

A Figura [22](#page-75-0) apresenta, na mesma ordem em que as soluções aparecem na fronteira, as cardinalidades dos portfólios ótimos encontrados pela otimização. Percebe-se que as soluções mais a esquerda, ou seja, que apresentam menor risco e menor retorno, são aquelas que apresentam a maior cardinalidade, fato este decorrente da possibilidade de diversificação. Já as soluções mais a direita da fronteira apresentam maior retorno e maior risco, apresentam menor cardinalidade, em que se concentra mais o investimento em menos ativos. Encontrou-se *gap* igual a 0,00% para todas as soluções encontradas, o que indica a otimalidade das soluções.

<span id="page-75-0"></span>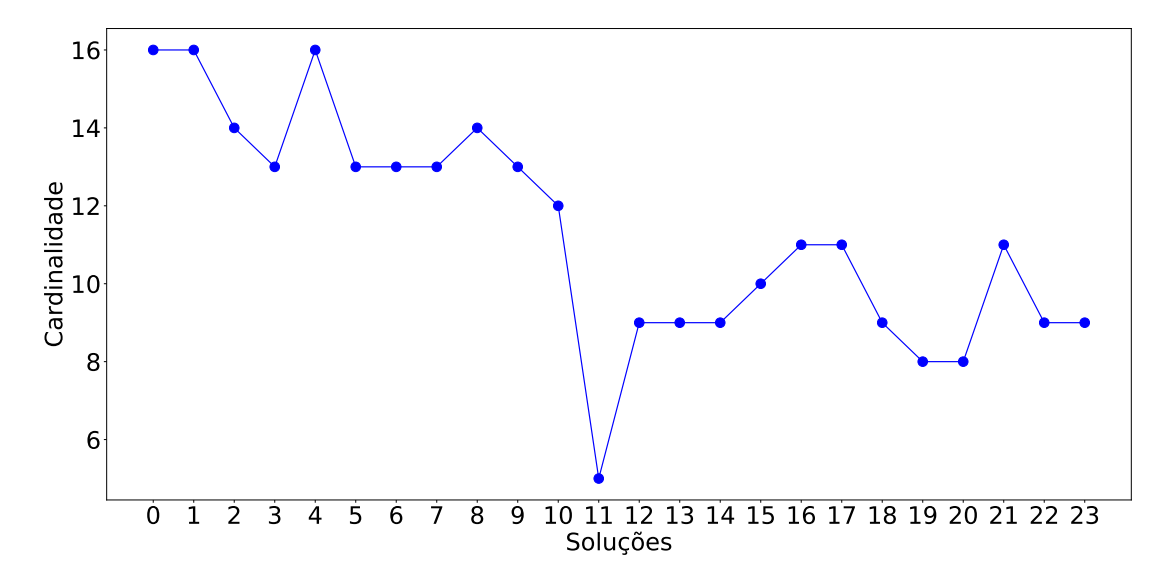

Figura 22 – Cardinalidade das soluções da fronteira eficiente de investimentos.

#### 5.2 Análise *Out-of-Sample*

Após testados o CSVM e o modelo de otimização separadamente, é possível analisar a eficiência do sistema proposto ao integrar ambas as metodologias. Para isso, será analisado os resultados obtidos pela utilização do sistema proposto no período de 2007 a 2016. Deve ser ressaltado que da análise *in-sample* foi estipulada a utilização do retorno alvo de ganho de 2%.

Inicialmente, são comparados as métricas de desempenho calculadas a partir dos resultados obtidos pelo CSVM e dos classificadores individuais ao longo de todo o período de análise *out-of-sample*, Tabela [16.](#page-75-1) É possível perceber que o CSVM melhorou a precisão em 59% em relação a classificação ingênua. Em relação aos classificadores individuais, as métricas de precisão e especificidade alcançadas pelas classificações realizadas pelo CSVM foram superiores a média das classificações realizadas pelos classificadores individualmente, tendo a revocação alcançada pelos resultados do comitê ficado inferior a média dos valores desta métrica em relação aos classificadores individuais.

<span id="page-75-1"></span>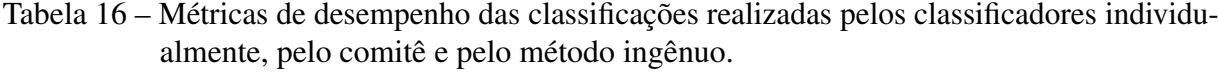

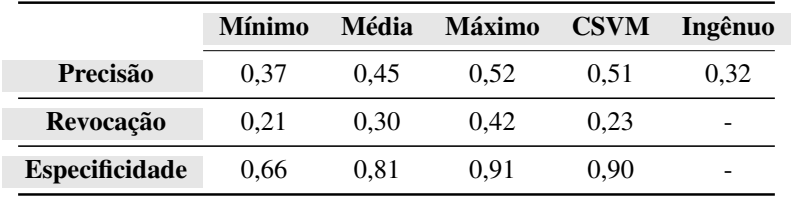

Pela Figura [23,](#page-76-0) vê-se que apesar da maior dispersão dos valores de precisão diária alcançada pelo CSVM, a mediana dos valores desta métrica se apresentou superior a mediana

dos valores obtidos pelo método ingênuo. Rejeita-se a hipótese de normalidade das distribuições dos valores de precisão do CSVM (p-valor de 4,22e-32) e do método ingênuo (p-valor de 7,27e-30), pelo teste de Shapiro-Wilk, para um nível de significância de 1%. Aplicando o teste de Mann-Whitney, rejeita-se a hipótese nula de igualdade das distribuições (p-valor de 5,45e-40) para um nível de significância de 1%.

<span id="page-76-0"></span>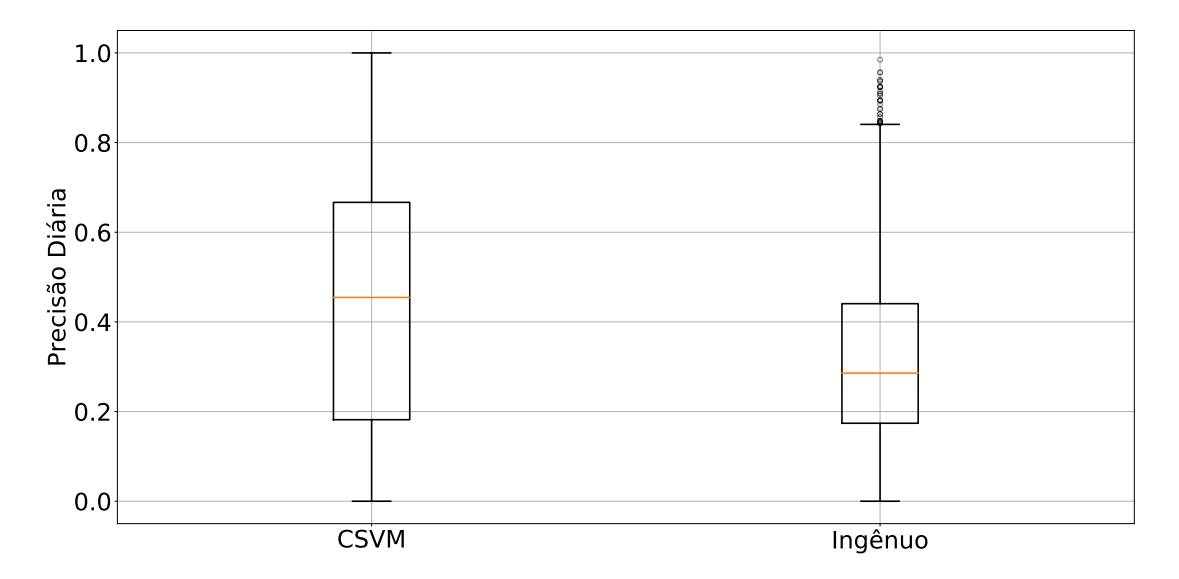

Figura 23 – Precisão diária alcançada pelo comitê e pelo método ingênuo para o alvo de 2%.

Analisando ao longo dos anos de estudo o número de sinais fornecidos pelo CSVM diariamente, considerando todos os ativos disponíveis para classificação, a Figura [24](#page-77-0) apresenta os gráficos de *boxplot* do número de sinais encontrados pelo comitê e os sinais observados, ou seja, casos confirmados de retorno maior ou igual ao retorno alvo de ganho. O ano de 2008 foi o ano em que houve mais sinais fornecidos pelo comitê, bem como observados na realidade, seguido do ano de 2009. Já para os anos de 2007, 2010, 2011, 2012, 2013 e 2014 o comitê encontrou, em uma grande quantidade de dias, menos de 15 sinais.

A Figura [25](#page-78-0) apresenta a precisão anual alcançada pelo comitê e pelo método ingênuo. Percebe-se que em todos os anos o comitê superou, em precisão, o método ingênuo de classificação, ou seja, foi eficiente utilizar a classificação proposta em comparação a consideração de que todos os ativos disponíveis eram passíveis de atingir o alvo de 2%.

Informações a respeito das métricas de desempenho calculadas a partir dos resultados fornecidos pelo comitê durante a análise *out-of-sample*, em que se leva em consideração cada ativo utilizado, são apresentadas no Apêndice [B.](#page-101-0)

Em cada dia, com a classificação realizada pelo comitê, pode-se então colocar em funcionamento o sistema proposto. Dessa forma, levou-se em consideração para a composição do portfólio do dia apenas os ativos que possuíam sinal, indicando possibilidade de atingir o alvo de ganho de 2% ao longo do dia. Em relação as soluções encontradas pela otimização,

<span id="page-77-0"></span>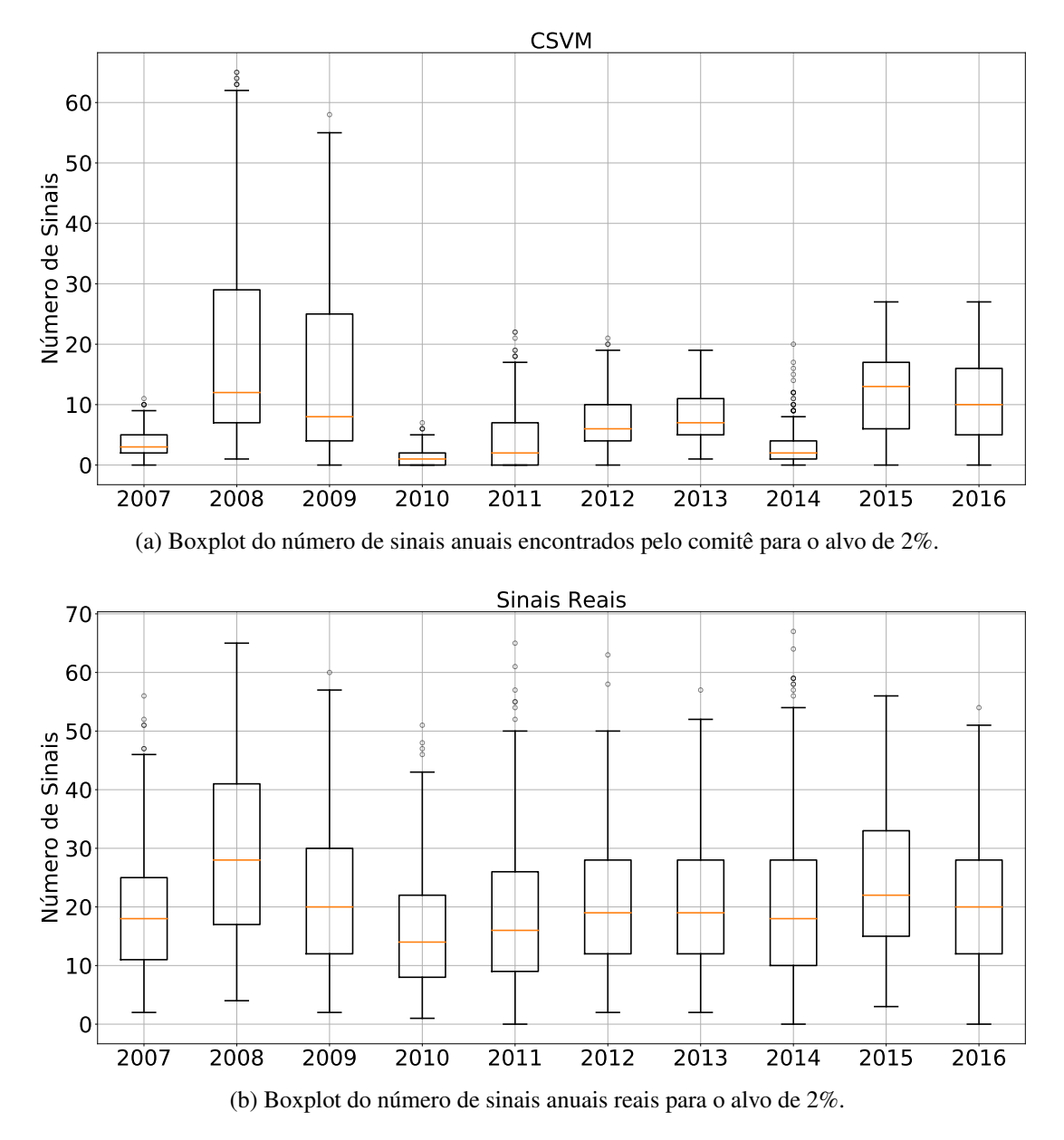

Figura 24 – Número de sinais diários em cada ano da análise *out-of-sample*.

verificou-se que todas as soluções apresentaram *gap* igual a 0,00%, indicando a otimalidade das soluções encontradas. Além disso, numericamente foi constatado que as restrições de retorno, mínimo e máximo de investimento, proporção total do capital investido e custo de transação foram respeitadas.

A Figura [26](#page-78-1) apresenta o *boxplot* dos retornos diários dos sistemas estudados. Aparentemente a dispersão dos retornos diários se apresentam semelhantes. A mediana dos valores de retornos diários do sistema CSVM + CVaR foi de 0%, do sistema Ibov + CVaR foi de 0,17%, do sistema CSVM + 1/N foi de 0,02%, e do Ibovespa foi de 0,04%.

<span id="page-78-0"></span>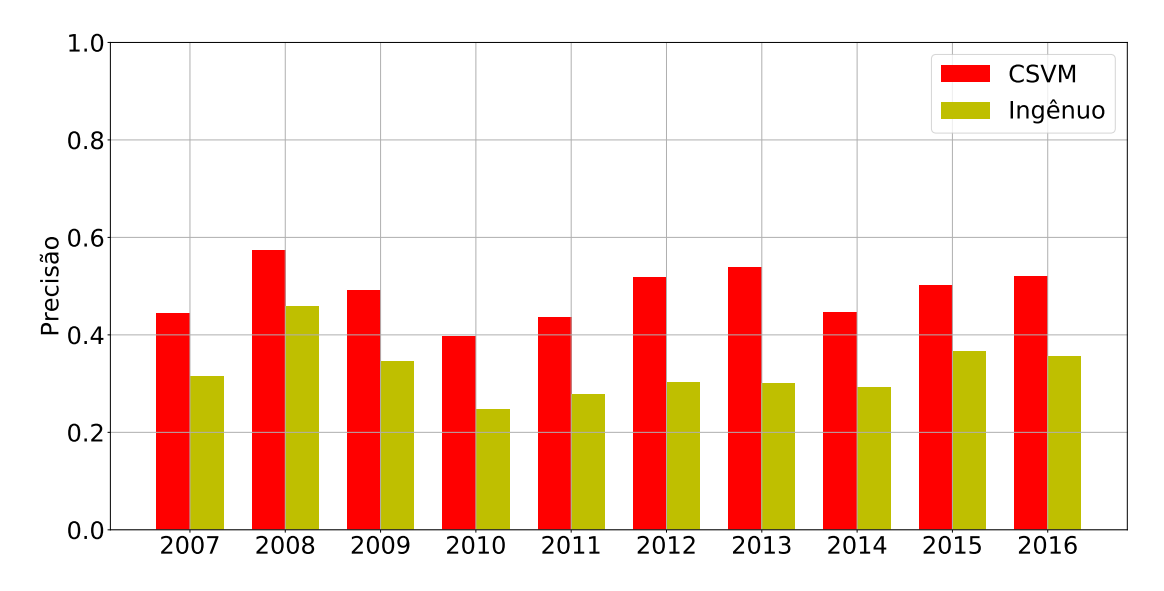

Figura 25 – Gráfico de barras relacionando a precisão anual alcançada pelo comitê e pelo método ingênuo.

<span id="page-78-1"></span>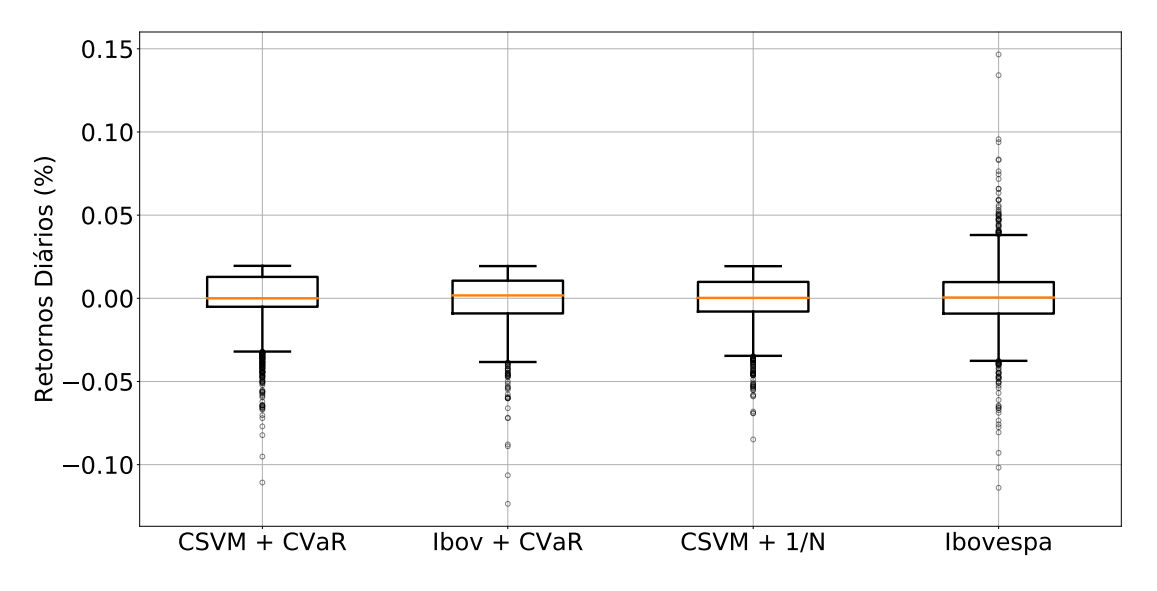

Figura 26 – Boxplot dos retornos diários dos sistemas estudados.

Inicialmente testou-se a normalidade das distribuições dos retornos diários dos sistemas estudados. Pelo teste de Shapiro-Wilk, rejeita-se a hipótese nula de que as distribuições de retorno diário advém de uma distribuição normal, Tabela [17,](#page-78-2) para um nível de significância de 1%.

<span id="page-78-2"></span>Tabela 17 – Teste de normalidade de Shapiro-Wilk para os retornos diários obtidos pelos sistemas estudados.

|         | $CSVM + CVaR$ | $\blacksquare$ Ibov + CVaR CSVM + 1/N Ibovespa |          |          |
|---------|---------------|------------------------------------------------|----------|----------|
| p-valor | 3.31e-40      | 2.42e-34                                       | 9.16e-32 | 2.12e-29 |

Aplicando o teste de Kruskal-Wallis, rejeita-se a hipótese nula de igualdade das distribuições (p-valor igual a 6,69e-05) para um nível de significância de 1%. Já com o teste de comparação múltipla Dunn é possível verificar a diferença estatística entre os pares de distribuições de retornos diários, sendo apresentados os p-valores na Tabela [18.](#page-79-0) Percebe-se que o único sistema que diferencia dos demais, em relação ao retorno diário, é o sistema CSVM + CVaR, para um nível de significância de 1%, os valores obtidos pelos demais sistemas não apresentaram diferença estatística.

|                 | $CSVM + CVaR$            | $Ibov + CVaR$   | $CSVM + 1/N$             | <b>Ibovespa</b>          |
|-----------------|--------------------------|-----------------|--------------------------|--------------------------|
| $CSVM + CVaR$   | $\overline{\phantom{a}}$ | $7.3e-04$       | $1.8e-04$                | $2,8e-05$                |
| $Ibov + CVaR$   | $7.3e-04$                | $\qquad \qquad$ | 7.1e-01                  | $4.1e-01$                |
| $CSVM + 1/N$    | $1.8e-04$                | $7.1e-01$       | $\overline{\phantom{a}}$ | $6,45e-01$               |
| <b>Ibovespa</b> | $2,8e-05$                | $4.1e-01$       | $6,45e-01$               | $\overline{\phantom{a}}$ |

<span id="page-79-0"></span>Tabela 18 – Teste de comparação múltipla de Dunn para verificação de dominância estocástica entre as distribuições de retornos diários.

A Tabela [19](#page-79-1) apresenta com maiores detalhes os retornos diários obtidos pelos sistemas a serem comparados. Apenas o sistema CSVM + CVaR e o Ibovespa obtiveram, em média, retorno positivo no período estudado, sendo que o sistema proposto apresentou uma média superior ao Ibovespa. O maior coeficiente de variação foi encontrado pelos retornos diários do Ibovespa. Em relação ao retorno mínimo diário, o sistema CSVM + 1/N foi aquele que representou a menor perda diária, seguido pelo sistema proposto. Já em relação ao máximo retorno diário, o Ibovespa foi o que apresentou o maior valor, seguido pelo sistema proposto. Analisando o período completo de estudo, o sistema CSVM + CVaR foi aquele que apresentou a maior proporção de retornos maiores ou iguai a zero. Já em relação ao média dos retornos maiores ou iguais a zero, o Ibovespa e o sistema Ibov + CvaR obtiveram os melhores valores, assim como para a média dos retornos menores que zero.

<span id="page-79-1"></span>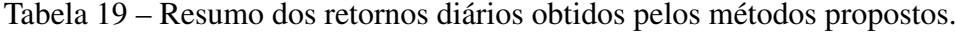

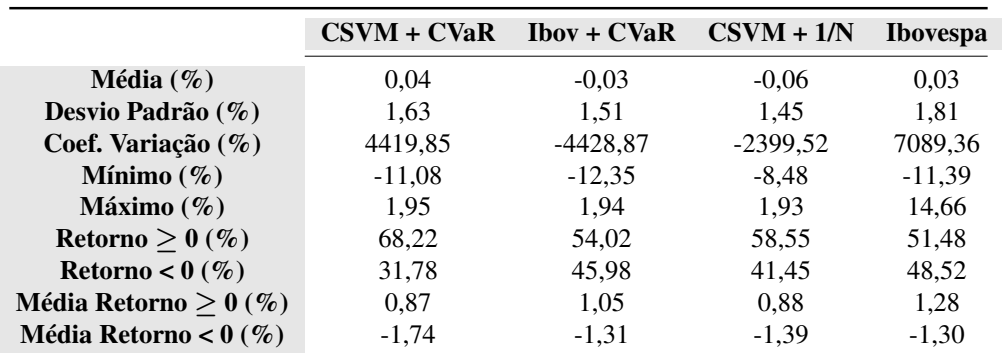

A Figura [27](#page-80-0) apresenta os gráficos de *boxplot* das operações realizadas. O sistema que apresentou a maior mediana de operações diárias foi o modelo Ibov + CVaR (9,54), seguido do modelo CSVM + 1/N (9,37), uma vez que este último sistema utiliza todos os ativos indicados pelo comitê para realizar de forma igualitária os investimentos, além de vender ao final do dia todos os ativos. O sistema proposto apresentou mediana de 4 operações diárias. Pelo teste de Shapiro-Wilk, rejeita-se a normalidade das distribuições dos valores de operações diárias, para um nível de significância de 1%, Tabela [20.](#page-80-1) Pelo teste de Kruskal-Wallis, rejeita-se a hipótese nula de igualdade das distribuições, p-valor igual a 0.

<span id="page-80-0"></span>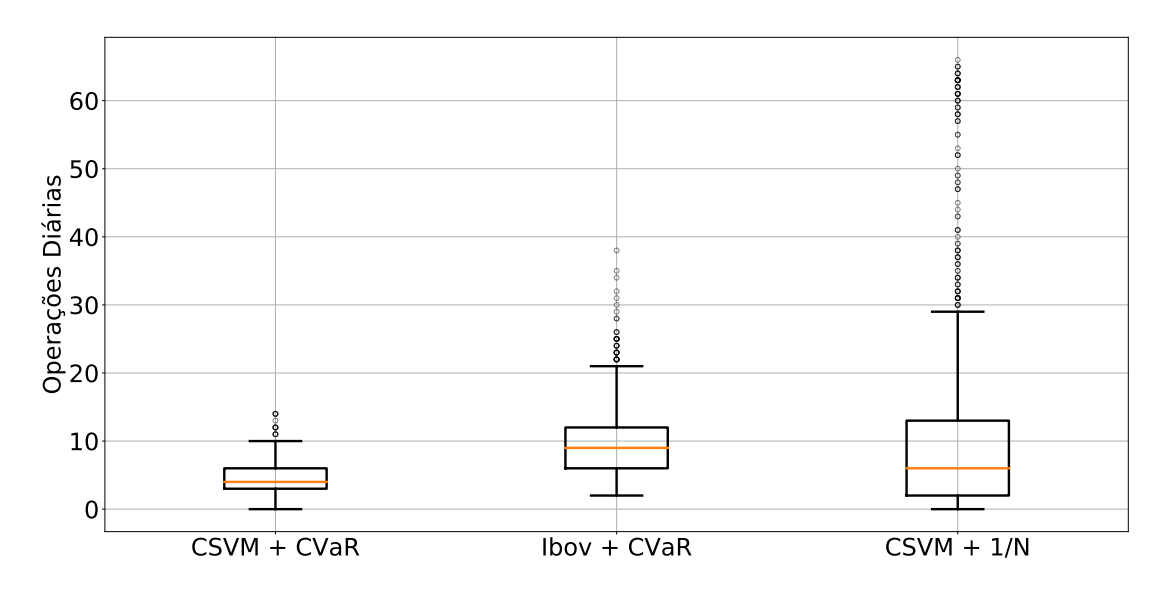

Figura 27 – Boxplot do número de operações realizadas.

<span id="page-80-1"></span>Tabela 20 – Teste de normalidade de Shapiro-Wilk para o número de operações realizadas pelos sistemas.

|         | $CSVM + CVaR$ Ibov + CVaR CSVM + 1/N |          |  |
|---------|--------------------------------------|----------|--|
| p-valor | 1,67e-32                             | 7.45e-33 |  |

A Figura [28](#page-81-0) apresenta as distribuições do número de operações de venda no valor do retorno alvo de ganho. Os sistemas Ibov + CVaR e CSVM + 1/N apresentaram mediana igual a 2, enquanto o sistema CSVM + CVaR apresentou mediana igual 1. Deve-se ressaltar que é natural que os sistemas Ibov + CVaR e CSVM + 1/N obtenha um maior número de vendas no valor alvo, uma vez que as cardinalidades dos portfólios determinados por estes sistemas tendem a ser maiores. Não foi verificada a normalidade nas distribuições dos valores de operações de venda no valor alvo realizadas pelos sistemas, Tabela [21,](#page-81-1) para um nível de significância de 1%. Pelo teste de Kruskal-Wallis, rejeita-se a hipótese nula de igualdade das distribuições, p-valor igual a 0.

<span id="page-81-0"></span>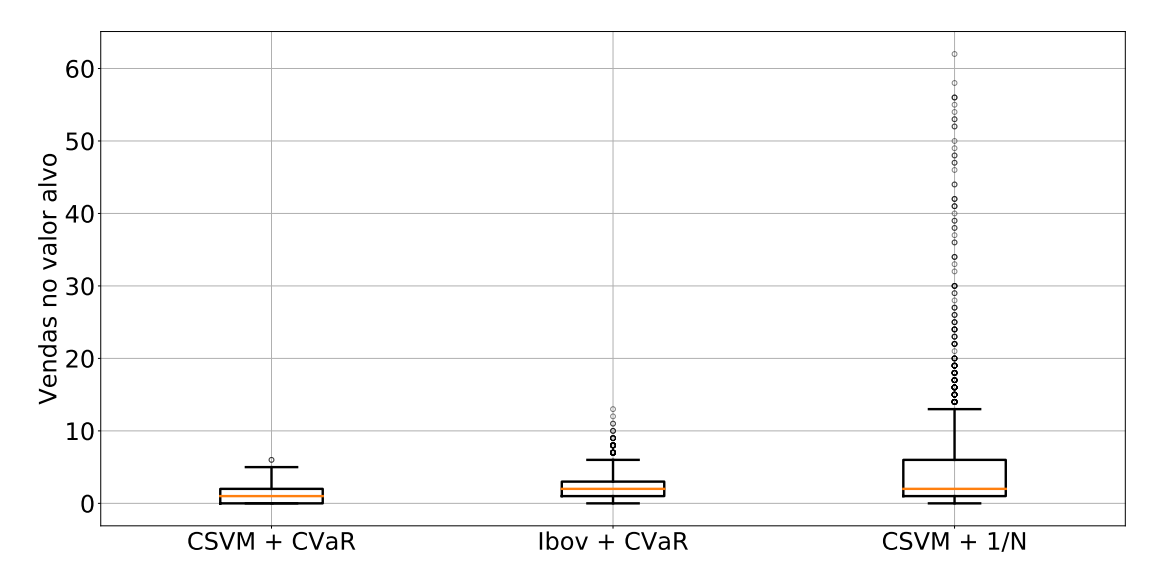

Figura 28 – Boxplot do número de vendas no valor alvo.

<span id="page-81-1"></span>Tabela 21 – Teste de normalidade de Shapiro-Wilk para o número de operações de venda no valor alvo realizadas pelos sistemas.

|         | $CSVM + CVaR$ Ibov + CVaR CSVM + 1/N |          |  |
|---------|--------------------------------------|----------|--|
| p-valor | 9.75e-43                             | 2.33e-41 |  |

Já a Figura [29](#page-82-0) mostra os gráficos de *boxplot* das cardinalidades encontradas pelos sistemas ao longo do período estudado. O sistema CSVM + CVaR apresentou mediana igual a 2, o sistema Ibov + CVaR apresentou mediana igual a 7 e o sistema CSVM + 1/N apresentou mediana igual a 6. Nota-se então uma maior cardinalidade obtida pelo sistema Ibov + CVaR, uma vez que neste sistema todos os ativos do portfólio teórico do Ibovespa são disponibilizados para compor o portfólio, em cada dia. Apesar do sistema CSVM + 1/N investir o capital igualmente em todos os ativos indicados pelo CSVM, constatou-se que em vários dias houve ausência de sinais ou um número de sinais menor que 2. Pelo teste de Shapiro-Wilk, rejeita-se a hipótese nula de normalidade das distribuições das cardinalidades encontradas, para um nível de significância de 1%, Tabela [22.](#page-82-1) Pelo teste de Kruskal-Wallis, rejeita-se a hipótese nula de igualdade das distribuições, p-valor igual a 0.

<span id="page-82-0"></span>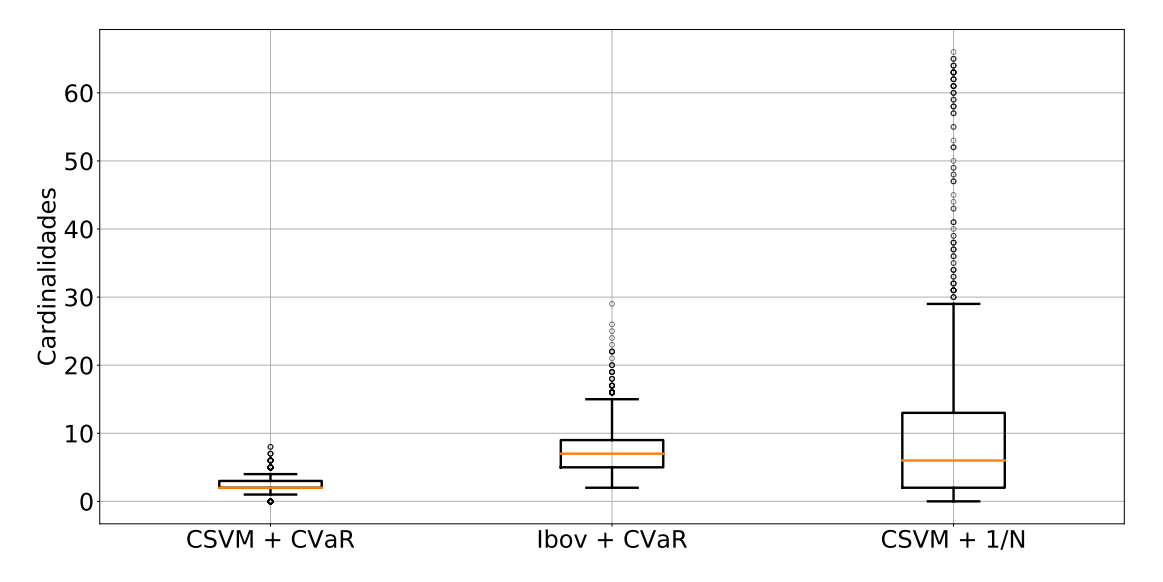

Figura 29 – Boxplot das cardinalidades diárias dos modelos.

<span id="page-82-1"></span>Tabela 22 – Teste de normalidade de Shapiro-Wilk para as cardinalidades encontradas pelos sistemas.

|         | $CSVM + CVaR$ Ibov + CVaR CSVM + 1/N |          |  |
|---------|--------------------------------------|----------|--|
| p-valor | 4.78e-39                             | 3.88e-32 |  |

A Figura [30](#page-83-0) apresenta o mapa de calor das proporções de investimento nos ativos do portfólio do sistema CSVM + CVaR ao longo do período estudado. Cada linha representa um ativo e cada coluna representa um dia de experimento. Percebe-se que as proporções de investimento do sistema proposto se concentraram majoritariamente entre 20% e 60%. Além disso, analisando horizontalmente ao longo do eixo dos anos, vê-se que em vários períodos não foram formados portfólios, fato decorrente da falta de sinais indicados pelo comitê, lembrando que quando houve apenas um sinal diário, não foi realizado investimento, uma vez que não seria possível utilizar o modelo de otimização dado que a cardinalidade mínima é de dois ativos devido a proporção mínima de investimento estipulada.

<span id="page-83-0"></span>CSVM + CVaR  $1.0$  $-0.8$  $0.6$ Ativos  $0.4$  $0.2$  $0.0$ 2007 2008 2009 2010 2011 2012 2013 2014 2015 2016

Figura 30 – Mapa de calor das proporções de investimento nos portfólios do sistema CSVM + CVaR ao longo do período estudado.

A Figura [31](#page-83-1) apresenta o mapa de calor das proporções de investimento para o sistema Ibov + CVaR. A faixa de valores tomados pelas proporções de investimento desse sistema se assemelham ao do modelo proposto, tendo, no entanto, apresentado maior cardinalidade, além de operações realizadas em todos os dias do período de estudo. Dessa forma, o mapa de calor se apresenta mais "denso" que o mapa de calor do sistema proposto.

<span id="page-83-1"></span>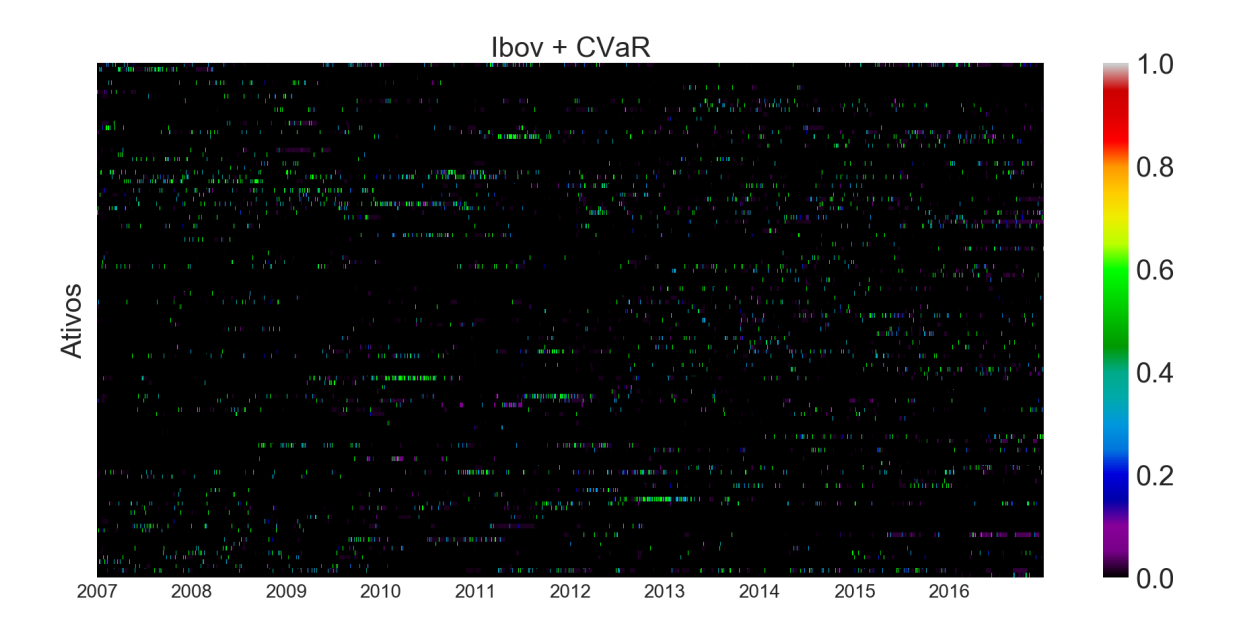

Figura 31 – Mapa de calor das proporções de investimento nos portfólios do sistema Ibov + CVaR ao longo do período estudado.

Já a Figura [32](#page-84-0) apresenta o mapa de calor correspondente ao sistema CSVM + 1/N. Os valores de proporções de investimento deste sistema ficaram na faixa de 0% a 60%, uma vez que este modelo utiliza todos os ativos indicados pelo comitê para compor o portfólio, dividindo igualitariamente o investimento em todos os ativos.

<span id="page-84-0"></span>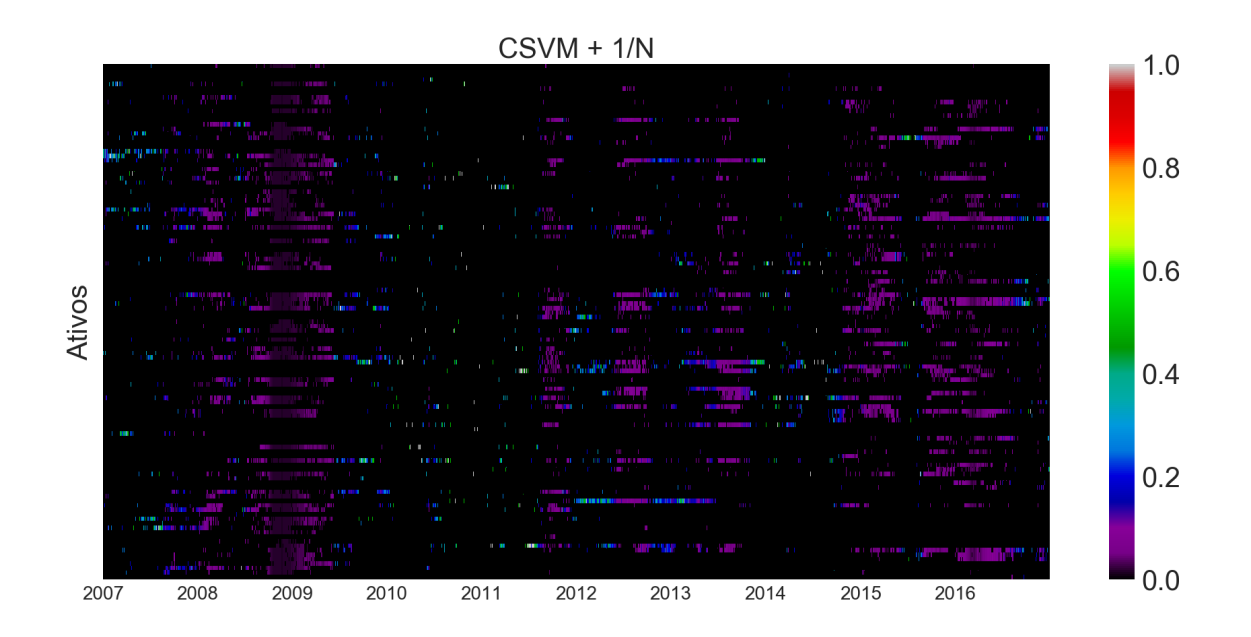

Figura 32 – Mapa de calor das proporções de investimento nos portfólios do sistema CSVM + 1/N ao longo do período estudado.

A Tabela [23](#page-85-0) apresenta os ativos que mais foram presentes no portfólio dos sistemas estudados, bem como aqueles que mais permaneceram ao longo dos dias com a mesma quantidade de lotes, mostrando o efeito do rebalanceamento. O sistema que apresentou a maior quantidade de dias com um mesmo ativo foi o sistema CSVM + 1/N, significando assim que o ativo GFSA3 obteve uma grande quantidade de dias com sinal ao longo do período estudado. O sistema que mais permaneceu com a mesma quantidade de lotes de um mesmo ativo ao longo de dias sequenciais foi o sistema Ibov + CVaR, fato já esperado uma vez que este modelo fornece todos os ativos presentes no portfólio teórico do Ibovespa para ao modelo de otimização. Apesar de depender do comitê, o sistema CSVM + CVaR manteve em uma sequência de seis dias o mesmo ativo com o mesmo número de lotes durante o período estudado, não fazendo rebalanceamento do mesmo. O sistema CSVM + 1/N não permanece com ativos ao longo de dias sequenciais, já que todos os ativos são comprados e vendidos no mesmo dia.

|                           | $CSVM + CvaR$ Ibov + CvaR CSVM + 1/N |                     |   |
|---------------------------|--------------------------------------|---------------------|---|
| <b>Máxima Ocorrência</b>  | TESA3/281                            | ABEV3/747 GFSA3/621 | - |
| <b>Máxima Permanência</b> | <b>MRFG3/6</b>                       | CTIP3/116           |   |

<span id="page-85-0"></span>Tabela 23 – Máxima ocorrência e máxima permanência dos ativos ao longo dos dias para cada modelo (ativo / dias).

A Figura [33](#page-85-1) apresenta os gráficos de *boxplot* do custo de transação diário, lembrando que os custos decorrentes das compras e vendas dos lotes dos ativos se referem ao custo variável, que depende do número de lotes e do valor das ações, e ao custo fixo. Pela figura é possível ver que o sistema que apresentou, tanto o maior custo de transação, quanto a mediana de custo de transação diário, foi o modelo CSVM + CVaR. Isso decorre do fato de que quanto maior o capital a ser investido, maior foi custo variável de transação descontado. Logo, como houve maiores ganhos do sistema proposto, maior foi custo ao longo do tempo. Ao observar a tabela, é possível ver a importância de se considerar o custo de operação neste tipo de projeto, uma vez que o valor cobrado interfere diretamente nos ganhos obtidos, bem como na decisão do modelo de otimização em qual ativo investir a depender do seu valor no dia.

<span id="page-85-1"></span>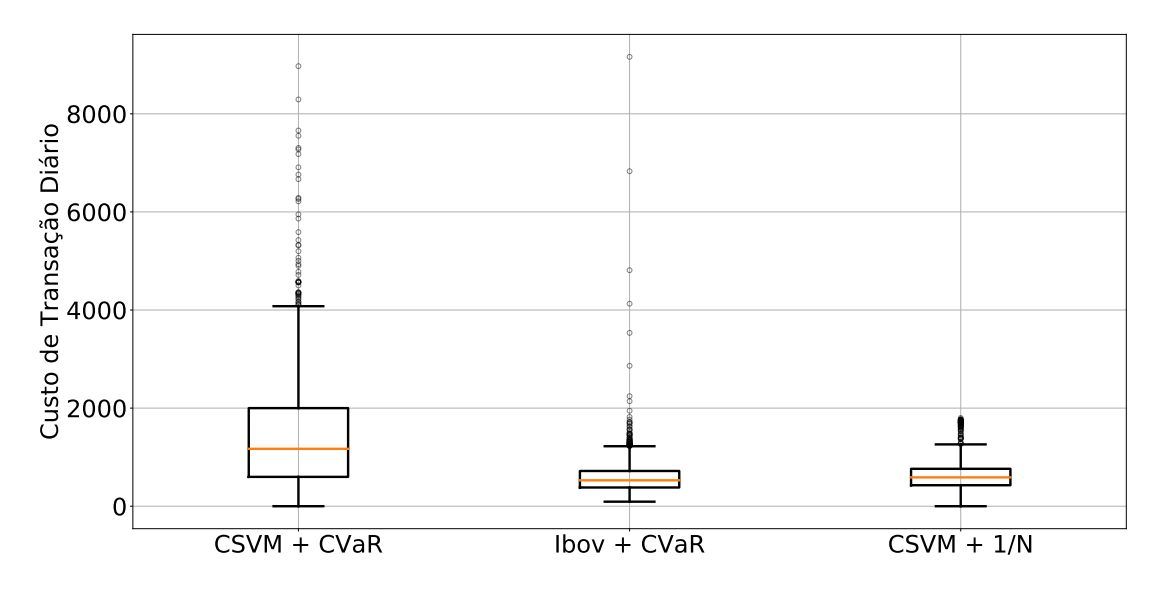

Figura 33 – Boxplot do custo de transação diário gasto pelos sistemas.

Os retornos acumulados dos sistemas estudados são mostrados na Figura [34.](#page-86-0) Percebe-se que o sistema CSVM + CVaR foi o que mais se destacou, não só no retorno acumulado final, mas em quase todos os anos do período estudado. No ano de 2007, observou-se uma semelhança entre o retorno acumulado dos sistemas estudados, porém a partir do ano de 2008 o sistema proposto já apresentou um retorno diferenciado. Ao final do período, o sistema proposto conseguiu atingir um retorno acumulado de 563% em relação ao capital inicial investido. Após o ano de 2008, o sistema Ibov + CVaR não conseguiu manter o capital investido, apresentando decréscimo ao longo do período restante, fechando o período estudado com um retorno acumulado de -82,22%. Também o sistema CSVM + 1/N não conseguiu manter o capital investido a partir de 2008, tendo apresentado retorno acumulado negativo a partir de então, fechando o período estudado com um retorno acumulado de -82,81%. Já o Ibovespa, ao fim do período estudado, apresentou retorno acumulado de 35,41%.

<span id="page-86-0"></span>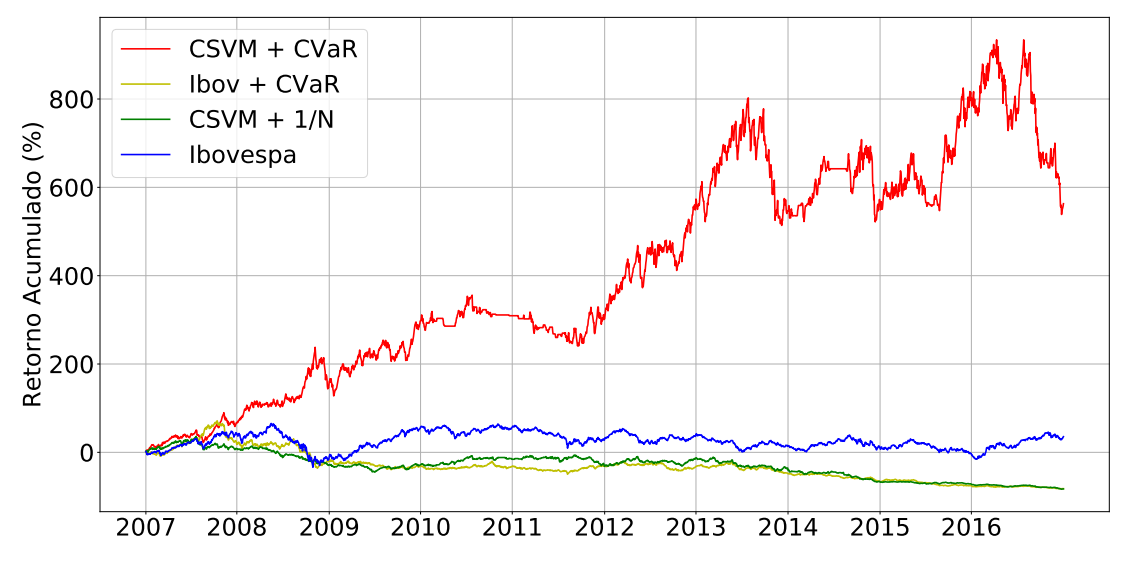

Figura 34 – Retorno acumulado ao longo do período estudado.

Analisando os retornos acumulados anuais, Figura [35,](#page-87-0) vê-se que o sistema CSVM + CVaR superou os demais sistemas, juntamente com o Ibovespa, em oito anos. O sistema proposto obteve retorno acumulado anual positivo em sete anos, e retorno acumulado anual negativo em três anos. Já o sistema Ibov + CVaR obteve retorno acumulado positivo apenas em dois anos, tendo apresentado retorno acumulado negativo em oito anos. O modelo CSVM + 1/N obteve retorno aucmulado positivo em três anos e negativo em sete anos. O Ibovespa apresentou retorno acumulado positivo em cinco anos, e retorno acumulado negativo em cinco anos.

<span id="page-87-0"></span>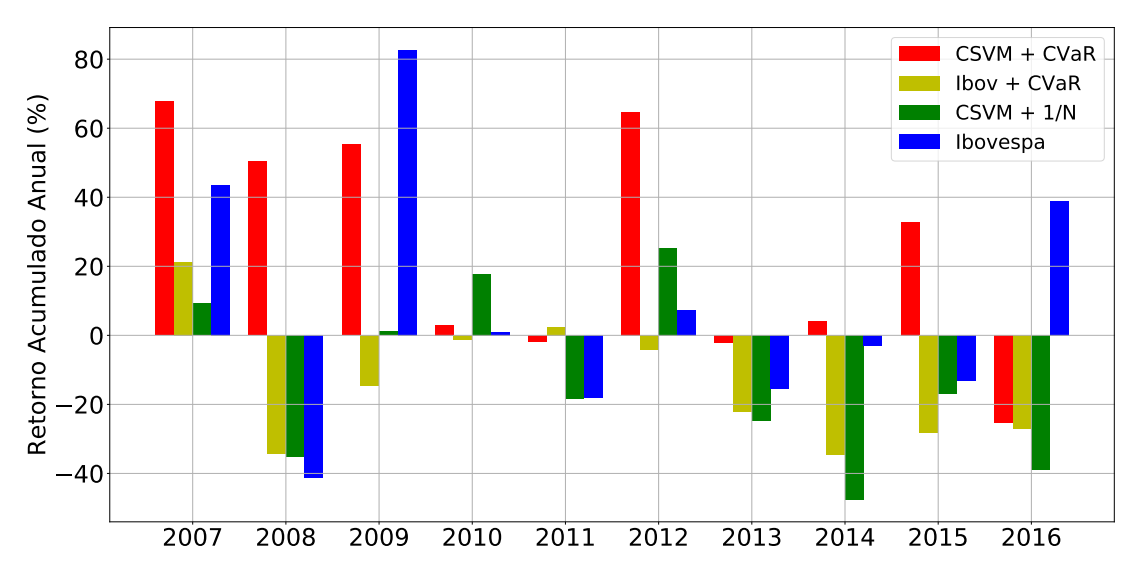

Figura 35 – Comparação dos retornos acumulados anuais.

A Figura [36,](#page-87-1) apresenta o mapa de calor da razão do retorno acumulado pela volatilidade, tomada como o desvio padrão, buscando assim fazer uma relação entre risco e retorno. As informações passadas por esta análise estão diretamente relacionadas ao retorno anual obtido pelos métodos. Vê-se que o sistema CSVM + CVaR apresentou o melhor desempenho nos anos de 2007, 2008, 2009, 2012 e 2015. Já o sistema Ibov + CVaR se destacou apenas em 2007, o sistema CSVM + 1/N se destacou nos anos de 2007, 2010 e 2012, e o Ibovespa se destacou em 2007, 2009 e 2016. Os anos de destaque dos sistemas correspondem aos anos em que os métodos obtiveram retornos positivos.

<span id="page-87-1"></span>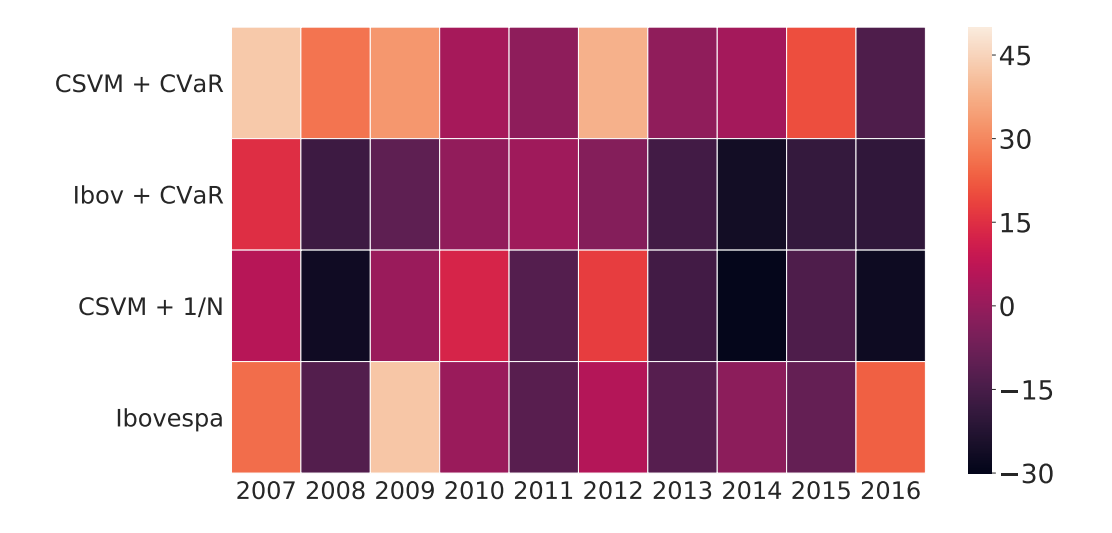

Figura 36 – Mapa de calor dos valores anuais de retorno acumulado por volatilidade.

Considerando o primeiro dia de operação em cada ano como ponto inicial, calculou-se

o *drawdown* máximo anual do capital final de cada dia, Figura [37.](#page-88-0) O Ibovespa apresentou a maior perda anual, referente ao ano de 2008. Em sequência, o sistema Ibov + CVaR apresentou a segunda maior perda, também no ano de 2008. Já o sistema CSVM + 1/N teve seu maior *drawdown* máximo no ano de 2014. O sistema CSVM + CVaR teve seu pior resultado em relação ao *drawdown* máximo em 2016.

<span id="page-88-0"></span>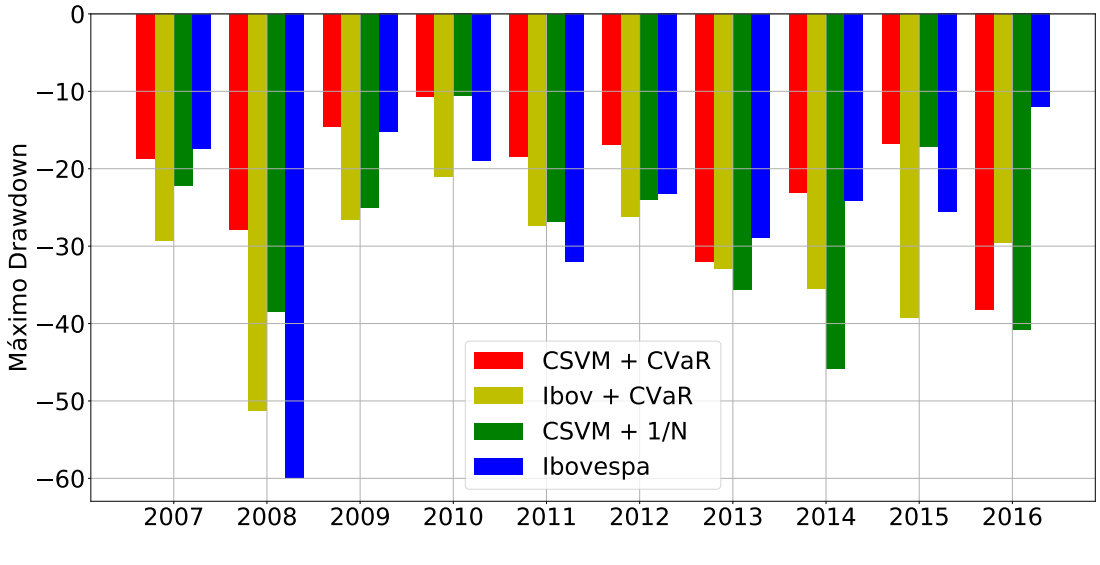

Figura 37 – *Drawdown* máximo anual.

Mais informações a respeito dos retornos e do *drawdown* obtidos pelos sistemas comparados, em cada ano da análise *out-of-sample*, podem ser encontrados no Apêndice [C.](#page-107-0)

### Capítulo 6

#### Conclusão

Neste trabalho foi proposto um sistema de tomada de decisão autônomo de compra e venda de ações baseado em máquina de vetores suporte e otimização de portfólios, sendo realizado um estudo a respeito do mercado brasileiro. O sistema foi composto de um comitê de classificadores SVM, responsável por classificar os ativos que poderiam atingir o retorno alvo de ganho estipulado, da otimização de portfólios para alocação de recursos nos ativos classificados, além de uma metodologia de venda dos ativos do portfólio ao longo do dia.

Inicialmente, foi necessário determinar o retorno alvo de ganho a ser considerado como ideal para operar no mercado, sendo considerados os alvos de 1%, 2% e 3%, de acordo com a precisão das classificações realizadas. Por meio de uma análise *in-sample* durante os anos de 2005 e 2006, constatou-se que o alvo de 2% foi o mais apropriado, quando comparado com a classificação ingênua, em que se considerou que todos os ativos disponíveis poderiam atingir o retorno alvo de ganho. A precisão dos resultados obtidos pelo comitê SVM para o alvo de 1% não apresentou diferença estatística em relação ao método ingênuo, sendo descartado este alvo. Já para o alvo de 3%, constatou-se que o número de sinais diários fornecidos pelo comitê não são suficientes para a criação de um portfólio mínimo de dois ativos, na maioria dos dias. Desta forma, considerando que cada retorno alvo de ganho reflete o interesse do investidor em relação ao rendimento financeiro desejado, bem como sua disposição de se expor ao risco, pode-se dizer que, para o caso estudado, o retorno de 2%, considerado aqui como moderado, foi efetivo em relação ao retorno financeiro alcançado.

Durante a análise *in-sample* também foi constatado, por meio da análise *in-sample* do sistema, que a utilização de 240 dados diários como entrada do modelo de otimização é preferível. Além disso, constatou-se que a otimização do modelo de programação linear inteira mista de alocação de recursos foi capaz de gerar soluções ótimas, respeitando as restrições impostas, obtendo valores de *gap* que corroboraram a otimalidade das soluções encontradas. Ao considerar o retorno como uma parte da função objetivo, em conjunto com o risco, constatou-se que o modelo foi capaz de gerar uma fronteira de soluções eficientes, mostrando assim a possibilidade de gerar soluções diversificadas para diferentes níveis de risco e retorno.

Após a análise *in-sample*, partiu-se para a análise *out-of-sample* realizada no período de 2007 a 2016, em que foi testado o sistema proposto em relação a assertividade das classificação realizadas, bem como do retorno financeiro obtido, por meio da simulação de compra e venda dos ativos em estudo.

As classificações realizadas pelo comitê foram comparadas com as classificações realizadas pelos classificadores individualmente, por meio das métricas de desempenho. Constatou-se que a eficácia do comitê se assemelha, em média, com a eficácia classificadores individuais. Já em relação ao método ingênuo de classificação, notou-se uma melhoria significativa ao utilizar o comitê em relação a precisão alcançada. Pode-se concluir, então, que é melhor utilizar o comitê em detrimento a difícil escolha de um único classificador que possa servir para todos os conjuntos de dados e ativos ao longo do estudo.

Após a classificação, fez-se uma análise dos retornos financeiros obtidos ao utilizar a utilização do sistema proposto. Em relação aos retornos diários, o sistema proposto se destacou estatisticamente em relação aos demais sistemas comparados, sistemas estes que foram formulados para testar a eficácia, de forma individual, de cada método que compunha o sistema integrado. O sistema proposto atingiu uma maior média de retornos, uma porcentagem maior de retornos não negativos, e um retorno acumulado final melhor, em relação aos demais modelos.

Ao analisar anualmente, o método proposto conseguiu se destacar na maioria dos anos estudados em relação ao retorno acumulado e em relação ao risco, representado pela relação entre retorno e volatilidade e pelo *drawdown*, ao simular um investimento durante o período *out-of-sample*, obtendo um retorno acima de 500% ao fim do período de estudo. Utilizar uma estratégia de investimento igualitária em todos os ativos fornecidos pela classificação (CSVM + 1/N), não se mostrou eficaz, assim como não se mostrou eficaz utilizar apenas o modelo de alocação de recursos sem uma prévia classificação de quais ativos poderão atingir o alvo (Ibov + CVaR), em relação ao retorno financeiro obtido.

Essas constatações corroboram a eficácia da integração das metodologias utilizadas e a possível aplicação da metodologia em casos reais, apesar das limitações impostas.

Em relação a propostas de trabalhos futuros na área de classificação e previsão de valores do mercado financeiro, sugerimos a investigação de retornos alvos de ganho intermediários, bem como uma possível adaptação dos retornos alvos de ganho de acordo com condições do mercado. Além disso, melhorias na classificação a partir da utilização de novos métodos de comitê, como o *boosting* e *online learning*, utilização de outras técnicas de aprendizado de máquina, como *deep reinforcement learning*, podem obter resultados satisfatórios nesta área.

Já em relação a otimização de portfólios, sugerimos a investigação de novas medidas de risco, adição de restrições que tornem o modelo mais próximo da realidade do mercado, como consideração de setores de investimentos, restrição de cardinalidade, além da possibilidade de aplicação de parte de capital em investimentos de renda fixa, mais conservadores. Pode-se

também citar a possibilidade de criação de um modelo multiobjetivo, que seja acompanhado de uma maneira eficaz de decisão de escolha da melhor solução.

## Referências

ABE, S. Support vector machines for pattern classification. [S.l.]: Springer, 2005. v. 2. Citado 2 vezes nas páginas [6](#page-22-0) e [36.](#page-52-0)

ALEXANDER, G. J.; BAPTISTA, A. M.; YAN, S. Mean–variance portfolio selection with 'at-risk' constraints and discrete distributions. Journal of Banking & Finance, Elsevier, v. 31, n. 12, p. 3761–3781, 2007. Citado na página [23.](#page-39-0)

ALPAYDIN, E. Introduction to machine learning. [S.l.]: MIT press, 2014. Citado na página [6.](#page-22-0)

ARTZNER, P. et al. Coherent measures of risk. Mathematical Finance, Wiley Online Library, v. 9, n. 3, p. 203–228, 1999. Citado na página [19.](#page-35-0)

BARROSO, B. C. et al. Composition of investment portfolios through a combinatorial multiobjective optimization model using cvar. In: IEEE. Evolutionary Computation (CEC), 2017 IEEE Congress on. [S.l.], 2017. p. 1795–1802. Citado 2 vezes nas páginas [2](#page-18-0) e [26.](#page-42-0)

CHANG, T.-J. et al. Heuristics for cardinality constrained portfolio optimisation. Computers & Operations Research, Elsevier, v. 27, n. 13, p. 1271–1302, 2000. Citado na página [18.](#page-34-0)

DAS, S. P.; PADHY, S. Support vector machines for prediction of futures prices in indian stock market. International Journal of Computer Applications, Citeseer, v. 41, n. 3, 2012. Citado 2 vezes nas páginas [2](#page-18-0) e [23.](#page-39-0)

DUDA, R. O.; HART, P. E.; STORK, D. G. Pattern classification. [S.l.]: John Wiley & Sons, 2012. Citado na página [6.](#page-22-0)

EDWARDS, R. D.; MAGEE, J.; BASSETTI, W. C. Technical analysis of stock trends. [S.l.]: CRC press, 2018. Citado na página [1.](#page-17-0)

FABIAN, P. et al. Scikit-learn: Machine learning in python. Journal of Machine Learning Research, v. 12, p. 2825–2830, 2011. Citado na página [45.](#page-61-0)

FAMA, E. F. The behavior of stock-market prices. The Journal of Business, JSTOR, v. 38, n. 1, p. 34–105, 1965. Citado na página [1.](#page-17-0)

FERREIRA, F. G. et al. Parallel moeas for combinatorial multiobjective optimization model of financial portfolio selection. In: IEEE. 2018 IEEE Congress on Evolutionary Computation (CEC). [S.l.], 2018. p. 1–8. Citado 2 vezes nas páginas [2](#page-18-0) e [26.](#page-42-0)

FLOUDAS, C. A. Nonlinear and mixed-integer optimization: fundamentals and applications. [S.l.]: Oxford University Press, 1995. Citado na página [40.](#page-56-0)

GAVRISHCHAKA, V. V.; BANERJEE, S. Support vector machine as an efficient framework for stock market volatility forecasting. Computational Management Science, Springer, v. 3, n. 2, p. 147–160, 2006. Citado 2 vezes nas páginas [2](#page-18-0) e [23.](#page-39-0)

HAFSA, H. Cvar in portfolio optimization: An essay on the french market. International Journal of Financial Research, v. 6, n. 2, p. 101, 2015. Citado na página [24.](#page-40-0)

HANAOKA, G. P. Seleção de carteiras de investimentos através da otimização multiobjetivo de modelos restritos utilizando algoritmos evolutivos. Dissertação (Mestrado), 2013. Citado 2 vezes nas páginas [2](#page-18-0) e [26.](#page-42-0)

HANAOKA, G. P.; CARDOSO, R. T.; PAIVA, F. D. Modelo multiobjetivo para seleção de portfólios com restrição de cardinalidade, custo de transação e valor em risco condicional. Tendias em Matemca Aplicada, SciELO Brasil, v. 17, n. 3, p. 353–365, 2016. Citado 2 vezes nas páginas [2](#page-18-0) e [25.](#page-41-0)

HART, W. E. et al. **Pyomo–optimization modeling in python**. Second. [S.l.]: Springer Science & Business Media, 2017. v. 67. Citado na página [45.](#page-61-0)

HAYKIN, S. Neural networks: a comprehensive foundation. [S.l.]: Prentice Hall PTR, 1994. Citado na página [6.](#page-22-0)

HUANG, W.; NAKAMORI, Y.; WANG, S.-Y. Forecasting stock market movement direction with support vector machine. Computers  $\&$  Operations Research, Elsevier, v. 32, n. 10, p. 2513–2522, 2005. Citado 2 vezes nas páginas [2](#page-18-0) e [22.](#page-38-0)

HUNTER, J. D. Matplotlib: A 2d graphics environment. Computing in Science & Engineering, IEEE, v. 9, n. 3, p. 90–95, 2007. Citado na página [44.](#page-60-0)

JONES, E. et al. SciPy: Open source scientific tools for Python. 2001–. [Online; accessed <today>]. Disponível em: [<http://www.scipy.org/>.](http://www.scipy.org/) Citado na página [45.](#page-61-0)

KIM, H.-C. et al. Constructing support vector machine ensemble. Pattern Recognition, Elsevier, v. 36, n. 12, p. 2757–2767, 2003. Citado na página [14.](#page-30-0)

KROKHMAL, P.; PALMQUIST, J.; URYASEV, S. Portfolio optimization with conditional value-at-risk objective and constraints. **Journal of Risk**, Citeseer, v. 4, p. 43–68, 2002. Citado 2 vezes nas páginas [21](#page-37-0) e [22.](#page-38-0)

LORENA, A. C.; CARVALHO, A. C. de. Uma introdução às support vector machines. Revista de Informática Teórica e Aplicada, v. 14, n. 2, p. 43–67, 2007. Citado na página [13.](#page-29-0)

LÜTKEPOHL, H.; XU, F. The role of the log transformation in forecasting economic variables. Empirical Economics, Springer, v. 42, n. 3, p. 619–638, 2012. Citado na página [30.](#page-46-0)

MALKIEL, B. G.; FAMA, E. F. Efficient capital markets: A review of theory and empirical work. The Journal of Finance, Wiley Online Library, v. 25, n. 2, p. 383–417, 1970. Citado na página [1.](#page-17-0)

MARKOWITZ, H. Portfolio selection. The Journal of Finance, Wiley Online Library, v. 7, n. 1, p. 77–91, 1952. Citado na página [16.](#page-32-0)

MARTIN, R. K. Large scale linear and integer optimization: a unified approach. [S.l.]: Springer Science & Business Media, 2012. Citado na página [40.](#page-56-0)

MCKINNEY, W. et al. Data structures for statistical computing in python. In: AUSTIN, TX. Proceedings of the 9th Python in Science Conference. [S.l.], 2010. v. 445, p. 51–56. Citado na página [44.](#page-60-0)

MIETTINEN, K. Nonlinear multiobjective optimization. [S.l.]: Springer Science & Business Media, 2012. v. 12. Citado na página [40.](#page-56-0)

NASEER, M.; TARIQ, Y. B. The efficient market hypothesis: A critical review of the literature. IUP Journal of Financial Risk Management, IUP Publications, v. 12, n. 4, p. 48–63, 2015. Citado na página [1.](#page-17-0)

OLIPHANT, T. E. A guide to NumPy. [S.l.]: Trelgol Publishing USA, 2006. v. 1. Citado na página [44.](#page-60-0)

OPTIMIZATION, L. G. Gurobi optimizer reference manual. 2018. Disponível em: [<http:](http://www.gurobi.com) [//www.gurobi.com>.](http://www.gurobi.com) Citado na página [45.](#page-61-0)

PAIVA, F. D. Modelo de redes neurais para decisões no mercado de ações brasileiro. Tese (Doutorado) — Universidade Federal de Lavras, 2014. Citado na página [24.](#page-40-0)

PAIVA, F. D. et al. Decision-making for financial trading: A fusion approach of machine learning and portfolio selection. Expert Systems with Applications, Elsevier, v. 115, p. 635–655, 2019. Citado na página [2.](#page-18-0)

PINHEIRO, J. L. Mercado de capitais: fundamentos e técnicas. [S.l.]: Atlas, 2012. Citado na página [30.](#page-46-0)

PINTO, J. M.; NEVES, R. F.; HORTA, N. Boosting trading strategies performance using vix indicator together with a dual-objective evolutionary computation optimizer. Expert Systems with Applications, Elsevier, v. 42, n. 19, p. 6699–6716, 2015. Citado na página [43.](#page-59-0)

POWERS, D. M. Evaluation: from precision, recall and f-measure to roc, informedness, markedness and correlation. Bioinfo Publications, 2011. Citado na página [16.](#page-32-0)

ROCKAFELLAR, R. T.; URYASEV, S. Conditional value-at-risk for general loss distributions. Journal of Banking & Finance, Elsevier, v. 26, n. 7, p. 1443–1471, 2002. Citado na página [19.](#page-35-0)

ROCKAFELLAR, R. T.; URYASEV, S. et al. Optimization of conditional value-at-risk. Journal of Risk, v. 2, p. 21–42, 2000. Citado na página [19.](#page-35-0)

SHETA, A. F.; AHMED, S. E. M.; FARIS, H. A comparison between regression, artificial neural networks and support vector machines for predicting stock market index. Soft Computing, v. 7, n. 8, 2015. Citado 2 vezes nas páginas [2](#page-18-0) e [25.](#page-41-0)

SOKOLOVA, M.; JAPKOWICZ, N.; SZPAKOWICZ, S. Beyond accuracy, f-score and roc: a family of discriminant measures for performance evaluation. In: SPRINGER. Australasian Joint Conference on Artificial Intelligence. [S.l.], 2006. p. 1015–1021. Citado na página [15.](#page-31-0)

STEVENS, L. Essential technical analysis: tools and techniques to spot market trends. [S.l.]: John Wiley & Sons, 2002. v. 162. Citado na página [32.](#page-48-0)

STORK, J. et al. Svm ensembles are better when different kernel types are combined. In: Data Science, Learning by Latent Structures, and Knowledge Discovery. [S.l.]: Springer, 2015. p. 191–201. Citado na página [36.](#page-52-0)

THU, T. N. T.; XUAN, V. D. Using support vector machine in forex predicting. In: IEEE. 2018 IEEE International Conference on Innovative Research and Development (ICIRD). [S.l.], 2018. p. 1–5. Citado 3 vezes nas páginas [2,](#page-18-0) [6](#page-22-0) e [27.](#page-43-0)

TSAI, C.-F. et al. Predicting stock returns by classifier ensembles. Applied Soft Computing, Elsevier, v. 11, n. 2, p. 2452–2459, 2011. Citado 2 vezes nas páginas [2](#page-18-0) e [23.](#page-39-0)

URYASEV, S. Conditional value-at-risk: Optimization algorithms and applications. In: IEEE. Computational Intelligence for Financial Engineering, 2000.(CIFEr) Proceedings of the IEEE/IAFE/INFORMS 2000 Conference on. [S.l.], 2000. p. 49–57. Citado na página [19.](#page-35-0)

VALLE, C.; MEADE, N.; BEASLEY, J. Absolute return portfolios. Omega, Elsevier, v. 45, p. 20–41, 2014. Citado na página [37.](#page-53-1)

VAPNIK, V. The nature of statistical learning theory. [S.l.]: Springer science & business media, 2013. Citado 2 vezes nas páginas [6](#page-22-0) e [14.](#page-30-0)

VAPNIK, V. N. An overview of statistical learning theory. IEEE transactions on neural networks, IEEE, v. 10, n. 5, p. 988–999, 1999. Citado na página [6.](#page-22-0)

WANG, M. et al. A new portfolio rebalancing model with transaction costs. **Journal of Applied** Mathematics, Hindawi, v. 2014, 2014. Citado 2 vezes nas páginas [2](#page-18-0) e [24.](#page-40-0)

WILDER, J. W. New concepts in technical trading systems. [S.l.]: Trend Research, 1978. Citado 2 vezes nas páginas [33](#page-49-0) e [34.](#page-50-0)

YANG, J. et al. Ensemble model for stock price movement trend prediction on different investing periods. In: IEEE. 2016 12th International Conference on Computational Intelligence and Security (CIS). [S.l.], 2016. p. 358–361. Citado 2 vezes nas páginas [2](#page-18-0) e [25.](#page-41-0)

YU, J.-R.; CHIOU, W.-J. P.; YANG, J.-H. Diversification benefits of risk portfolio models: a case of taiwan's stock market. Review of Quantitative Finance and Accounting, Springer, v. 48, n. 2, p. 467–502, 2017. Citado 2 vezes nas páginas [2](#page-18-0) e [26.](#page-42-0)

Apêndices

## APÊNDICE A – Ativos utilizados no trabalho

<span id="page-97-0"></span>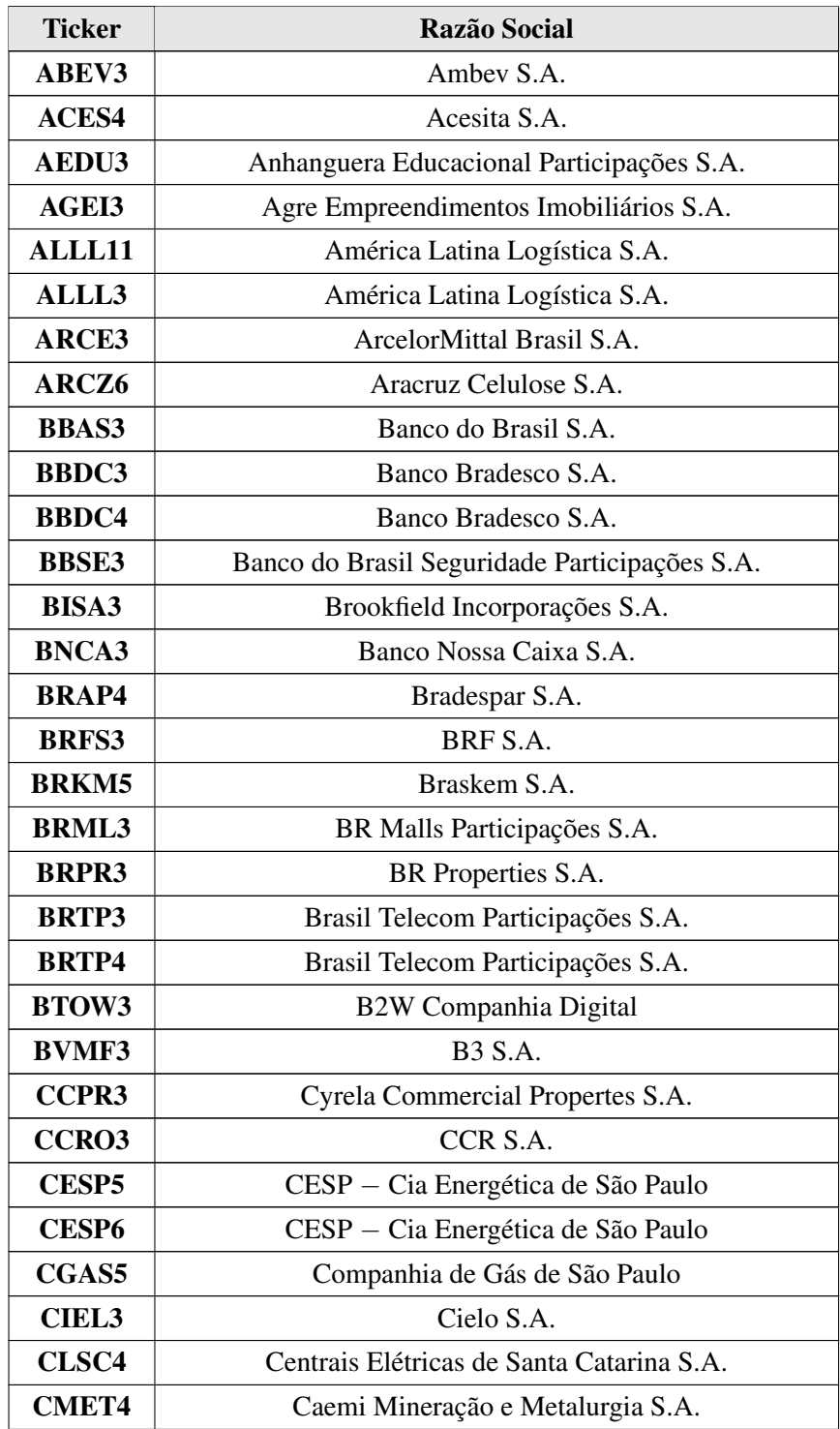

Quadro 1 – Ativos utilizados no trabalho.

 $\overline{\phantom{0}}$ 

| <b>Ticker</b> | Razão Social                                             |
|---------------|----------------------------------------------------------|
| CMIG3         | CEMIG - Cia Energética de Minas Gerais                   |
| <b>CMIG4</b>  | CEMIG - Cia Energética de Minas Gerais                   |
| <b>CPFE3</b>  | CPFL Energia S.A.                                        |
| <b>CPLE6</b>  | COPEL - Cia Paranaense de Energia                        |
| <b>CRTP5</b>  | Celular CRT Participações S.A.                           |
| <b>CRUZ3</b>  | Souza Cruz S.A.                                          |
| <b>CSAN3</b>  | COSAN S.A.                                               |
| <b>CSNA3</b>  | Cia Siderúrgica Nacional                                 |
| <b>CSTB4</b>  | Cia Siderúrgica de Tubarão                               |
| CTAX3         | Contax Participações S.A.                                |
| CTAX4         | Contax Participações S.A.                                |
| CTIP3         | Cetip S.A.                                               |
| <b>CYRE3</b>  | Cyrela Brazil S.A.                                       |
| DASA3         | Diagnósticos da America S.A.                             |
| DTEX3         | Duratex S.A.                                             |
| <b>DURA4</b>  | Duratex S.A.                                             |
| EBTP4         | Embratel Participações S.A.                              |
| <b>ECOR3</b>  | Ecorodovias Infraestrutura e Logística S.A.              |
| EGIE3         | Engie Brasil Energia S.A.                                |
| ELET3         | Centrais Elétricas Brasileiras S.A.                      |
| ELET6         | Centrais Elétricas Brasileiras S.A.                      |
| ELPL4         | Eletropaulo Metropolitana Eletricidade de São Paulo S.A. |
| ELPL5         | Eletropaulo Metropolitana Eletricidade de São Paulo S.A. |
| <b>EMBR3</b>  | Embraer S.A.                                             |
| <b>EMBR4</b>  | Embraer S.A.                                             |
| <b>ENBR3</b>  | EDP - Energias do Brasil S.A.                            |
| EQTL3         | Equatorial Energia S.A.                                  |
| ESTC3         | Estacio Participações S.A.                               |
| EVEN3         | Even Construtora e Incorporadora S.A.                    |
| FIBR3         | Fibria Celulose S.A.                                     |
| GFSA3         | Gafisa S.A.                                              |
| GGBR4         | Gerdau S.A.                                              |
| GOAU4         | Metalúrgica Gerdau S.A.                                  |
| GOLL4         | Gol Linhas Aéreas Inteligentes S.A.                      |
| HGTX3         | Cia Hering                                               |
| HYPE3         | Hypera S.A.                                              |
| ITSA4         | Itausa Investimentos Itau S.A.                           |
| <b>ITUB4</b>  | Itaú Unibanco Holding S.A.                               |

Quadro [1](#page-97-0) - Continuação:

| <b>Ticker</b>     | Razão Social                                 |
|-------------------|----------------------------------------------|
| JBSS3             | JBS S.A.                                     |
| KLBN11            | Klabin S.A.                                  |
| <b>KLBN4</b>      | Klabin S.A.                                  |
| <b>KROT3</b>      | Kroton Educacional S.A.                      |
| <b>LAME4</b>      | Lojas Americanas S.A.                        |
| LIGH3             | Light S.A.                                   |
| LIGT3             | Light S.A.                                   |
| <b>LREN3</b>      | Lojas Renner S.A.                            |
| MMXM3             | MMX Mineração e Metálicos S.A.               |
| MRFG3             | Marfrig Global Foods S.A.                    |
| <b>MRVE3</b>      | MRV Engenharia e Participações S.A.          |
| MULT3             | Multiplan Empreendimentos Imobiliários S.A.  |
| NATU3             | Natura Cosméticos S.A.                       |
| NETC4             | Net Serviços e Comunicação S.A.              |
| OGXP3             | Óleo e Gás Participações S.A.                |
| OIBR3             | Oi S.A.                                      |
| OIBR4             | Oi S.A.                                      |
| PCAR4             | Cia Brasileira de Distribuição               |
| PDGR3             | PDG Realty S.A.                              |
| PETR3             | Petróleo Brasileiro S.A.                     |
| PETR4             | Petróleo Brasileiro S.A.                     |
| POMO <sub>4</sub> | Marcopolo S.A.                               |
| PRML3             | Prumo Logística S.A.                         |
| PRTX3             | Portx Operações Portuárias S.A.              |
| PTIP4             | Ipiranga Petroquímica S.A.                   |
| QUAL3             | Qualicorp S.A.                               |
| RADL3             | Raia Drogasil S.A.                           |
| <b>RDCD3</b>      | Redecard S.A.                                |
| <b>RENT3</b>      | Localiza Rent a Car S.A.                     |
| RLOG3             | Cosan Logística S.A.                         |
| <b>RSID3</b>      | Rossi Residencial S.A.                       |
| <b>RUMO3</b>      | Rumo Logística Operadora Multimodal S.A.     |
| SANB11            | Banco Santander Brasil S.A.                  |
| SBSP3             | Cia Saneamento Básico do estado de São Paulo |
| SDIA4             | Sadia S.A.                                   |
| SMLE3             | Smiles S.A.                                  |
| <b>SUZB5</b>      | Suzano Papel e Celulose S.A.                 |
| <b>TAMM4</b>      | Tam S.A.                                     |

Quadro [1](#page-97-0) - Continuação:

| <b>Ticker</b>     | Razão Social                                      |
|-------------------|---------------------------------------------------|
| TCOC <sub>4</sub> | Tele Centro Oeste Celular Participações S.A.      |
| <b>TCSL4</b>      | Tim Participações S.A.                            |
| TESA3             | Terra Santa Agro S.A.                             |
| TIMP3             | Tim Participações S.A.                            |
| TLCP4             | Tele Leste Celular Participações S.A.             |
| TMAR5             | Telemar Norte Leste S.A.                          |
| <b>TMCP4</b>      | Telemig Celular Participações S.A.                |
| TNLP3             | Telemar Norte Leste S.A.                          |
| TNLP4             | Telemar Norte Leste S.A.                          |
| <b>TRPL4</b>      | CTEEP - Cia Transmissão Energia Elétrica Paulista |
| <b>UBBR11</b>     | Unibanco S.A.                                     |
| UGPA3             | Ultrapar Participações S.A.                       |
| <b>UGPA4</b>      | Ultrapar Participações S.A.                       |
| <b>USIM3</b>      | Usinas Siderúrgicas de Minas Gerais S.A.          |
| <b>USIM5</b>      | Usinas Siderúrgicas de Minas Gerais S.A.          |
| <b>VALE3</b>      | Vale S.A.                                         |
| <b>VALE5</b>      | Vale S.A.                                         |
| VCPA4             | Fibria Celulose S.A.                              |
| VIVO <sub>4</sub> | Vivo S.A.                                         |
| VIVT4             | Telefônica Brasil S.A.                            |
| WEGE3             | WEG S.A.                                          |

Quadro [1](#page-97-0) - Continuação:

## <span id="page-101-0"></span>APÊNDICE B – Desempenho da Classificação por Ativo

<span id="page-102-0"></span>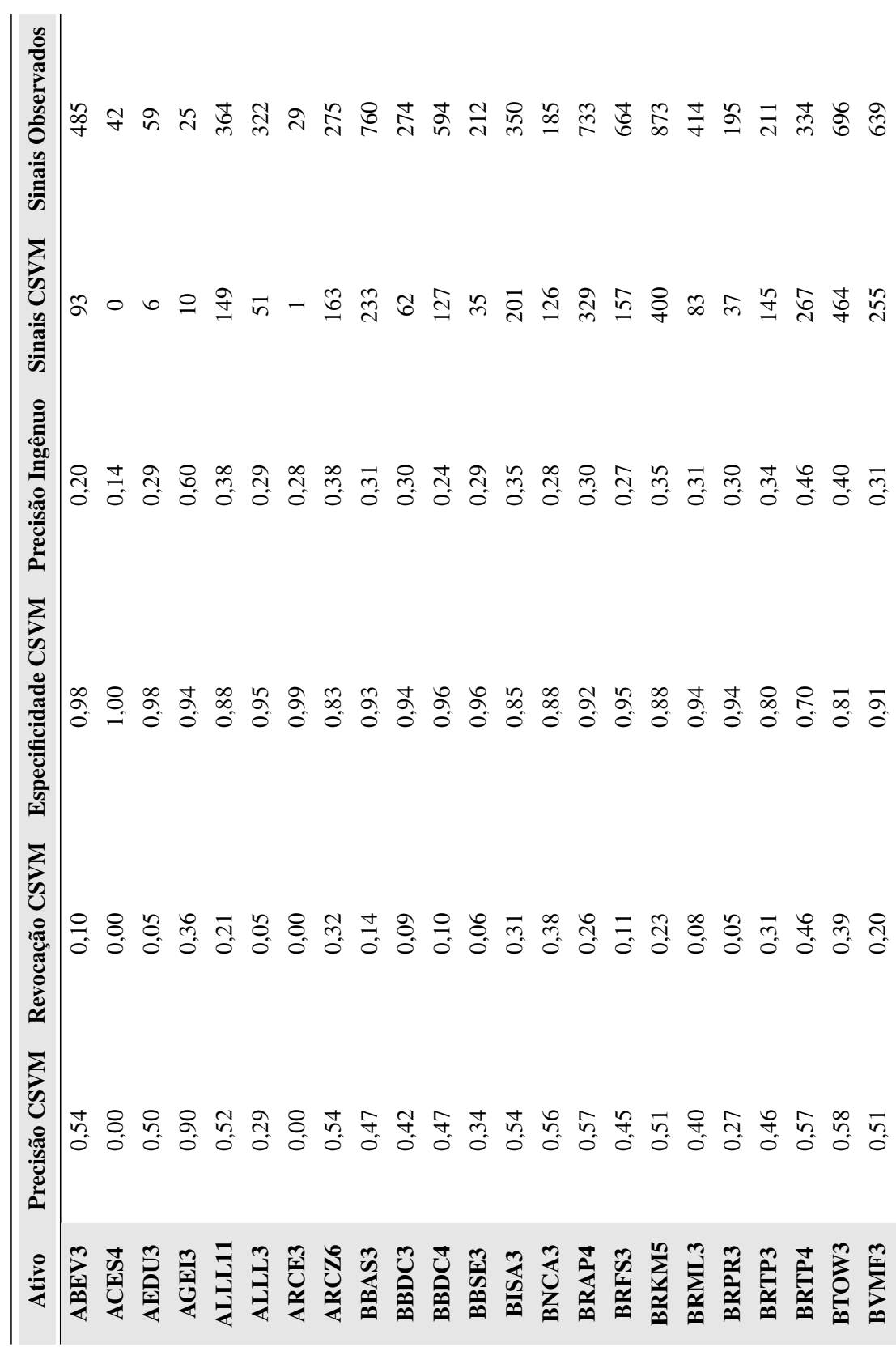

Tabela 24 - Medidas de desempenho por ativo, para o alvo de 2%. Tabela 24 – Medidas de desempenho por ativo, para o alvo de 2%.

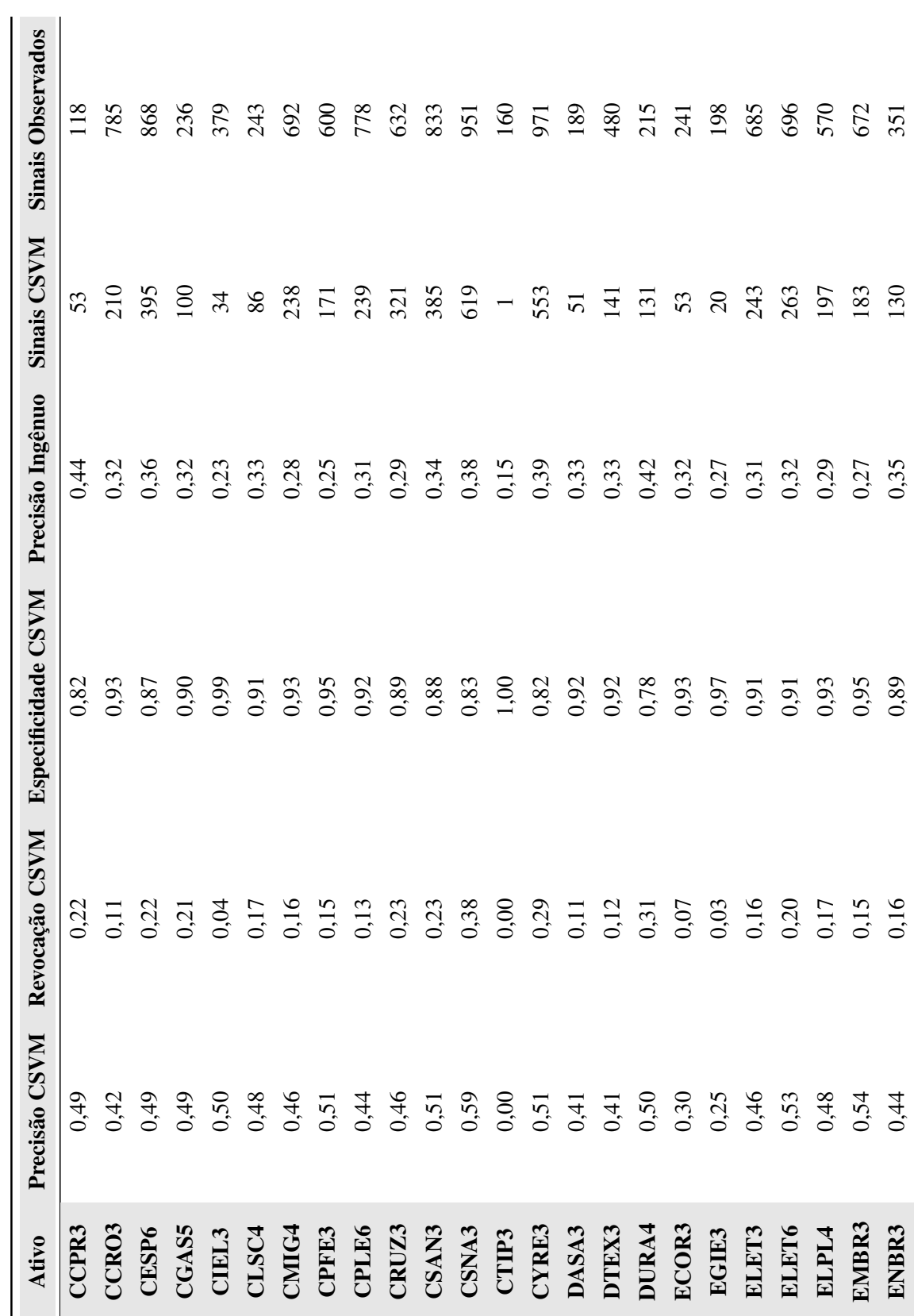

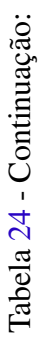

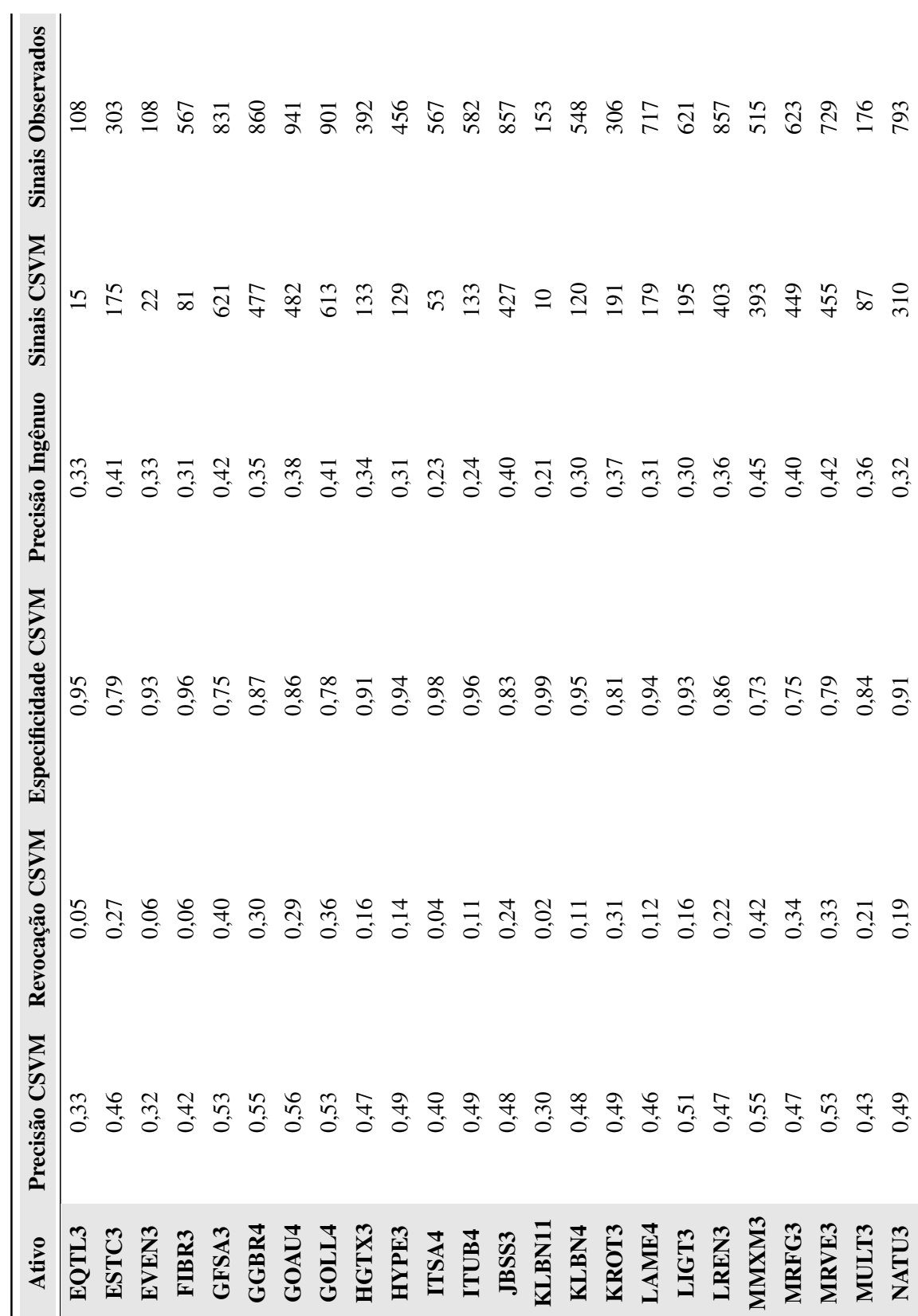

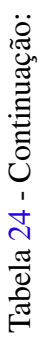

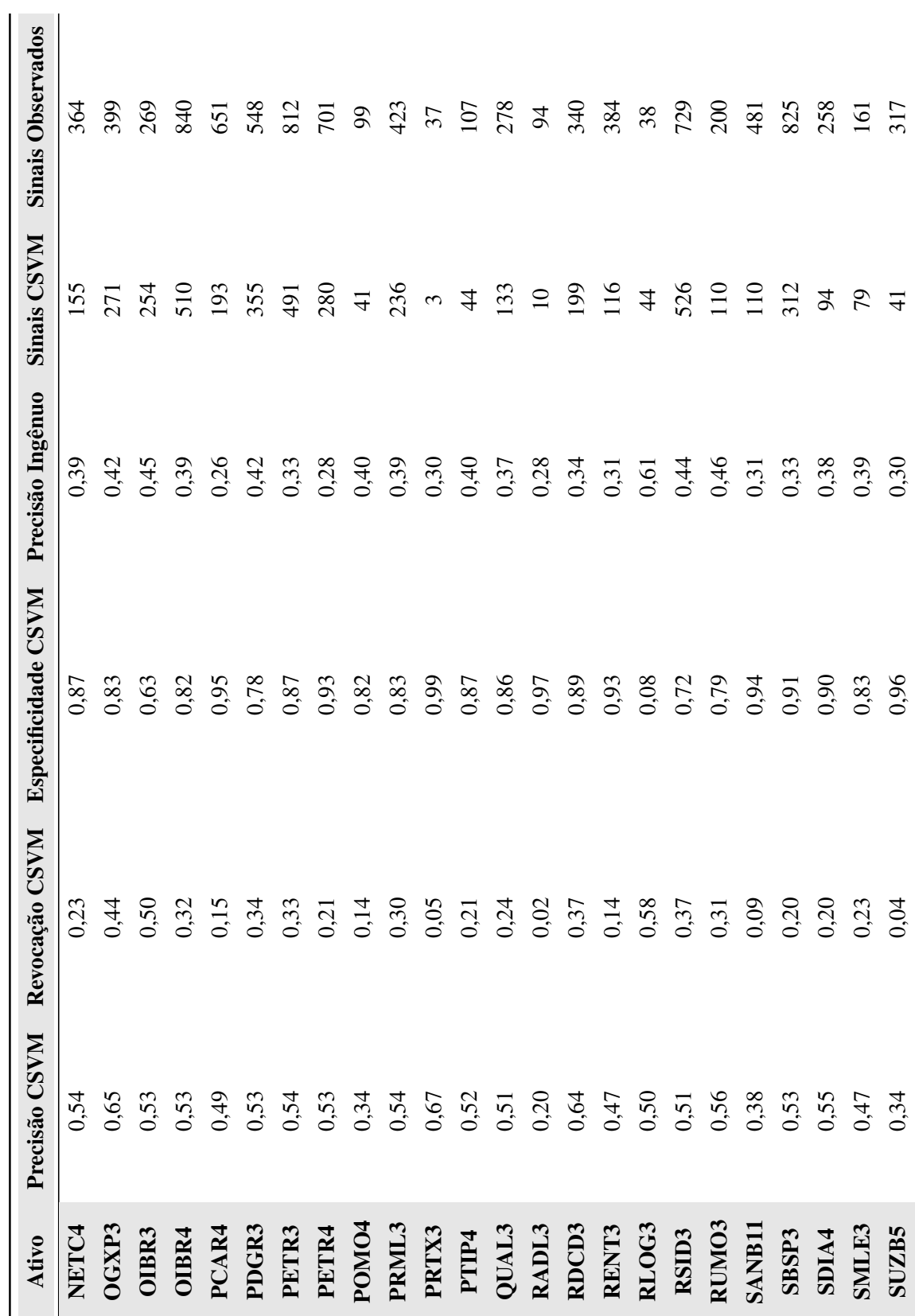

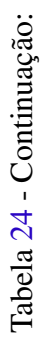

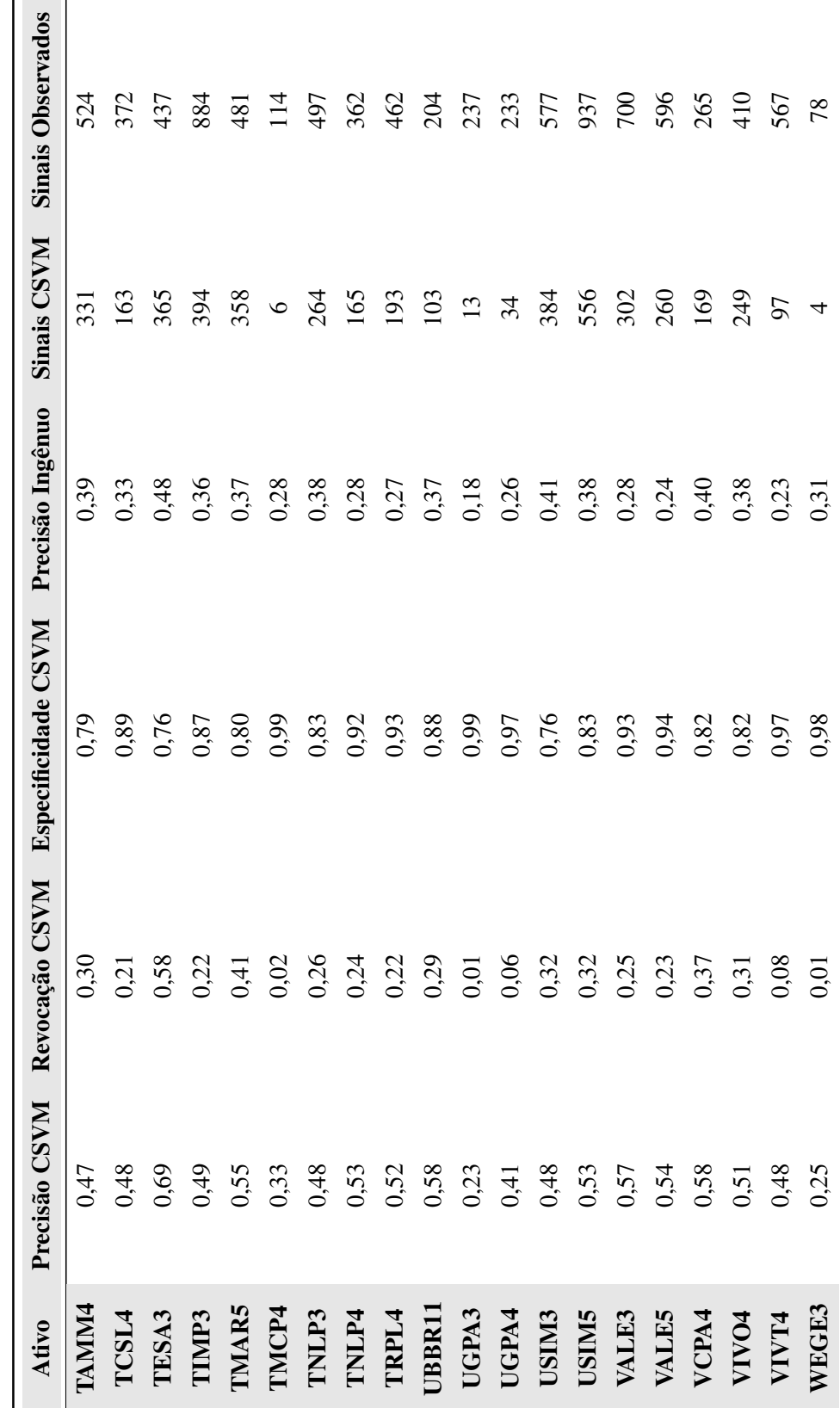

Tabela 24 - Continuação: Tabela [24](#page-102-0) - Continuação:

# <span id="page-107-0"></span>APÊNDICE C – Resultados Complementares *Out-of-Sample*
|                            | 200                       | 2008                                                                              | 2009                                                                                         | 2010                                                                                                    | 2011                                                                                  | 2012                                                                       |                                                                                                    |                                                                                                    | 2015                                                                |                                                                                                    |
|----------------------------|---------------------------|-----------------------------------------------------------------------------------|----------------------------------------------------------------------------------------------|----------------------------------------------------------------------------------------------------|---------------------------------------------------------------------------------------|----------------------------------------------------------------------------|----------------------------------------------------------------------------------------------------|----------------------------------------------------------------------------------------------------|---------------------------------------------------------------------|----------------------------------------------------------------------------------------------------|
| Média (%)                  | 0,18                      |                                                                                   |                                                                                              |                                                                                                    |                                                                                       |                                                                            | $\begin{array}{c c}\n\hline\n3013 \\ \hline\n0,04 \\ \hline\n0,82 \\ \hline\n1,82 \\ \hline\n9,73 \\ \hline\n1,95 \\ \hline\n0,72 \\ \hline\n0,71 \\ \hline\n1,82 \\ \hline\n1,82 \\ \hline\n1,82 \\ \hline\n\end{array}$ | $\begin{array}{c c}\n\textbf{2014} \\ \hline\n0,01 & \text{+6,90} \\ \hline\n0,01 & \text{+6,90} \\ \hline\n1,00 & \text{+7,90} \\ \hline\n1,00 & \text{+7,90} \\ \hline\n1,00 & \text{+7,12} \\ \hline\n0,00 & \text{+7,12} \\ \hline\n0\n\end{array}$ | 0,11<br>1,61<br>1428,21<br>4,45<br>5,0,98<br>5,0,21<br>1,50<br>1,50 | $\begin{array}{r} \n \textbf{2016} \\  -0.14 \\  1.87 \\  1.359,29 \\  -5,98 \\  1.95 \\  -1.93 \\  -1.93\n \end{array}$ |
| Desvio Padrão              |                           |                                                                                   |                                                                                              |                                                                                                    |                                                                                       |                                                                            |                                                                                                    |                                                                                                    |                                                                     |                                                                                                    |
| Coef, Variação (%)         | $1,59$<br>307,28<br>-6,57 | 0.13<br>0.38<br>0.43<br>4.42<br>5.5<br>5.7<br>5.7<br>5.8<br>8<br>8<br>8<br>8<br>8 | 0.19<br>1.68<br>0.2020<br>1.7<br>5, 4, 4, 5<br>5, 7<br>5, 7<br>5, 7<br>1<br>1<br>1<br>1<br>1 | 0,01<br>1,01<br>1,05<br>4,05<br>5,05<br>1,32<br>4<br>5,05<br>1,32<br>4<br>4<br>4<br>5,03<br>2,2<br>4<br>4<br>4 | $-0,03$<br>$1,37$<br>$5046,52$<br>$-5,72$<br>$-1,95$<br>$-1,68$<br>$-1,68$<br>$-1,68$ | 0.21<br>1,71<br>1,71<br>3,9,27<br>3,60<br>5,40<br>1,78<br>1,8<br>1,78<br>1 |                                                                                                    |                                                                                                    |                                                                     |                                                                                                    |
| Mínimo (%)                 |                           |                                                                                   |                                                                                              |                                                                                                    |                                                                                       |                                                                            |                                                                                                    |                                                                                                    |                                                                     |                                                                                                    |
| Máximo (%)                 |                           |                                                                                   |                                                                                              |                                                                                                    |                                                                                       |                                                                            |                                                                                                    |                                                                                                    |                                                                     |                                                                                                    |
| Retorno $\geq 0$ (%)       | 1,94<br>65,71             |                                                                                   |                                                                                              |                                                                                                    |                                                                                       |                                                                            |                                                                                                    |                                                                                                    |                                                                     |                                                                                                    |
| Retorno < $0$ (%)          | 34,29                     |                                                                                   |                                                                                              |                                                                                                    |                                                                                       |                                                                            |                                                                                                    |                                                                                                    |                                                                     |                                                                                                    |
| Média Retorno $\geq 0$ (%) | 1,07                      |                                                                                   |                                                                                              |                                                                                                    |                                                                                       |                                                                            |                                                                                                    |                                                                                                    |                                                                     |                                                                                                    |
| Média Retorno < $0$ (%)    | $-1,54$                   |                                                                                   |                                                                                              |                                                                                                    |                                                                                       |                                                                            |                                                                                                    |                                                                                                    |                                                                     |                                                                                                    |
| <b>Ganho Sequencial</b>    | 12                        |                                                                                   |                                                                                              |                                                                                                    |                                                                                       |                                                                            |                                                                                                    |                                                                                                    |                                                                     |                                                                                                    |

Tabela 25 - Resumo dos retornos diários do sistema CSVM + CVaR em cada ano de estudo. Tabela 25 – Resumo dos retornos diários do sistema CSVM + CVaR em cada ano de estudo.

Tabela 26 - Drawdown máximo e médio anual do sistema CSVM + CVaR. Tabela 26 – Drawdown máximo e médio anual do sistema CSVM + CVaR.

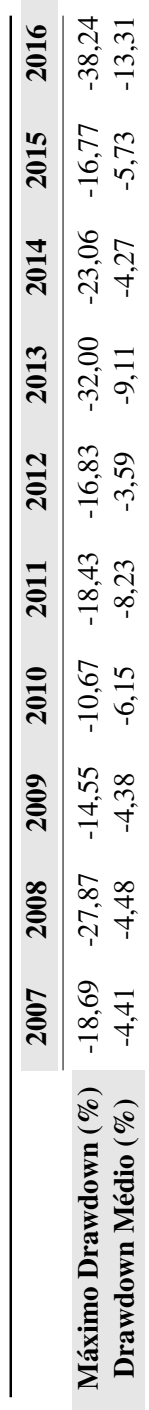

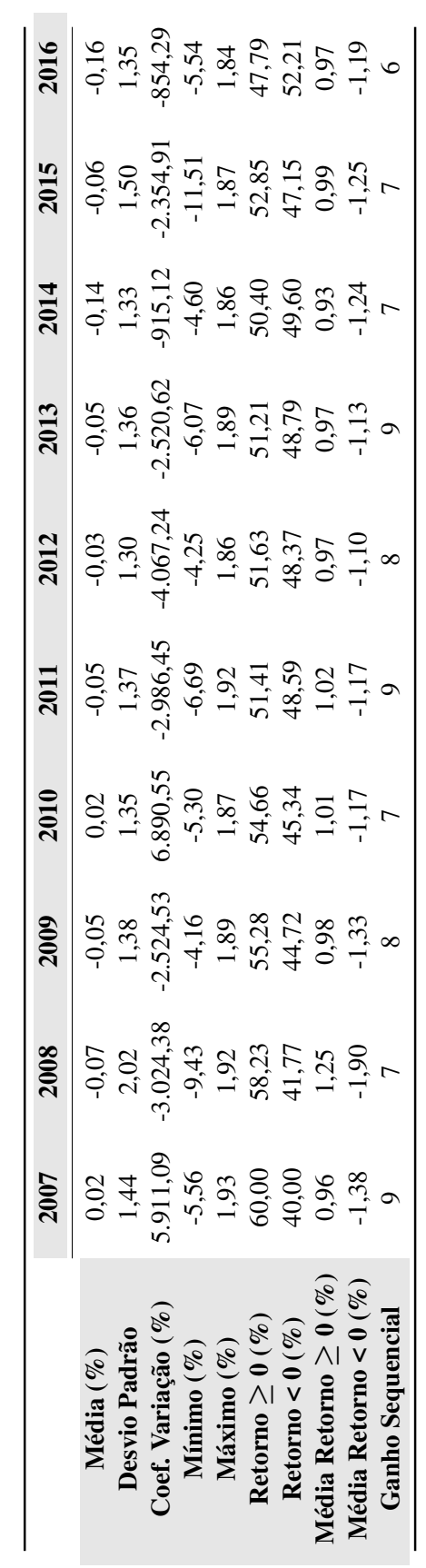

Tabela 27 - Resumo dos retornos diários do sistema Ibov + CVaR em cada ano de estudo. Tabela 27 – Resumo dos retornos diários do sistema Ibov + CVaR em cada ano de estudo.

Tabela 28 - Drawdown máximo e médio anual do sistema Ibov + CVaR. Tabela 28 – Drawdown máximo e médio anual do sistema Ibov + CVaR.

|                                | 2007            | 2008             | 2009            | 2010           | 2011                 | 2012                 | 2013                 | 2014              | 2015                 | 2016                 |
|--------------------------------|-----------------|------------------|-----------------|----------------|----------------------|----------------------|----------------------|-------------------|----------------------|----------------------|
| $(\%)$<br><b>Iáximo Drawd</b>  |                 |                  |                 |                |                      |                      |                      |                   |                      |                      |
| umo                            |                 |                  |                 |                |                      |                      |                      |                   |                      |                      |
| $($ % $)$<br>oib<br>rawdown Me | .29,34<br>-5,09 | -51.22<br>-16.24 | -26,53<br>14,24 | -7,84<br>-7,84 | $-27,38$<br>$-10,36$ | $.26,18$<br>$.10,26$ | $-32,88$<br>$-13,98$ | $-35,43$<br>13,80 | $-39,17$<br>$-19,69$ | $-29,55$<br>$-11,81$ |
|                                |                 |                  |                 |                |                      |                      |                      |                   |                      |                      |

|                            | <b>2007</b> | 2008                                                                                                    | 2009                                                                                                    | 2010                                                                 | 2011                                                                          | 2012                                                                                                    | 2013                                                                                                    | 2014                                                                                                    | 2015                                                                           |                                                                                                    |
|----------------------------|-------------|----------------------------------------------------------------------------------------------------|----------------------------------------------------------------------------------------------------|----------------------------------------------------------------------|-------------------------------------------------------------------------------|----------------------------------------------------------------------------------------------------|----------------------------------------------------------------------------------------------------|----------------------------------------------------------------------------------------------------|--------------------------------------------------------------------------------|----------------------------------------------------------------------------------------------------|
|                            |             |                                                                                                    |                                                                                                    |                                                                      |                                                                               |                                                                                                    |                                                                                                    |                                                                                                    |                                                                                |                                                                                                    |
| Média (%)                  | 0,05        |                                                                                                    |                                                                                                    | 0,08<br>1,40<br>1,40<br>5,92<br>5,93<br>1,53<br>7,45<br>1,45<br>1,45 |                                                                               | $\begin{array}{r} 0.10 \\ 0.14 \\ 4.37 \\ -4.37 \\ -5.37 \\ -5.37 \\ -5.37 \\ -5.37 \\ -5.37 \\ -5.37 \\ -5.37 \\ -5.37 \\ -5.37 \\ -5.32 \\ -5.32 \\ -5.32 \\ -5.33 \\ -5.33 \\ -5.33 \\ -5.33 \\ -5.33 \\ -5.33 \\ -5.33 \\ -5.33 \\ -5.33 \\ -5.33 \\ -5.33 \\ -5.33 \\ -5.33 \\ -5.33 \\ -5.33 \\ -5.33 \\ -5.33 \\ -5.33 \\ -5.33 \\ -5.$ |                                                                                                    |                                                                                                    | $-0,07$<br>1,25<br>1,842,96<br>1,842,96<br>1,35<br>1,35<br>4,5,5<br>4,5,8<br>5 | $\begin{array}{c c}\n\textbf{2016} \\ \hline\n9 & 19 \\ -0.19 \\ 145 \\ -772,79 \\ -502 \\ -145 \\ -650 \\ -147 \\ -7\n\end{array}$ |
| Desvio Padrão              | 1,48        |                                                                                                    |                                                                                                    |                                                                      |                                                                               |                                                                                                    |                                                                                                    |                                                                                                    |                                                                                |                                                                                                    |
| Coef. Variação (%)         | 8.138,37    |                                                                                                    |                                                                                                    |                                                                      |                                                                               |                                                                                                    |                                                                                                    |                                                                                                    |                                                                                |                                                                                                    |
| Mínimo (%)                 | $-5,49$     |                                                                                                    |                                                                                                    |                                                                      |                                                                               |                                                                                                    |                                                                                                    |                                                                                                    |                                                                                |                                                                                                    |
| Máximo (%)                 | 1,93        |                                                                                                    |                                                                                                    |                                                                      |                                                                               |                                                                                                    |                                                                                                    |                                                                                                    |                                                                                |                                                                                                    |
| Retorno $\geq 0$ (%)       | 59,59       | $-0.17$<br>$1.32$<br>$-1.32$<br>$-1.32$<br>$-1.32$<br>$-1.32$<br>$-1.32$<br>$-1.32$<br>$-1.32$<br>$-1.32$<br>$-1.32$<br>$-1.32$<br>$-1.32$<br>$-1.32$ | 0,01<br>1,43<br>1,43<br>6,81<br>6,57<br>6,57<br>6,92<br>7,38<br>7,92<br>7,92<br>7,92<br>7,92<br>7,92<br>7,92<br>7,92<br>7,92<br>7,92<br>7,92<br>7,92<br>7,92<br>7,00<br>7,92<br>7,00<br>7,00<br>7,00<br>7,00<br>7,00<br>7,00<br>7,00<br>7,00<br>7,00<br>7,00<br>7,00<br>7,00<br>7,00<br>7,00<br>7,00<br> |                                                                      | $-0.07$<br>1,50<br>1,50<br>1,50<br>5,67<br>1,50<br>5<br>5<br>5<br>5<br>7<br>5 |                                                                                                    | $-9,10$<br>$1,54$<br>$1,54$<br>$-5,27$<br>$-1,997,79$<br>$-1,997,79$<br>$-1,997,79$<br>$-1,993$<br>$-1,997$<br>$-1,993$<br>$-1,997$<br>$-1,993$ | $-0.25$<br>$1,62$<br>$-1,63,48$<br>$-8,48$<br>$-1,62$<br>$-1,62$<br>$-1,62$<br>$-1,62$<br>$-1,62$<br>$-1,62$ |                                                                                |                                                                                                    |
| Retorno < $0\,(\%)$        | 40,41       |                                                                                                    |                                                                                                    |                                                                      |                                                                               |                                                                                                    |                                                                                                    |                                                                                                    |                                                                                |                                                                                                    |
| Média Retorno $\geq 0$ (%) | 1,01        |                                                                                                    |                                                                                                    |                                                                      |                                                                               |                                                                                                    |                                                                                                    |                                                                                                    |                                                                                |                                                                                                    |
| Média Retorno < $0$ (%)    | 1,37        |                                                                                                    |                                                                                                    |                                                                      |                                                                               |                                                                                                    |                                                                                                    |                                                                                                    |                                                                                |                                                                                                    |
| <b>Ganho Sequencial</b>    |             |                                                                                                    |                                                                                                    |                                                                      |                                                                               |                                                                                                    |                                                                                                    |                                                                                                    |                                                                                |                                                                                                    |
|                            |             |                                                                                                    |                                                                                                    |                                                                      |                                                                               |                                                                                                    |                                                                                                    |                                                                                                    |                                                                                |                                                                                                    |

Tabela 29 - Resumo dos retornos diários do sistema CSVM + 1/N em cada ano de estudo. Tabela 29 – Resumo dos retornos diários do sistema CSVM + 1/N em cada ano de estudo.

Tabela 30 - Drawdown máximo e médio anual do sistema CSVM + 1/N. Tabela 30 – Drawdown máximo e médio anual do sistema CSVM + 1/N.

|                                      | 2007           | 2008           | <b>2009</b>    | 2010                | 2011           | 2012           | 2013           | 2014           | 2015           | 2016             |
|--------------------------------------|----------------|----------------|----------------|---------------------|----------------|----------------|----------------|----------------|----------------|------------------|
|                                      |                |                |                |                     |                |                |                |                |                |                  |
| $(\mathscr{E})$<br>Orawdown<br>Máxim |                |                |                |                     |                |                |                |                |                |                  |
| $(\%)$<br>Médio<br>Drawdown          | 22,16<br>-7,99 | 38,41<br>15,81 | 25,03<br>-8,74 | $-10,61$<br>$-4,29$ | 26,85<br>-6,95 | 24,01<br>-9,06 | 35,64<br>17,85 | 45,76<br>18,21 | -7,69<br>-7,69 | -40,84<br>-15,94 |

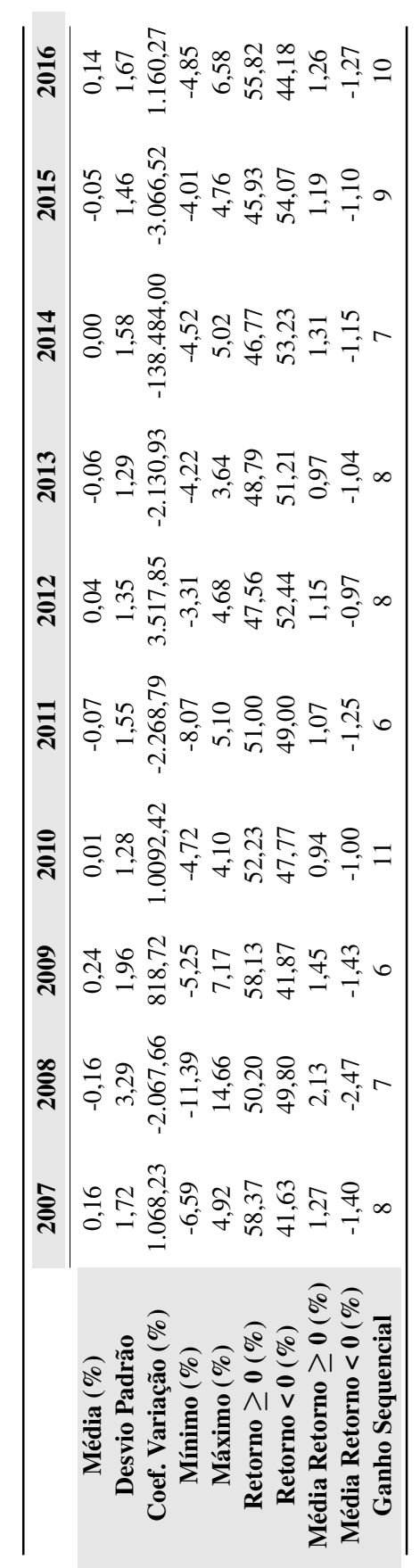

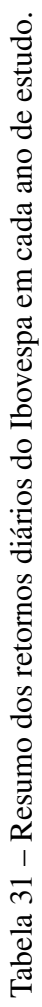

Tabela 32 - Drawdown máximo e médio anual do Ibovespa. Tabela 32 – Drawdown máximo e médio anual do Ibovespa.

|                                        | 2007            | 2008               | 2009               | <b>2010</b> | 2011             | 2012             | <b>2013</b>      | 2014             | 2015                 | <b>2016</b>    |
|----------------------------------------|-----------------|--------------------|--------------------|-------------|------------------|------------------|------------------|------------------|----------------------|----------------|
| $(\%)$<br>umo<br><b>Taximo Drawd</b>   |                 |                    |                    |             |                  |                  |                  |                  |                      |                |
| $(\mathscr{V}_o)$<br>dio<br>rawdown Me | -17,39<br>-3,25 | $59,96$<br>$20,90$ | $15,25$<br>$-3,21$ | $-6,20$     | -32,06<br>-14,52 | -23,27<br>-11,59 | -28,85<br>-15,22 | $24.05$<br>-6.39 | $-25,58$<br>$-10,77$ | 12,93<br>-3,93 |
|                                        |                 |                    |                    |             |                  |                  |                  |                  |                      |                |